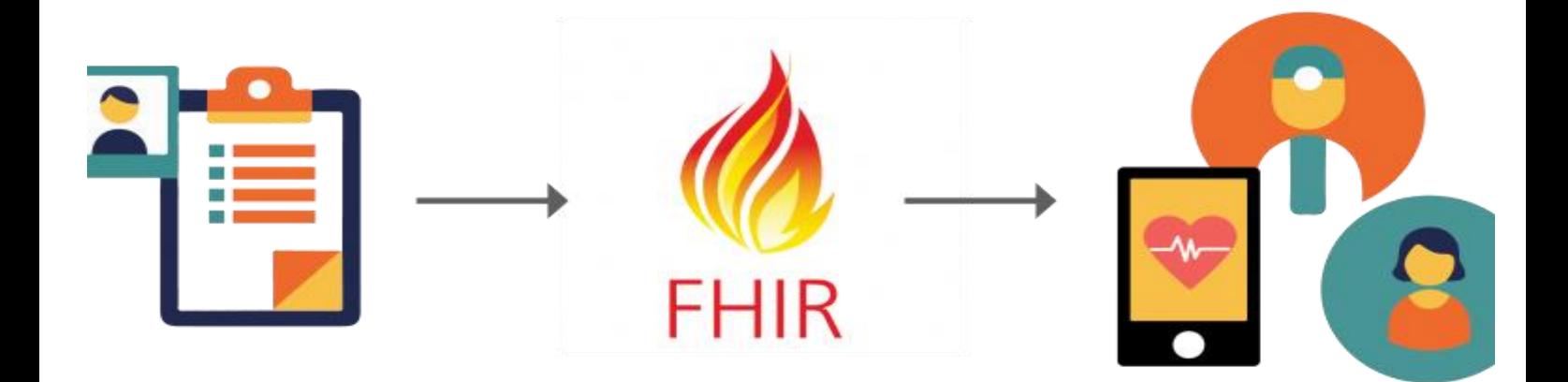

# **Mapeamentos de HL7-v2 para FHIR**

### Marcos José Lopes Pais

Mestrado em Ciência de Computadores Departamento de Ciência de Computadores 2019

### **Orientador**

Pedro Miguel Alves Brandão, Professor Auxiliar, Faculdade de Ciências Investigador Instituto de Telecomunicações

**Coorientador** Pedro Pinto, Engenheiro de Software, Glintt S.A.

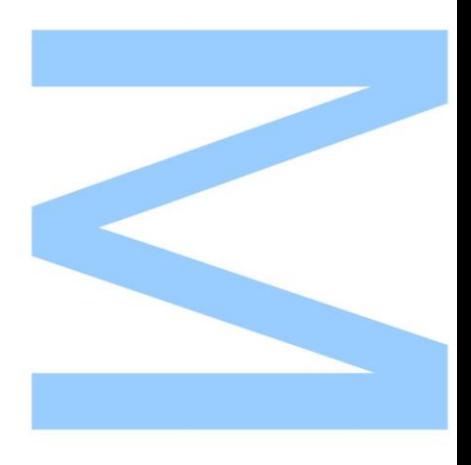

### <span id="page-2-0"></span>**Abstract**

In the 1980s, the software industry was developed on machines with reduced processing and memory capacity. Healthcare software vendors developed department-specific products, which made interoperability between systems difficult. As departments grow and their needs evolve, the difficulty of exchanging information has become critical. In this context, emerged the organization Health Level Seven [\(HL7\)](#page-18-0), which created a standard in order to unify the hospital information designated "HL7-v2". This has become a success and is currently the dominant protocol in the market. However, it has limitations that do not allow to follow the current technological evolution. Its flexible structure leads to implementation differences that distort interoperability between systems. To address these limitations, the Fast Healthcare Interoperability Resources [\(FHIR\)](#page-18-1) protocol has emerged, which aims to promote the ease of information exchange between systems in a true interoperability.

Given that  $HL7-v2$  is the dominant standard in the market, mapping systems are required for information to be integrated in FHIR format. At present, the existing information on this process is mainly theoretical and limited to a small number of segments.

The main objective of the present investigation was to verify the feasibility of converting HL7-v2 to FHIR. Likewise, it intended to develop a framework for the mapping of messages from HL7-v2 to FHIR. To this end, more than twenty segments of the type Admissions/Registration, Discharge or Transfer [\(ADT\)](#page-18-2) message were investigated. A detailed equivalence study was performed for each information field. Subsequently, it was implemented using an integration engine and JavaScript language.

The results showed that FHIR resources with maximum maturity achieve the best mapping results - as is the case with information converted to FHIR Patient and Observation resources. For the remaining, information loss can be significant, leading to a partial mapping of data. Further development of FHIR will be required to minimize information loss.

**Keywords:** HL7, FHIR, Interoperability, Mapping.

### <span id="page-4-0"></span>**Resumo**

Nos anos 80, a indústria de *software* era desenvolvida em máquinas com reduzida capacidade de processamento e memória. As empresas fornecedoras de *software* na área da saúde desenvolviam produtos específicos para departamentos, o que conduziu a que a interoperabilidade entre sistemas fosse difícil. Com o crescimento dos departamentos e evolução das suas necessidades, a dificuldade na troca de informações tornou-se crítica. Neste contexto, surgiu a organização Health Level Seven [\(HL7\)](#page-18-0), que criou um padrão no sentido de uniformizar a informação hospitalar designado "HL7-v2". Este tornou-se um sucesso, mantendo-se atualmente o protocolo dominante no mercado. Contudo, apresenta limitações que não permitem acompanhar a evolução tecnológica atual. A sua estrutura flexível origina diferenças de implementação que distorcem a interoperabilidade entre sistemas. Para resolver estas limitações, surgiu o protocolo Fast Healthcare Interoperability Resources [\(FHIR\)](#page-18-1), que visa promover a facilidade de troca de informações entre sistemas numa verdadeira interoperabilidade.

Dado que o HL7-v2 é o padrão dominante no mercado, são necessários sistemas de mapeamento para que as informações sejam integradas no formato [FHIR.](#page-18-1) À data, as informações existentes sobre este processo são de cariz maioritariamente teórico e circunscrevem-se a um reduzido número de segmentos.

A presente investigação teve, como objectivo primário, verificar o estado da viabilidade da conversão HL7-v2 para [FHIR.](#page-18-1) Da mesma forma, pretendeu elaborar uma *framework* para os mapeamentos das mensagens de HL7-v2 para [FHIR.](#page-18-1)

Para tal, foram alvo de investigação mais de vinte segmentos das mensagens do tipo Admissions/Registration, Discharge or Transfer [\(ADT\)](#page-18-2) da versão [HL7](#page-18-0) 2.5. Foi realizado um estudo detalhado das equivalências por cada campo de informação. Posteriormente, procedeu-se à implementação com recurso a um motor de integração e linguagem JavaScript.

Os resultados demonstraram que os recursos FHIR com nível máximo de maturidade obtêm os melhores resultados de mapeamento - como é o caso das informações convertidas para os recursos Paciente e Observação FHIR. Para os restantes, as perdas de informação podem ser significativas, levando a um mapeamento parcial dos dados. Será necessário um maior desenvolvimento do [FHIR](#page-18-1) para que se possam minimizar as perdas de informação.

**Palavras-Chave:** HL7, FHIR, Interoperabilidade, Mapeamento.

# <span id="page-6-0"></span>**Agradecimentos**

Gostaria de agradecer ao Professor Doutor Pedro Brandão e ao Engenheiro Pedro Pinto pelo apoio ao longo de todo o estudo desenvolvido. Um agradecimento adicional a Craig Newman pelo contributo dado nesta investigação.

**Dedico o trabalho aqui desenvolvido aos meus pais, José Ferreira Pais e Rosalinda Conceição. E aos meus padrinhos Manuel e Estela Gaiteiro.**

# <span id="page-8-0"></span>**Conteúdo**

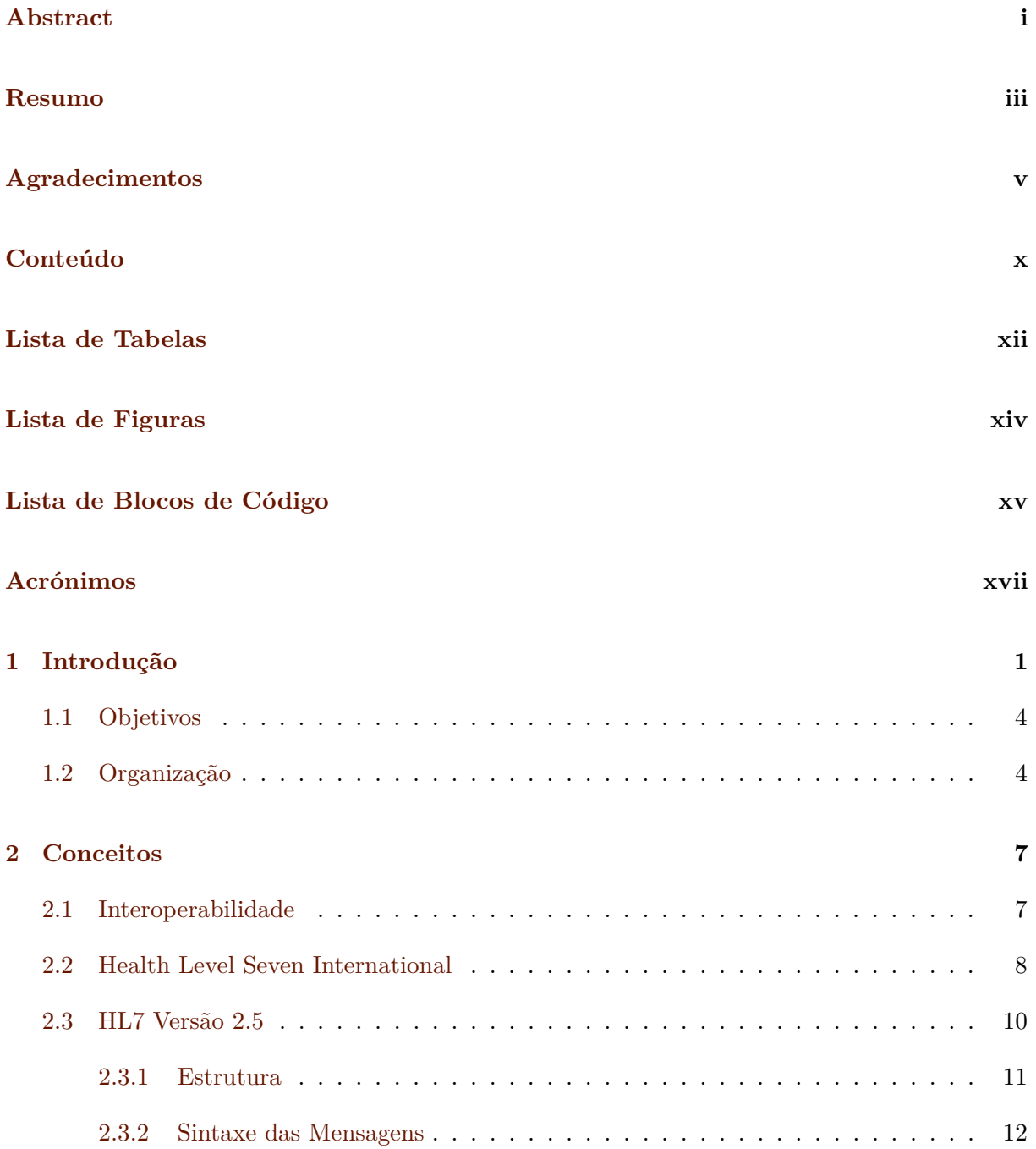

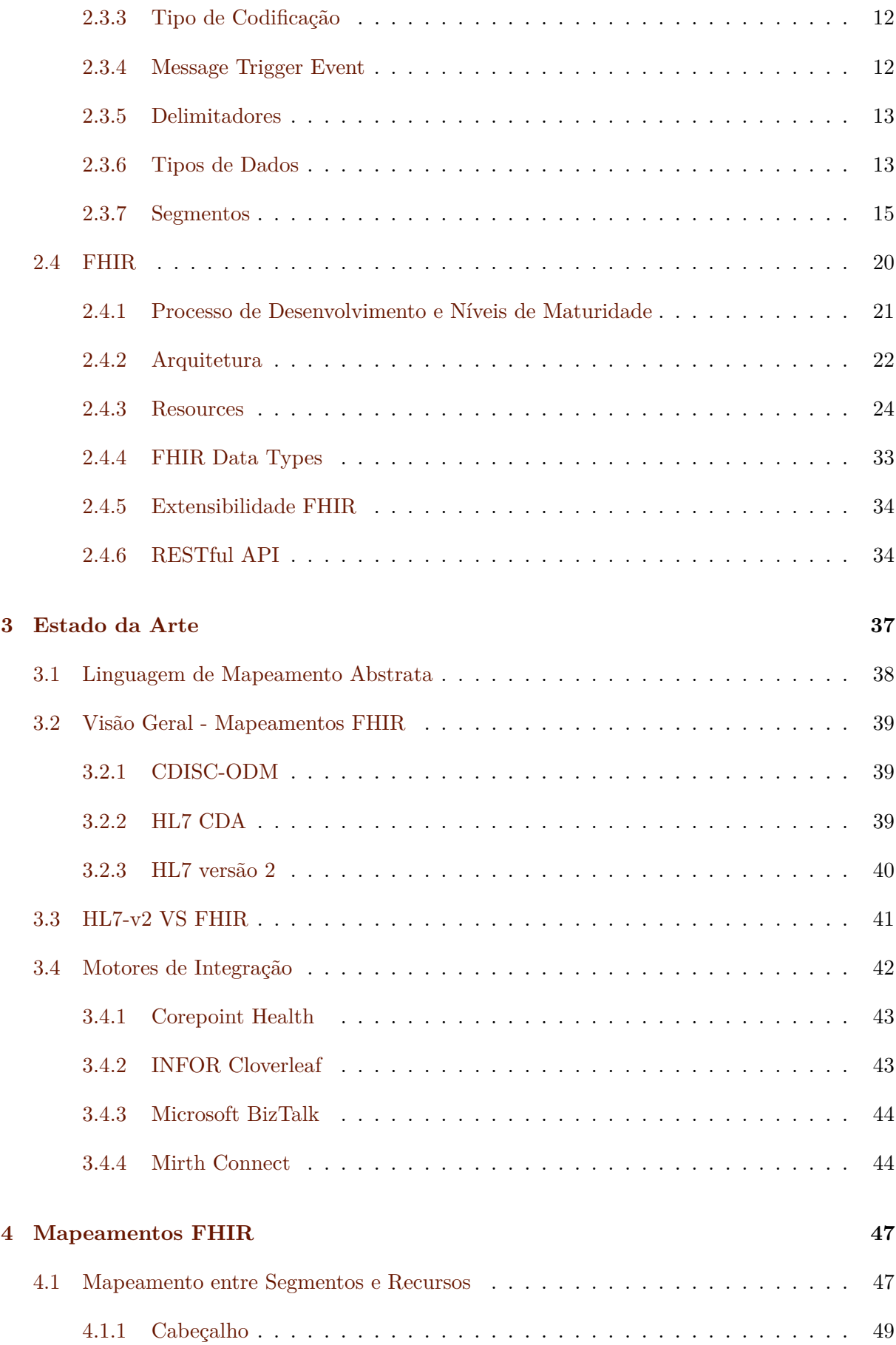

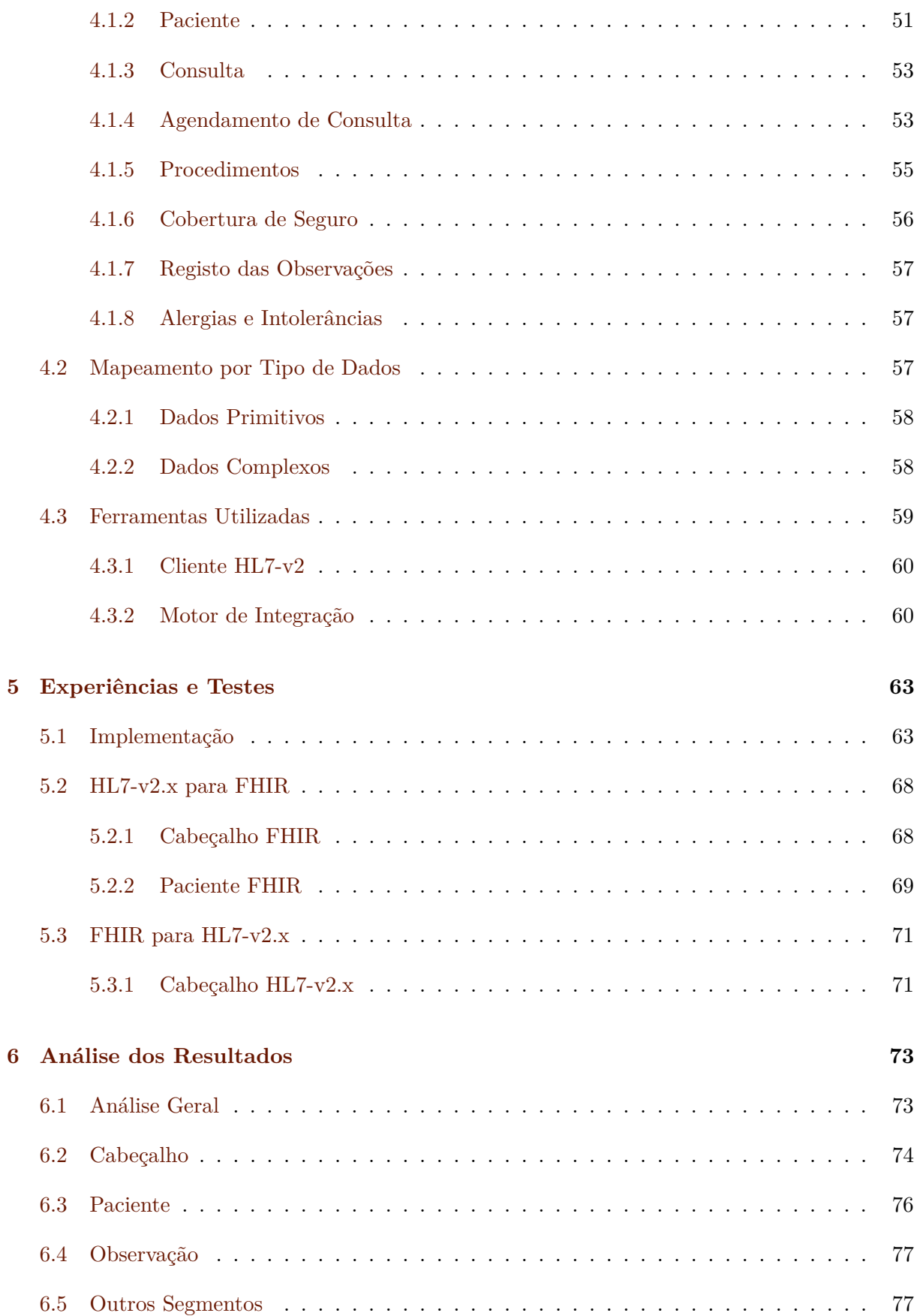

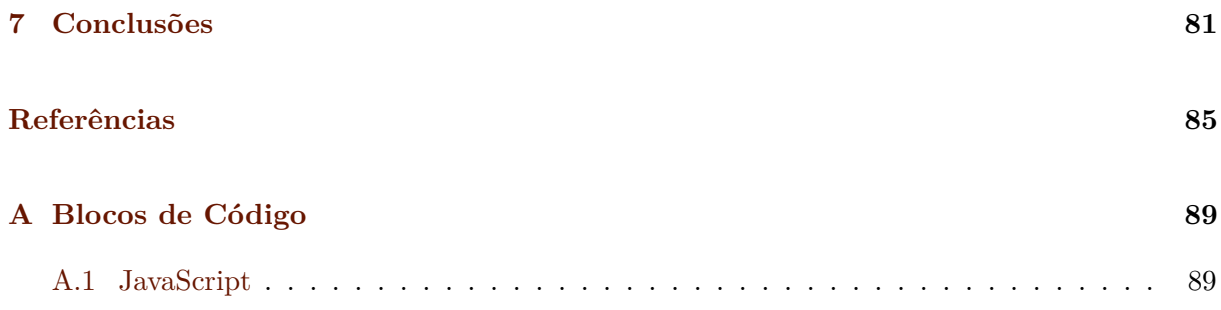

# <span id="page-12-0"></span>**Lista de Tabelas**

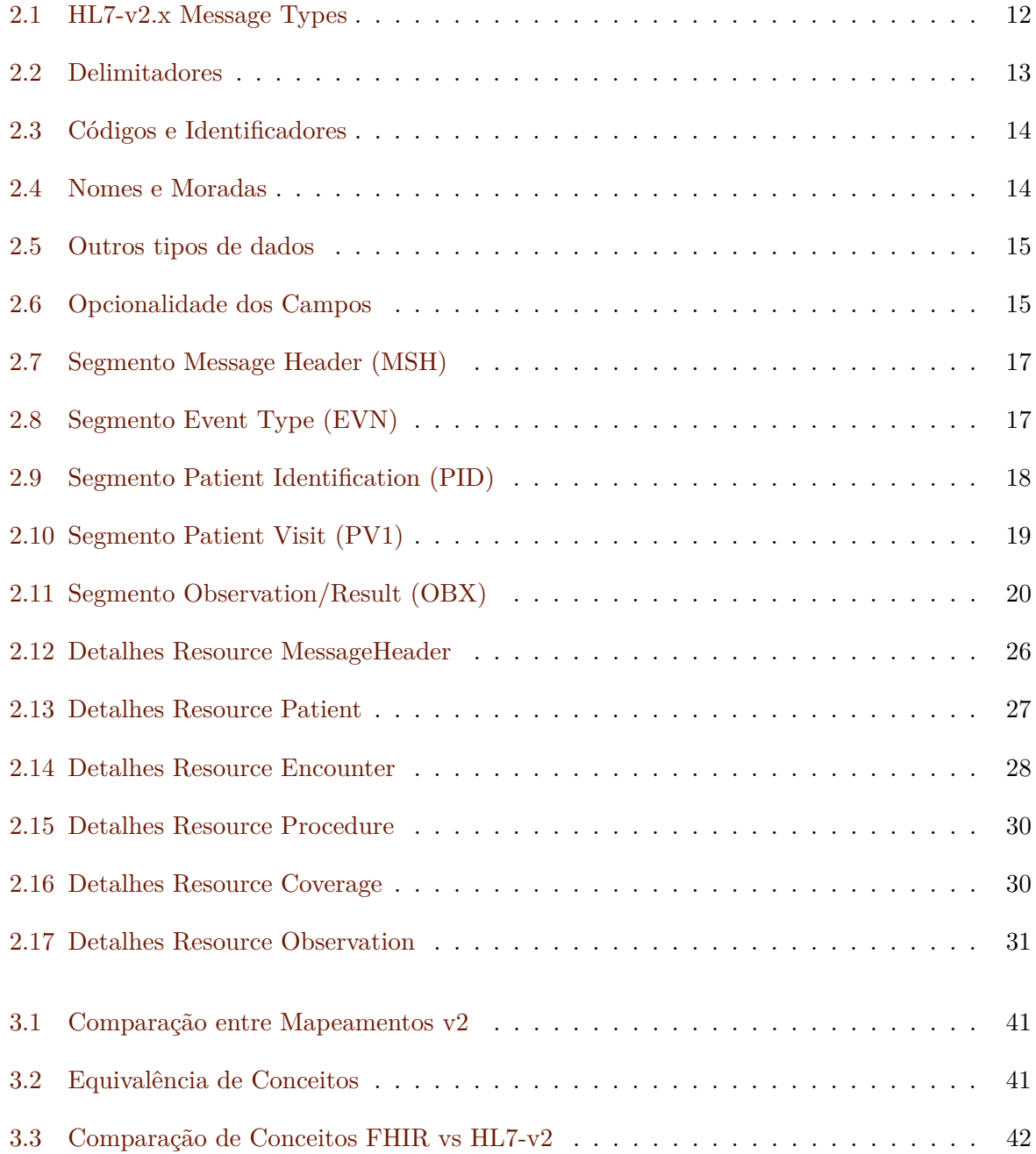

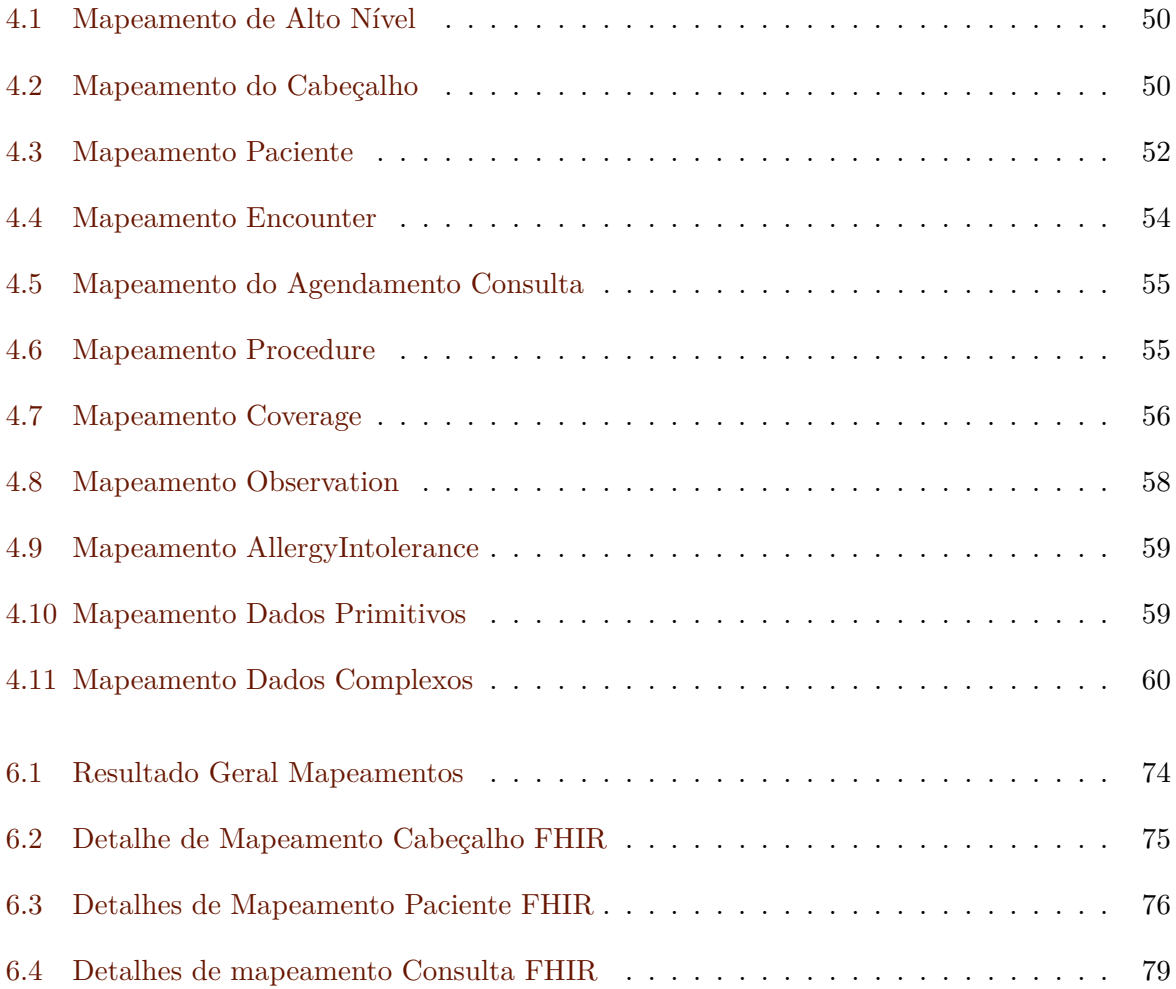

# <span id="page-14-0"></span>**Lista de Figuras**

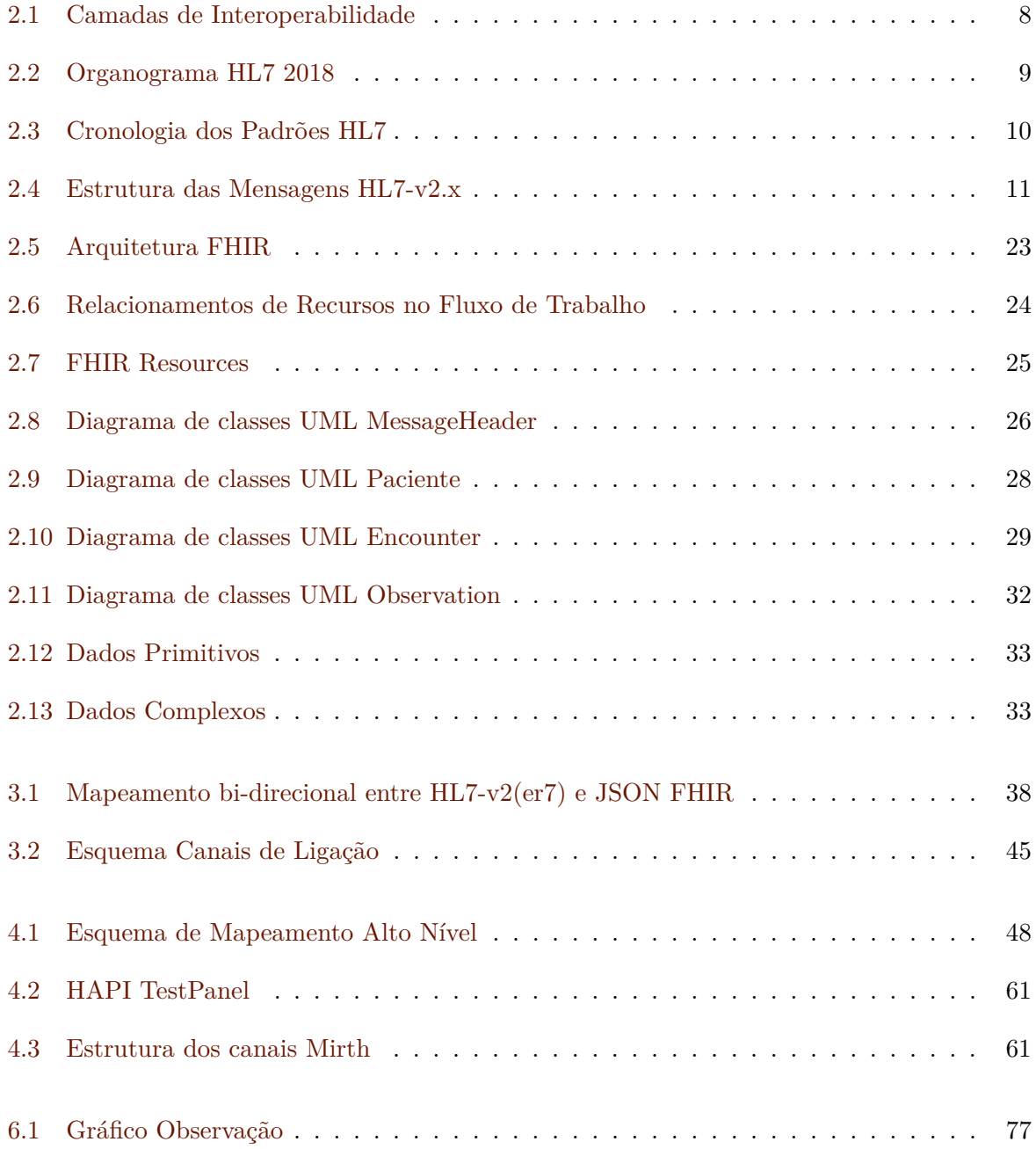

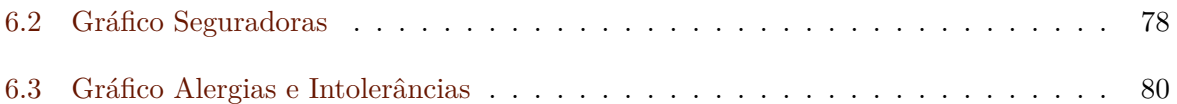

# <span id="page-16-0"></span>**Lista de Blocos de Código**

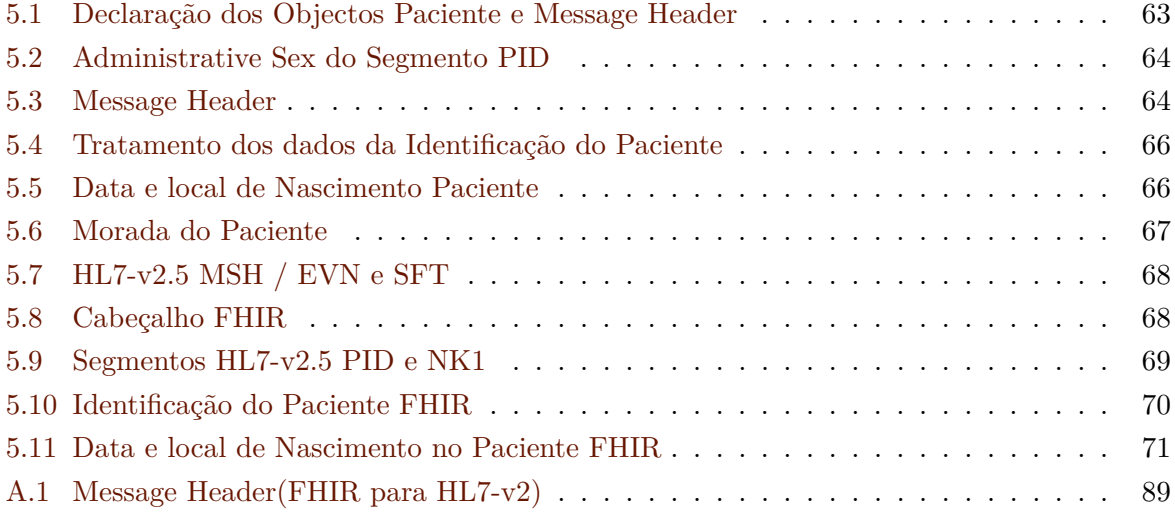

# <span id="page-18-3"></span>**Acrónimos**

<span id="page-18-15"></span><span id="page-18-12"></span><span id="page-18-11"></span><span id="page-18-10"></span><span id="page-18-9"></span><span id="page-18-7"></span><span id="page-18-5"></span><span id="page-18-2"></span>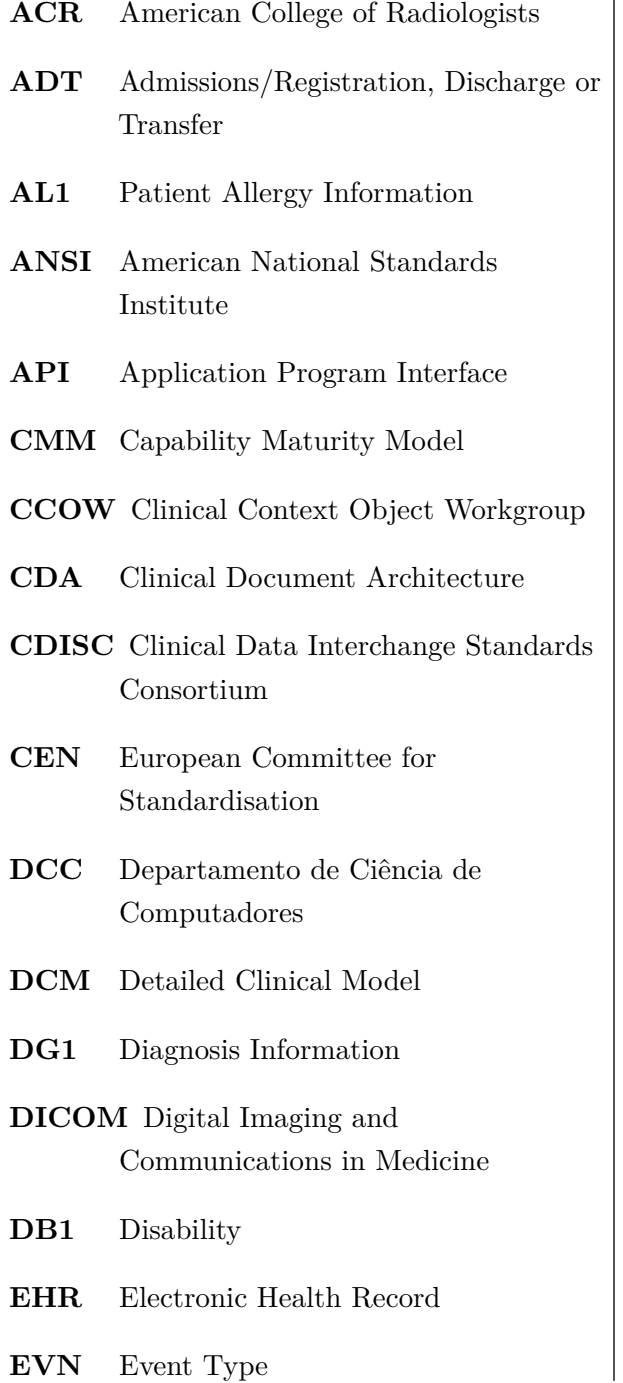

<span id="page-18-16"></span><span id="page-18-14"></span><span id="page-18-13"></span><span id="page-18-8"></span><span id="page-18-6"></span><span id="page-18-4"></span><span id="page-18-1"></span><span id="page-18-0"></span>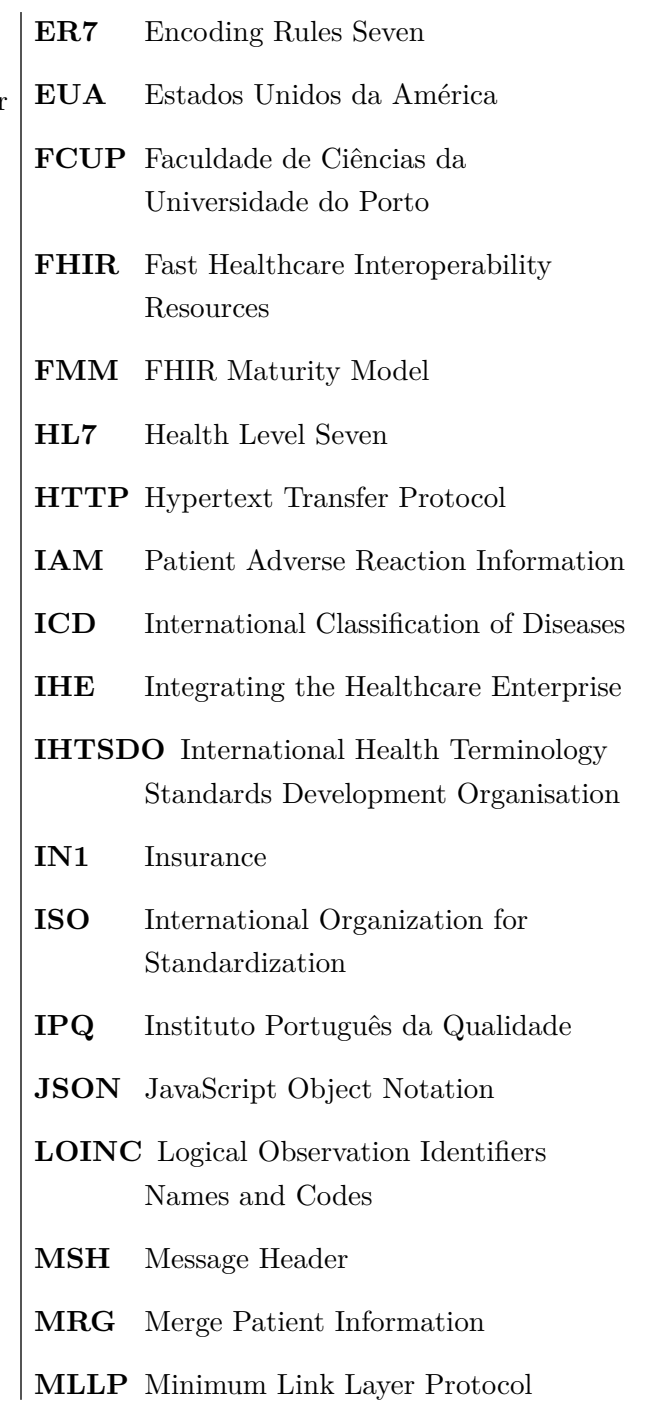

<span id="page-19-9"></span><span id="page-19-8"></span><span id="page-19-7"></span><span id="page-19-6"></span><span id="page-19-5"></span><span id="page-19-4"></span><span id="page-19-3"></span><span id="page-19-2"></span><span id="page-19-1"></span><span id="page-19-0"></span>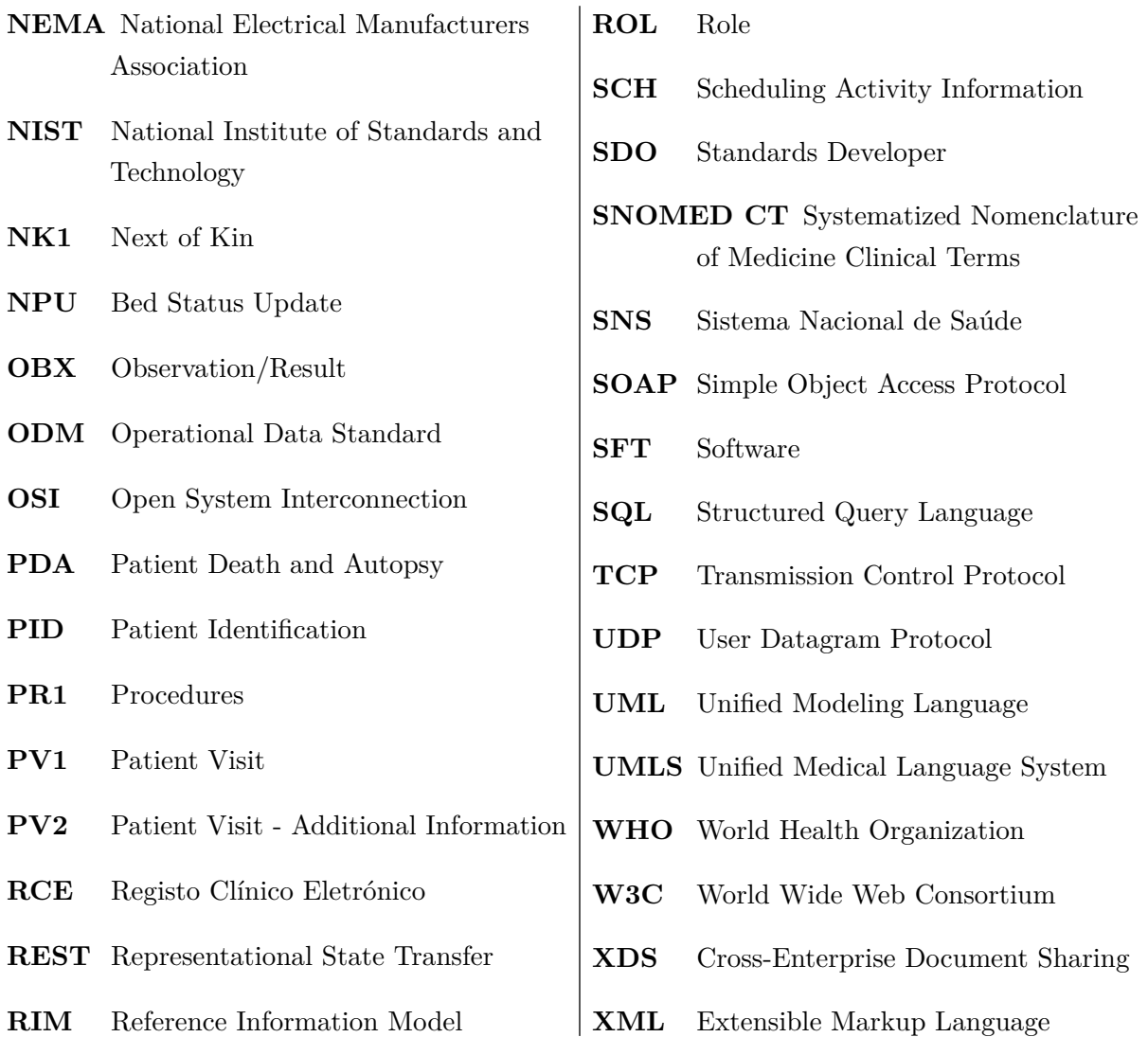

### <span id="page-20-0"></span>**Capítulo 1**

### **Introdução**

Em Portugal, até 2017, existiam 225 hospitais, mais de 70 centros de saúde e centenas de clínicas.[\[10\]](#page-104-1). O sector da saúde produz, diariamente, milhões de registos de informação que, na sua maioria, são armazenados eletronicamente.

O Registo Clínico Eletrónico [\(RCE\)](#page-19-3) é o repositório que agrega, de forma sistematizada, a informação clínica armazenada informaticamente. É utilizado diariamente por médicos, enfermeiros, técnicos especializados e serviços administrativos. Das várias funções de apoio que esta ferramenta fornece, ressalvam-se as seguintes[\[7\]](#page-104-2):

- Informação Clínica Eletrónica, que inclui dados demográficos do paciente, histórico clínico ou tratamentos;
- Lista de Pedidos, onde são solicitados exames complementares de diagnóstico, colaboração de especialidades médicas ou cuidados de enfermagem;
- Gestão de Resultados, em que é possível consultar os resultados e relatórios de exames realizados;
- Suporte à Decisão, onde são fornecidas informações adicionais, como alergias, interação medicamentosa ou doseamento de fármacos.

Fatores como a migração e o turismo implicam que exista uma grande mobilidade da população por todo o território nacional. Concomitantemente, o envelhecimento da população determina um maior número de registos e um mais extenso historial clínico. Para acompanhar este fenómeno, o ideal é que os fluxos de informação também possam transitar entre as diferentes organizações de saúde. De forma a facilitar o acesso a estes dados clínicos entre instituições, a intercomunicação entre diferentes sistemas informáticos e plataformas deve ser fluída e uniformizada.

Idealmente, os sistemas de informação encontram-se conectados entre si em rede e com fácil acesso às diversas bases de dados. O facto de existir vários *softwares* diferentes e incompatíveis e equipamentos de diversos fornecedores promove, inexoravelmente, uma distribuição heterogénea

de informação pelas diferentes instituições. Este cenário dificulta a partilha de informação e a interoperabilidade dos sistemas.

Para obviar esta limitação, existem regras de normalização (ou *standard*). A International Organization for Standardization [\(ISO\)](#page-18-6) define um *standard* como um documento, realizado por consenso e aprovado por um organismo reconhecido, onde são fornecidas regras e diretrizes universais para diferentes atividades, para cada contexto.[\[3\]](#page-104-3)

Na área da saúde, existem várias entidades reconhecidas que fornecem regras de normalização, das quais se destaca:

- *[ISO:](#page-18-6)* a maior organização do mundo no sector dos *standard*;
- *European Committee for Standardisation [\(CEN\)](#page-18-7):* a maior entidade europeia de desenvolvimento de *standard*;
- *World Health Organization [\(WHO\)](#page-19-4):* detentora do standard mais antigo, em que são categorizados os diagnósticos médicos. No *International Classification of Diseases [\(ICD\)](#page-18-8)* versão 10, estão listados mais de 68000 códigos associados a patologias específicas;
- *Health Level Seven [\(HL7\)](#page-18-0) International:* desenvolve os padrões mais utilizados para mensagens eletrónicas na área da saúde. Produz e mantêm vários *standards*, entre os quais: "HL7-v2", "HL7-v3", *"Clinical Document Architecture [\(CDA\)](#page-18-9)"*, *"Clinical Context Object Workgroup [\(CCOW\)](#page-18-10)"*, *"Fast Healthcare Interoperability Resources [\(FHIR\)](#page-18-1)"*;
- *Digital Imaging and Communications in Medicine [\(DICOM\)](#page-18-11):* líder na normalização da imagiologia médica. Foi desenvolvido pelo *National Electrical Manufacturers Association [\(NEMA\)](#page-19-5)* em colaboração com o *American College of Radiologists [\(ACR\)](#page-18-12)*;
- *International Health Terminology Standards Development Organisation [\(IHTSDO\)](#page-18-13):* produz normas de terminologia clínica usadas em registos eletrónicos de saúde. É a entidade criadora do *Systematized Nomenclature of Medicine Clinical Terms [\(SNOMED CT\)](#page-19-6)*;
- *Regenstrief Institute:* organização de pesquisa médica sem fins lucrativos, responsável pela criação do *Logical Observation Identifiers Names and Codes [\(LOINC\)](#page-18-14)* – uma linguagem comum para identificação de medidas, observações e documentos de saúde.

Porque existem várias entidades, um grande número de padrões, versões e implementações de *e*-saúde, permanece a dificuldade em obter padrões bem desenvolvidos. Esta limitação foi exposta num relatório produzido pelo departamento de Empresas e Indústria da Comissão Europeia em 2008. Neste destaca-se os resultados de um inquérito realizado a especialistas, em que 80% dos entrevistados afirmaram haver falta de padrões suficientemente desenvolvidos e 64% declararam haver ausência de padrões para registos eletrónicos de saúde.[\[24\]](#page-105-0)

A organização internacional sem fins lucrativos [HL7](#page-18-0) fornece padrões de normalização para o setor da saúde com foco em dados clínicos e administrativos acreditada pela *American National* *Standards Institute [\(ANSI\)](#page-18-15)*. A organização dedica-se a produzir uma estrutura abrangente para o intercâmbio, integração, partilha e recuperação de informações eletrónicas de saúde que apoiem a prática clínica, a gestão, prestação e avaliação de serviços de saúde. [1](#page-22-0) Os padrões criados e mantidos por esta organização são:

- **[HL7](#page-18-0) versão 2 (v2):** standard mais utilizado no mundo no sector da saúde, devido a sua facilidade de implementação. Encontra-se em desenvolvimento continuo e a versão mais recente publicada em 2015 é a "HL7-v2.8.2"; [\[3\]](#page-104-3)
- **[HL7](#page-18-0) versão 3 (v3):** desenhado para resolver as adversidades com a versão 2. É baseado no *Reference Information Model [\(RIM\)](#page-19-7)*, e não possui retro-compatibilidade com a versão anterior (v2). Não teve o mesmo sucesso do seu antecessor, pois a sua documentação foi considerada complexa e de difícil implementação;
- **[CDA:](#page-18-9)** standard baseado em linguagem "*Extensible Markup Language [\(XML\)](#page-19-8)*"utilizado para troca de documentos clínicos;
- **[CCOW:](#page-18-10)** projetado para permitir que aplicações diferentes e a infraestrutura sejam sincronizados em tempo real a nível da interface do utilizador;
- **[FHIR:](#page-18-1)** standard de interoperabilidade destinado a facilitar o intercâmbio de informações entre todas as entidades envolvida no ecossistema da saúde.

Apesar da inovação que foi a criação do standard HL7-v2, este apresenta algumas limitações [\[2,](#page-104-4) [26,](#page-105-1) [32\]](#page-106-0):

- 1. Está implícita uma falta de consistência no modelo de dados aplicacional;
- 2. A falta de metodologias formais gera dificuldades em compreender o modo como os elementos da mensagem se relacionam entre si;
- 3. Não existe, funções claramente definidas para utilizadores e aplicações. É o fornecedor que decide que partes do HL7 são suportadas. Tal facto causa uma grande variação nas mensagens usadas para um determinado conjunto de funções clínicas, quando duas aplicações tentam aceder ao HL7-v2;
- 4. As alterações nas variações de implementação fazem com que seja difícil duas organizações diferentes comunicarem entre si;
- 5. A imprecisão do standard e a flexibilidade tornaram-no numa solução incompleta.

O [HL7](#page-18-0) Fast Healthcare Interoperability Resources [\(FHIR\)](#page-18-1) pretende colmatar estas dificuldades e caminhar no sentido da unificação dos vários protocolos HL7. Este utiliza as mesmas mensagens e documentos que a versão 2, mas com a integração das mais recentes tecnologias. Com este

<span id="page-22-0"></span><sup>1</sup>http://www.hl7.org/about/FAQs/index.cfm

modelo, prevê-se uma maior facilidade na integração de dados e equipamentos, tornando mais eficazes os sistemas de apoio à decisão clínica.

O sector da informática médica tem assistido a uma notável expansão tecnológica. Os registos eletrónicos de saúde têm-se tornado uma grande contribuição para os sistemas de apoio à decisão clínica. Da mesma forma, outros atores, tais como equipamentos, exames laboratoriais e radiológicos, também têm contribuído com informações para estes repositórios. Estes milhões de registos encontram-se num formato com limitações tecnológicas, pelo que existe a necessidade da migração destes dados para um protocolo em consonância com a evolução tecnológica atual.

### <span id="page-23-0"></span>**1.1 Objetivos**

O objectivo desta dissertação é a construção de uma *framework* que permita efetuar os mapeamentos das mensagens de HL7 versão 2 para FHIR.

Adicionalmente, foram definidos como objetivos secundários:

- Análise do protocolo HL7 versão 2.5;
- Análise do protocolo FHIR;
- Estudo do grau de maturidade dos mapeamentos entre ambos os padrões;
- Quantificação das perdas de informação inerentes ao processo de conversão.

Pretende-se definir o grau de sucesso dos mapeamentos, assegurando que são cumpridos os requisitos mínimos do standard. Desta forma, obtém-se uma visão macroscópica e real da complexidade das engrenagens envolvidas.

### <span id="page-23-1"></span>**1.2 Organização**

A presente dissertação encontra-se organizada em sete capítulos, sendo eles:

- 1. Introdução: Pretende-se explicitar o contexto e a temática alusiva ao trabalho, assim como os objetivos e a motivação;
- 2. Conceitos: Destina-se a detalhar os conceitos-base de cada um dos protocolos estudados na dissertação;
- 3. Estado de Arte: Visão de alto nível, com base nos artigos mais recentes sobre os mapeamentos de vários padrões para [FHIR;](#page-18-1)
- 4. Desenho e Desenvolvimento: Modelação da arquitetura que irá culminar na implementação do projeto prático;
- 5. Experiências e Testes: Implementação prática dos mapeamentos de dados, com recurso a um motor de integração;
- 6. Análise dos Resultados: Análise dos dados convertidos no capítulo anterior, com vista a poder traçar um panorama da viabilidade da conversão, e quais as perdas de informação inerentes ao processo;
- 7. Conclusões: Apresentação de dados com base nos resultados obtidos, quais as suas limitações, e qual o trabalho futuro com base nesta investigação.

### <span id="page-26-0"></span>**Capítulo 2**

### **Conceitos**

Neste capítulo, serão explanados os conceitos sobre os quais incide esta investigação. Será clarificada a necessidade da construção de padrões para que a interoperabilidade seja alcançada entre os padrões HL7-v2.x e FHIR.

### <span id="page-26-1"></span>**2.1 Interoperabilidade**

A interoperabilidade é a característica de um produto ou sistema, cujas interfaces são lógicas para trabalhar com outros produtos ou sistemas sem quaisquer restrições, seja no presente ou futuro, na implementação ou no acesso. É a capacidade de diferentes sistemas comunicarem entre si sem depender de um determinado ator, dado que se baseiam num padrão aberto. Esta pode ser vista em camadas: tecnológica, dados, humana e institucional. Para melhor visualização do conceito, ver imagem [2.1](#page-27-1)

Existem diferentes tipos de interoperabilidade [\[3\]](#page-104-3):

- **Técnica:** Representa a mudança dos dados do sistema A para o sistema B, neutralizando os efeitos da distância. É independente do domínio, ou seja, não interfere nos dados que são enviados. A teoria da informação demonstra como é possível efetuar a transmissão de bits através de um canal com ruído, sendo o alicerce da interoperabilidade técnica; [\[31\]](#page-106-1) [\[3\]](#page-104-3)
- **Semântica:** Permite a partilha, compreensão e interpretação dos dados sem ambiguidade. É específica do domínio e do contexto e requer o uso de códigos e identificadores inequívocos.[\[3\]](#page-104-3) Pertence à camada de dados;
- **Processual:** Pertence à camada humana. É alcançada quando existe uma compreensão comum através de uma rede de pessoas, onde os sistemas de negócios interoperam e os processos de trabalho são coordenados;[\[3\]](#page-104-3)
- **Clínica:** É a capacidade de vários profissionais de saúde, em contextos heterogéneos, fornecerem continuamente cuidados de saúde, definindo os detalhes dos fluxos de trabalho

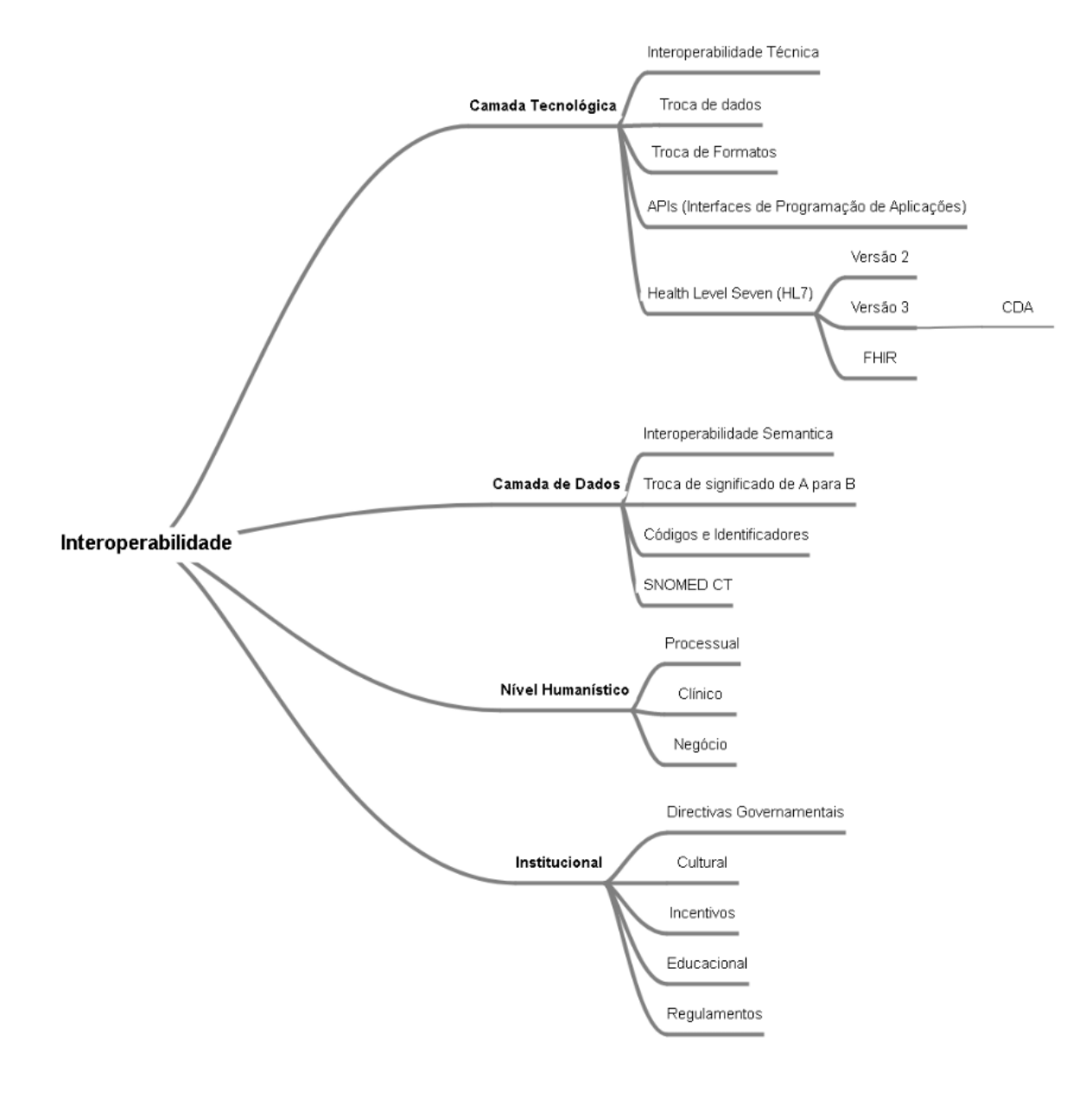

num elevado nível de granularidade.

<span id="page-27-1"></span>Figura 2.1: Camadas de Interoperabilidade **Fonte:** Adaptado de Benson and Grieve [\[3\]](#page-104-3)

### <span id="page-27-0"></span>**2.2 Health Level Seven International**

O Health Level Seven [\(HL7\)](#page-18-0) é uma organização internacional, cuja origem remonta a 1987 na Universidade de São Francisco na Califórnia (UCSF). Enquanto que a sua sede está instalada na cidade de Ann Arbor, no estado americano do Michigan, na Europa encontra-se centralizada em Bruxelas, Bélgica.

Esta organização foi criada para fornecer padrões para o intercâmbio de dados em sistemas

de informação hospitalar. Atualmente, produz a maioria dos padrões mais utilizados no mundo na área da saúde. [\[35\]](#page-106-2) [\[29\]](#page-105-2)

De entre os membros que a constituem, incluem-se fornecedores e grupos governamentais que possam contribuir no desenvolvimento e avanço de padrões clínicos e administrativos para a saúde. Estes membros são organizados em diferentes grupos de trabalho, cada um com divisões distintas, e são responsáveis pelo desenvolvimento e investigação dos seus produtos.

O organograma da estrutura [HL7](#page-18-0) em 2018 é apresentado na figura [2.2](#page-28-0)

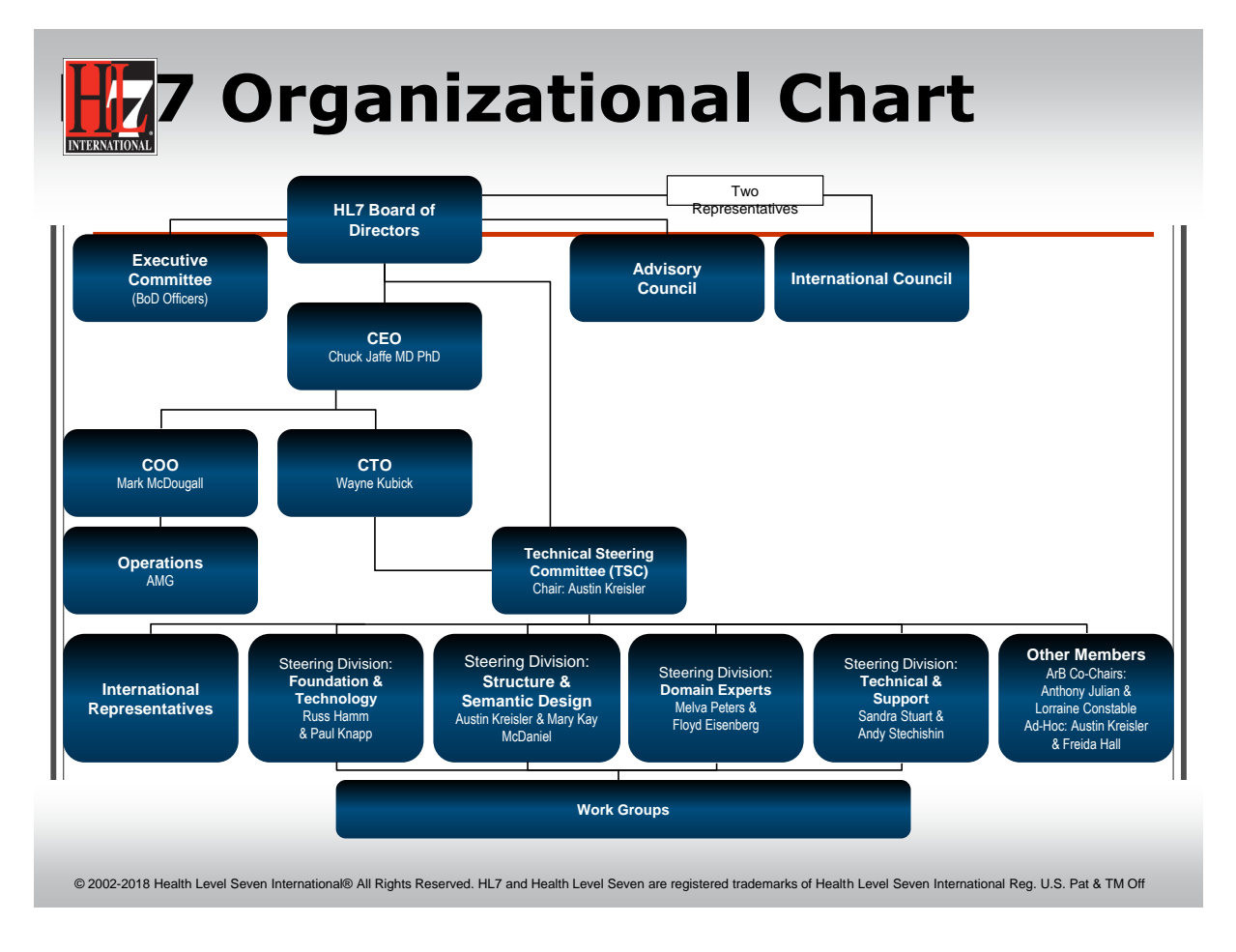

<span id="page-28-0"></span>Figura 2.2: Organograma HL7 2018 **Fonte:** http://www.hl7.org/documentcenter

O nome HL7 é derivado da sétima camada do modelo [OSI,](#page-19-9) que corresponde à camada aplicacional que fornece uma estrutura para a comunicação entre sistemas de computacionais diferentes. Esta entidade cria as normas para o intercâmbio, gestão e integração de informação eletrónica para fins clínicos e administrativos. Não desenvolve software, mas fornece às organizações de saúde as especificações para a interoperabilidade dos sistemas.

Desde 2013, o [HL7](#page-18-0) licencia padrões e outras propriedades intelectuais de forma gratuita. A alteração foi efetuada para que não existissem barreiras financeiras ou políticas à adoção dos padrões HL7 em todo o mundo.

Atualmente, os principais padrões em desenvolvimento nos grupos de trabalho são:

- HL7 versão 2;
- HL7 versão 3;
- Clinical Document Architecture [\(CDA\)](#page-18-9);
- Fast Healthcare Interoperability Resources [\(FHIR\)](#page-18-1).

Na figura [2.3,](#page-29-1) apresenta-se a ordem cronológica do desenvolvimento dos diferentes padrões.<sup>[1](#page-29-2)</sup>

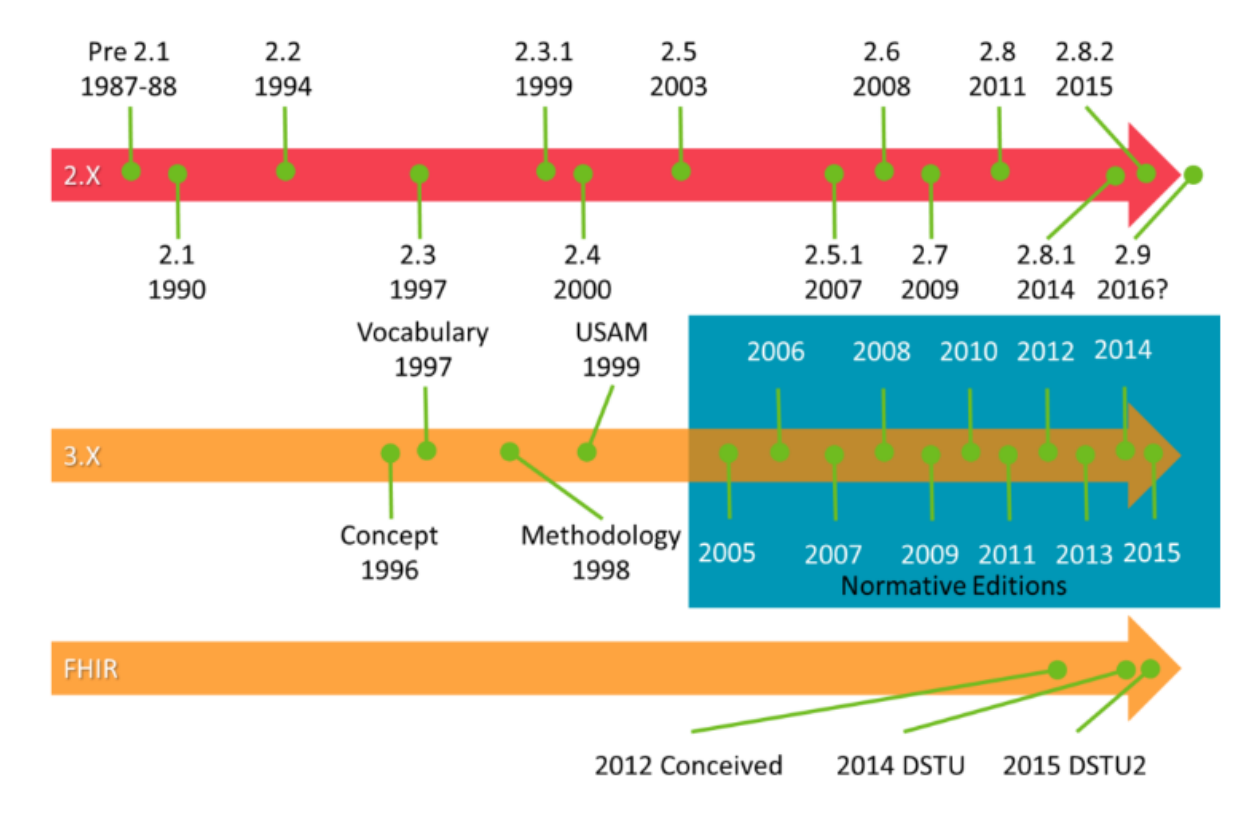

<span id="page-29-1"></span>Figura 2.3: Cronologia dos Padrões HL7 **Fonte:** https://corepointhealth.com/resource-center/hl7-resources/hl7-standard-versions/

### <span id="page-29-0"></span>**2.3 HL7 Versão 2.5**

HL7 v2.x é o formato de troca de informações de saúde mais utilizado. A versão 2.5, aplicada no presente documento, foi lançada em Junho de 2003 [\[20\]](#page-105-3). Este padrão apresenta a característica de ter retro-compatibilidade, ou seja, as versões mais recentes são construídas de forma a serem compatíveis com as anteriores.

O HL7-v2.5 aborda as interfaces entre vários sistemas que enviam ou recebem dados de admissões/ registos, dispensas ou transferências [\(ADT\)](#page-18-2) de pacientes, consultas, recursos, pedidos

<span id="page-29-2"></span> $1$ http://www.hl7.org/

laboratoriais, resultados, observações clínicas, faturação, informações de atualização do arquivo principal, prescrições médicas, encaminhamento de pacientes e atendimento ao paciente.

Não pretende assumir uma arquitetura específica em relação à colocação dos dados dentro das aplicações, mas foi projetado para suportar um sistema central de atendimento ao paciente, bem como um ambiente mais distribuído, onde os dados residem em sistemas departamentais. O HL7 permite que arquiteturas de dados e aplicações inerentemente diferentes, a operar em ambientes de sistemas heterogéneos, comuniquem entre si.

#### <span id="page-30-0"></span>**2.3.1 Estrutura**

A visão de alto nível da estrutura das mensagens do HL7 versão 2.x é constituída pelos seguintes elementos - ver figura [2.4:](#page-30-1)

- **Delimitadores:** Separam os campos de informação;
- **Segmentos:** Conjunto de informação constituídas por vários campos, que podem ser opcionais ou obrigatórios;
- **Campos:** Fazem parte do segmento e cada um deles é constituído por um tipo de dados;
- **Tipos de Dados:** Podem ser simples ou complexos.

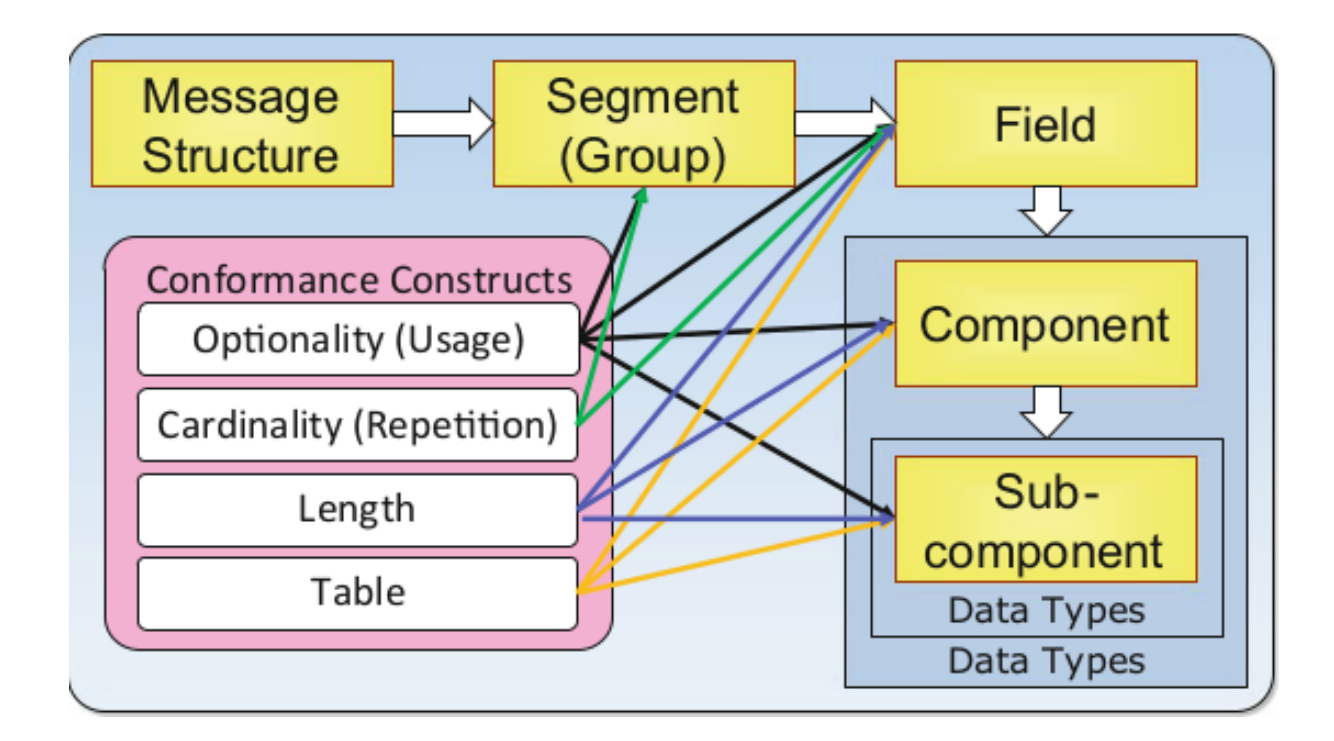

<span id="page-30-1"></span>Figura 2.4: Estrutura das Mensagens HL7-v2.x **Fonte:** Oemig and Snelick [\[28\]](#page-105-4)

### <span id="page-31-0"></span>**2.3.2 Sintaxe das Mensagens**

As mensagens HL7 v2 são enviadas em resposta a eventos desencadeadores ("Trigger Events"). O nome da mensagem é derivado do tipo de mensagem e de um evento desencadeador. O tipo de mensagem é a categoria geral na qual uma mensagem se enquadra. Na tabela [2.1,](#page-31-3) é possível verificar os tipos de mensagem mais comuns.

| Valor                | Descrição                            |  |
|----------------------|--------------------------------------|--|
| ACK                  | General acknowledgment message       |  |
| $\operatorname{ADT}$ | Admission/Discharge/Transfer message |  |
| <b>ORM</b>           | Order message                        |  |
| <b>ORU</b>           | Observation result unsolicited       |  |

<span id="page-31-3"></span> $Table 2.1: H1.7-v2 \times M2$ 

### <span id="page-31-1"></span>**2.3.3 Tipo de Codificação**

Os tipos de codificação de mensagens descrevem como uma mensagem HL7 é formatada para transportar informações de um sistema para outro. Existem dois tipos diferentes de codificação para a versão HL7 2.x:

- **Delimiter-based Encoding:** Define campos de dados de comprimentos variáveis, separados por um delimitador. Nesta codificação, cinco delimitadores diferentes são usados para esquematizar a estrutura da mensagem. Este formato **"Encoding Rules Seven [\(ER7\)](#page-18-16)"** é conhecido vulgarmente como "*Pipe and Hat*";
- **XML Encoding:** O [XML](#page-19-8) é uma codificação alternativa para uma mensagem HL7 e pode ser usada quando o remetente e o destinatário conseguem processar XML.

### <span id="page-31-2"></span>**2.3.4 Message Trigger Event**

O padrão foi desenvolvido com base no princípio que um evento na área de saúde cria a necessidade de um fluxo de dados entre os sistemas. O exemplo de um evento será a admissão de um paciente, que pode causar a necessidade de envio de dados sobre o mesmo para vários outros sistemas.

Cada mensagem contém um ou mais eventos desencadeadores (*Trigger Event*), identificados no *"Message Header"*, que correspondem a eventos do mundo real no sistema de saúde. Possuem um conjunto de segmentos, opcionais e obrigatórios, que são necessários para reunir a informação relativa ao evento. [\[20\]](#page-105-3) Cada segmento possui um conjunto de sub-campos (também opcionais e obrigatórios), sendo estes constituídos por diferentes tipos de dados, que podem ser simples ou complexos.

Em termos análogos, podemos pensar na organização desta informação como aquela organizada numa folha de cálculo Excel. Os *"Trigger Event"* correspondem as diferentes folhas do ficheiro, os segmentos seriam o equivalente às colunas e os sub-segmentos às linhas. Assim por exemplo, o segmento "A", possui os sub-segmentos "A1", "A2", "A3"etc. Essas folhas teriam colunas que seriam opcionais e obrigatórias, e o mesmo se aplicaria as linhas. Tal como no Excel, também existem diferentes tipos dados que preenchem cada célula (Números, texto, horas, etc.)

#### <span id="page-32-0"></span>**2.3.5 Delimitadores**

Os delimitadores são os elementos que permitem identificar componentes-chave dentro da mensagem HL7. Permitem agrupar as mensagens em segmentos, verificar agrupamentos de campos e sub-campos e indicar se os mesmos sofrem repetições. [\[20\]](#page-105-3)

<span id="page-32-2"></span>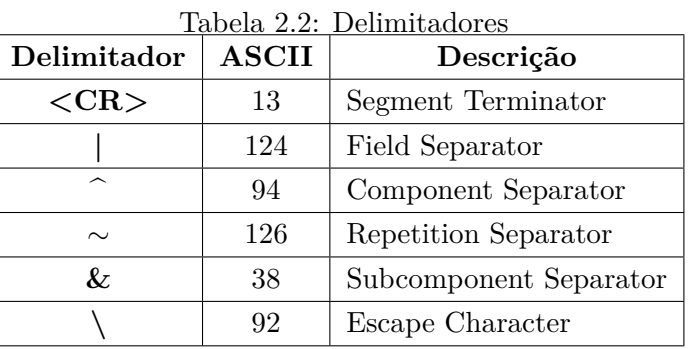

Os delimitadores encontram-se descritos na tabela [2.2.](#page-32-2)

#### <span id="page-32-1"></span>**2.3.6 Tipos de Dados**

Em seguida, serão apresentados os dados mais frequentemente utilizados e as suas características. Para documentação completa relativa aos tipos de dados (*Data Types*), pode ser consultado o capítulo 2A do [HL7](#page-18-0) versão 2.5. [\[20\]](#page-105-3)

O HL7 v2 possui 89 tipos de dados; contudo, a maioria dos aplicativos utiliza apenas um pequeno número de tipos de dados comuns. Os tipos de dados simples contêm apenas um valor único. Por outro lado, os tipos de dados complexos podem conter mais de um sub-elemento, cada um com seu próprio tipo de dados. [\[3\]](#page-104-3)

#### **2.3.6.1 Dados Simples**

- DT (data): Representa a data no formato "YYYYMMDD";
- DTM (data/hora): Indica data, hora e fuso horário do evento;
- TS (Marca Temporal): Igual ao DTM, mas determina o grau de precisão (em milissegundos);
- FT: Texto Formatado;
- ID: Valor de uma tabela pré-definida pelo HL7;
- IS: Valor de uma tabela personalizada;
- NM: Valores numéricos;
- SI: Indica a ordem do segmento, quando é repetido num determinado tipo de mensagem;
- ST (String): Suporta até 200 caracteres;
- TX (Texto): Suporta até 64000 caracteres.

### **2.3.6.2 Dados Complexos**

Os tipo de dados complexos podem agrupar-se nas seguintes categorias:

- Códigos e identificadores (tabela [2.3](#page-33-0) );
- Nomes e Moradas; (tabela [2.4](#page-33-1) );
- Outros tipos de dados complexos (tabela [2.5](#page-34-1) ).

| Sigla                   | <b>Nome</b>                            | Descrição                                           |
|-------------------------|----------------------------------------|-----------------------------------------------------|
| CE                      | Coded element                          | Conjunto de código externo ou texto não codificado. |
| $\mathbf{C} \mathbf{X}$ | Extended composite ID with check digit | Utilizado para identificadores                      |
| EI                      | Entity Identifier                      | Especifica identificadores                          |
| HD                      | Hierarchic Designator                  | Representa um valor de código ou um identificador   |
| CNE                     | Coded with No Exceptions               | Campo codificado obrigatório                        |
| ${\bf CWE}$             | Coded With Exceptions                  | Valores variáveis, ou, nenhum disponível.           |

<span id="page-33-0"></span>Tabela 2.3: Códigos e Identificadores

<span id="page-33-1"></span>Tabela 2.4: Nomes e Moradas

| Sigla      | Nome                              | Descrição                                             |
|------------|-----------------------------------|-------------------------------------------------------|
| PL         | Patient Location                  | Localização na instituição (cama, quarto, piso, etc.) |
| <b>SAD</b> | Street Address                    | Indica nome da rua e numero da casa.                  |
| <b>XAD</b> | <b>Extended Address</b>           | Morada completa                                       |
| <b>XCN</b> | Extended Composite ID             | Identifica funcionarios da instituição.               |
| <b>XON</b> | Extended Organization Name        | Nome do Hospital ou Organização                       |
| <b>XPN</b> | Extended Person Name              | Nome completo incluido titulos                        |
| <b>XTN</b> | Extended Telecommunication Number | Todos os dados de contacto do paciente.               |

| Sigla      | <b>Nome</b>                                                                          | Descrição                                              |
|------------|--------------------------------------------------------------------------------------|--------------------------------------------------------|
| CQ         | Composite Quantity                                                                   | Tem como sub-componentes quantidade e unidades.        |
| <b>SPS</b> | Specimen Source<br>Informa tipo de amostra, local do corpo, método da colheita, etc. |                                                        |
| TQ         | Timing / Quantity                                                                    | Contêm a posologia                                     |
| $\bf{MSH}$ | Message Type                                                                         | E o elemento 9.2 do segmento Message Header.           |
|            |                                                                                      | Identifica o tipo de mensagem e evento desencade ador. |

<span id="page-34-1"></span>Tabela 2.5: Outros tipos de dados

### <span id="page-34-0"></span>**2.3.7 Segmentos**

Um dos componentes chave é o segmento (*"Segment"*). Este é representado por um agrupamento lógico de campos com dados que representam uma coleção de informações relacionadas. Uma mensagem poderá conter múltiplos segmentos que, por sua vez, podem conter sub-segmentos. Estes podem ser obrigatórios ou opcionais. Cada segmento é identificado por um código exclusivo de três caracteres conhecido como o identificador do segmento. (Ex. "MSH", "PID") [\[20\]](#page-105-3)

- 1. *Message Header Segment:* contém informações sobre a mensagem, como o tipo, o evento, a versão, etc; fornece meta-dados sobre a mensagem;
- 2. *Message Body Segment:* um ou mais segmentos que contêm os dados da mensagem. Por exemplo, para uma administração de pacientes (ADT), a mensagem contém vários segmentos, como PID, PV1, NK1, etc. Conforme especificado no HL7, o corpo da mensagem pode conter qualquer segmento para um determinado tipo de mensagem e evento desencadeador (trigger event);
- 3. *Z Segments:* são segmentos opcionais e personalizáveis com base nas necessidades locais. Permitem uma grande flexibilidade, mas são responsáveis pelas diferenças na implementação entre organizações.

Cada sub-campo nos segmentos apresenta diferentes níveis de opcionalidades (OPT), cuja descrição pode ser visualizada na tabela [2.6.](#page-34-2)

| Opcionalidade | Descrição                                                                          |  |
|---------------|------------------------------------------------------------------------------------|--|
| $\mathbf R$   | Obrigatório (Required)                                                             |  |
| $\mathbf{RE}$ | Obrigatório, mas poderá estar vazio. Dependente de valores no registo do paciente. |  |
| O             | Opcional                                                                           |  |
| $\mathbf C$   | Condicional                                                                        |  |
| CE            | Condicional, mas pode estar vazio                                                  |  |
| Х             | Não suportado                                                                      |  |
| В             | Compatibilidade com versões anteriores do HL7.                                     |  |

<span id="page-34-2"></span>Tabela 2.6: Opcionalidade dos Campos

No HL7-v[2](#page-35-0).5, existe um total de 145<sup>2</sup> segmentos diferentes, que podem ser consultados no anexo A.4 da documentação oficial. Para além dos definidos no padrão, podem ser definidos segmentos adicionais na classe "Z"(ex. "ZAA"; "ZAB"), em função das necessidades de implementação locais. [\[20\]](#page-105-3)

### **2.3.7.1 Message Header (MSH)**

O segmento [MSH](#page-18-4) define o conteúdo, origem, destino e algumas especificidades da sintaxe de uma mensagem. [\[20\]](#page-105-3) Na tabela [2.7,](#page-36-0) os campos da coluna "OPC", marcados a "R"(Required), são obrigatórios no segmento MSH do protocolo HL7 versão 2.5. Em seguida, apresenta-se a sua descrição em maior detalhe:

- Os primeiros dois campos (MSH.1, MSH.2) especificam os delimitadores utilizados;
- **MSH.7**: indica a hora e data exata em que o sistema enviou a mensagem;
- **MSH.9**: onde se encontra identificado o nome de cada mensagem. Este sub-campo contém os componentes para código do tipo de mensagem (Ex. ADT/ORU), evento desencadeador (Ex. A01/A02) e Identificação da estrutura de mensagem;
- **MSH.10**: contém a identificação inequívoca da mensagem. O sistema deve atribuir um identificador que, em combinação com o SenderID(MSH.4), é globalmente único;
- **MSH.11**: designada por ProcessingID, ou ProcessingStatus, indica se se trata de uma mensagem de produção (P) ou de outro género, como por exemplo "debugging"(D) ou " $training"(T);$
- **MSH.12** indica a versão do HL7. Por exemplo, a conformidade com o HL7 v2.5 é mostrada por |2.5| .

Todos os restantes campos são opcionais. Na versão HL7 v2.5, o **MSH** apresenta 21 campos. A representação demonstrada na tabela [2.7](#page-36-0) refere os obrigatórios e mais utilizados.

<span id="page-35-0"></span> $\frac{1}{2}$ http://hl7-definition.caristix.com:9010/HL7%20v2.5/segment/Default.aspx
| <b>SEQ</b>             | Caráteres | Tipo de Dados                           | <b>OPC</b>     | Designação                 |
|------------------------|-----------|-----------------------------------------|----------------|----------------------------|
| MSH.1                  | 1         | String Data                             | R              | Field Separator            |
| $\operatorname{MSH.2}$ | 4         | String Data                             | R              | <b>Encoding Characters</b> |
| MSH.3                  | 227       | Hierarchic Designator                   | O              | Sending Application        |
| $\operatorname{MSH.4}$ | 227       | Hierarchic Designator                   | $\overline{O}$ | Sending Facility           |
| MSH.5                  | 227       | $\overline{O}$<br>Hierarchic Designator |                | Receiving Application      |
| $\operatorname{MSH.6}$ | 227       | O<br>Hierarchic Designator              |                | Receiving Facility         |
| MSH.7                  | 26        | Time Stamp<br>R                         |                | Date/Time Of Message       |
| $\mathrm{MSH.8}$       | 40        | String Data<br>O<br>Security            |                |                            |
| MSH.9                  | 15        | MSG<br>R                                |                | Message Type               |
| <b>MSH.10</b>          | 20        | R<br>String Data                        |                | Message Control ID         |
| <b>MSH.11</b>          | 3         | R<br>Processing Type                    |                | Processing ID              |
| MSH.12                 | 60        | Version Identifier                      | R              | Version ID                 |

Tabela 2.7: Segmento Message Header [\(MSH\)](#page-18-0)

#### **2.3.7.2 Event Type (EVN)**

O segmento EVN é usado para comunicar as informações necessárias do evento gerador para os aplicativos recetores. É um dos segmentos obrigatórios que faz parte de mensagens como é o caso do "ADT\_A\*\*". Todos os tipos de eventos válidos estão apresentados na Tabela [2.8.](#page-36-0)[\[20\]](#page-105-0) Os campos mais frequentes incluem:

- **EVN-2:** indica a data e a hora em que os dados do evento despoletado foram gravados. Trata-se de um campo obrigatório;
- **EVN-6:** indica a hora real do evento, ao invés da hora em que a mensagem foi acionada. É informação útil para os registos transcritos do papel.

| SEQ   | Caráteres | Tipo de Dados         | <b>OPC</b> | Designação              |
|-------|-----------|-----------------------|------------|-------------------------|
| EVN.1 | 3         |                       | В          | Event Type Code         |
| EVN.2 | 26        | Time Stamp            | R          | Recorded Date/Time      |
| EVN.3 | 26        | Time Stamp            | O          | Date/Time Planned Event |
| EVN.4 | 3         | ΙS                    | O          | Event Reason Code       |
| EVN.5 | 250       | <b>XCN</b>            |            | Operator ID             |
| EVN.6 | 26        | Time Stamp            | O          | Event Occurred          |
| EVN.7 | 241       | Hierarchic Designator |            | Event Facility          |

<span id="page-36-0"></span>Tabela 2.8: Segmento Event Type [\(EVN\)](#page-18-1)

# **2.3.7.3 Patient Identification Details (PID)**

O segmento PID é usado por todas as aplicações como o principal meio de comunicação de informações de identificação do paciente. Este segmento contém informações demográficas que não são alteradas regularmente. [\[20\]](#page-105-0) Os sub-campos neste segmento vão do PID.1 até ao PID.39, mas apenas 2 são obrigatórios (PID.3 e PID.5). Os mais frequentes estão explicitados na tabela [2.9](#page-37-0) .

| <b>SEQ</b> | Caráteres | Tipo de Dados | <b>OPC</b> | Designação              |  |
|------------|-----------|---------------|------------|-------------------------|--|
| PID.1      | 4         | Sequence ID   | $\Omega$   | Set ID - PID            |  |
| PID.2      | 20        | CX.           | B          | Patient ID              |  |
| PID.3      | 250       | CX            | R          | Patient Identifier List |  |
| PID.4      | 20        | CX            | B          | Alternate Patient ID    |  |
| PID.5      | 250       | <b>XPN</b>    | O          | Patient Name            |  |
| PID.6      | 250       | <b>XPN</b>    | $\Omega$   | Mother's Maiden Name    |  |
| PID.7      | 26        | Time Stamp    | O          | Date/Time of Birth      |  |
| PID.8      | 1         | <b>IS</b>     | O          | Administrative Sex      |  |
| PID.9      | 250       | <b>XPN</b>    | B          | Patient Alias           |  |
| PID.10     | 250       | <b>XPN</b>    | O          | Race                    |  |
| PID.11     | 250       | XPN           | O          | Patient                 |  |

<span id="page-37-0"></span>Tabela 2.9: Segmento Patient Identification [\(PID\)](#page-19-0)

### **2.3.7.4 Merge Patient Information (MRG)**

O segmento Merge Patient Information [\(MRG\)](#page-18-2) fornece a informação necessária para iniciar a fusão de dados do paciente e de grupos de registos. [\[20\]](#page-105-0) Trata-se um dos segmentos obrigatórios em mensagens como é o caso da "ADT\_A34". Apresenta um total de 7 sub-campos, mas apenas o seu primeiro sub-campo, "**MRG-1** - Prior Patient Identifier List", é obrigatório.

#### **2.3.7.5 Patient Visit (PV1)**

O segmento Patient Visit [\(PV1\)](#page-19-1) é usado pelas aplicações de registo e administração de pacientes para comunicar as informações de uma conta ou de uma visita específica. [\[20\]](#page-105-0) É um dos segmentos obrigatórios que faz parte de mensagens do género "ADT\_A\*\*". Possui 52 sub-campos, sendo que a tabela [2.10](#page-38-0) demonstra os primeiros 8. O campo Patient Class (PV1.2) é o único obrigatório e indica valores pré-definidos com origem na tabela N<sup>o</sup>4 "Patient Class". Em seguida, apresentam-se alguns exemplos de valores possíveis: [\[20\]](#page-105-0)

- Emergency [E];
- Inpatient [I];

• Outpatient [O].

| <b>SEQ</b> | Caráteres      | Tipo de Dados | <b>OPC</b> | Designação                |
|------------|----------------|---------------|------------|---------------------------|
| PIV.1      | 4              | Sequence ID   | O          | Set ID - PV1              |
| PIV.2      |                | IS            | R          | Patient Class             |
| PIV.3      | 80             | PL            | O          | Assigned Patient Location |
| PIV.4      | $\overline{2}$ | IS            | O          | Admission Type            |
| PIV.5      | 250            | CX.           | O          | Preadmit Number           |
| PIV.6      | 80             | PL            | O          | Prior Patient Location    |
| PIV.7      | 250            | <b>XCN</b>    | O          | Attending Doctor          |
| PIV.8      | 250            | XCN           | $\Omega$   | Referring Doctor          |

<span id="page-38-0"></span>Tabela 2.10: Segmento [PV1](#page-19-1)

#### **2.3.7.6 Insurance(IN1)**

O segmento IN1 contém informações de cobertura de apólice da seguradora, necessárias para faturação e prémios de seguro. [\[20\]](#page-105-0) Este segmento possui um total de 53 sub-campos na versão 2.5 do HL7; no entanto, apenas os primeiros 3 são de carácter obrigatório.[3](#page-38-1) Estes são:

- 1. **Set ID(IN1-1):** contém o número que identifica a transação;
- 2. **Health Plan ID(IN1-2):** identificador único do plano de seguro;
- 3. **Insurance Company ID(IN1-3):** identificação inequívoca da companhia de seguros.

#### **2.3.7.7 Observation/Result (OBX)**

O segmento OBX é usado para transmitir uma única observação ou fragmento de observação. Representa a menor unidade indivisível de um relatório. Pode, também, conter dados encapsulados - por exemplo, um documento do tipo ["CDA"](#page-18-3)ou uma imagem "Digital Imaging and Communications in Medicine [\(DICOM\)](#page-18-4)". Transmite as observações e resultados e é gerado um segmento diferente por cada valor obtido. Pode ser encontrado nos tipos de mensagem: ADT\_A02, ou, ORM\_O01 . Na versão HL7-v2.5, possui um total de 19 sub-componentes, dos quais 2 são de carácter obrigatório:

- **OBX.3**: identifica o atributo que está a ser medido e utiliza habitualmente codificação Logical Observation Identifiers Names and Codes [\(LOINC\)](#page-18-5);
- **OBX.11** : identifica o resultado da observação, nomeadamente se é final ou preliminar.

<span id="page-38-1"></span><sup>3</sup>http://www.hl7.eu/refactored/segIN1.html

A tabela [2.11](#page-39-0) demonstra os sub-segmentos de utilização mais frequente. Foi construída a partir da informação oficial que se encontra na documentação. [\[20\]](#page-105-0)

| <b>SEQ</b>    | Caráteres | Tipo de Dados | <b>OPC</b> | Designação                       |
|---------------|-----------|---------------|------------|----------------------------------|
| OBX.1         |           |               |            | Set ID - OBX                     |
| OBX.2         |           |               | C          | Value Type                       |
| OBX.3         | 250       | CE            | R          | Observation Identifier           |
| OBX.6         | 250       | СE            |            | Units                            |
| <b>OBX 11</b> |           |               | R          | <b>Observation Result Status</b> |

<span id="page-39-0"></span>Tabela 2.11: Segmento Observation/Result [\(OBX\)](#page-19-2)

# **2.4 FHIR**

O [FHIR](#page-18-6) [\[9\]](#page-104-0) é o standard criado pelo [HL7,](#page-18-7) que tem por base as versões anteriores (Versões 2, 3 e [CDA\)](#page-18-3). Este apresenta uma forte orientação nas normas da World Wide Web Consortium [\(W3C\)](#page-19-3) e foca-se na implementação com base no conjunto de metodologias software AGILE. [\[2\]](#page-104-1) [\[13\]](#page-104-2)

As soluções FHIR são construídas a partir de um conjunto de componentes modulares designados de "resource". Estes podem ser facilmente reunidos em sistemas que resolvem os desafios clínicos e administrativos, com um custo de implementação inferior às soluções atualmente utilizadas.

O FHIR é adequado para uso numa ampla variedade de contextos, desde aplicações móveis ou comunicação "cloud", até à partilha de dados baseada no Registo Clínico Eletrónico [\(RCE\)](#page-19-4) ou comunicação entre servidores de grandes instituições fornecedoras de serviços de saúde.

As suas principais vantagens passam por:

- 1. Apresentar um forte foco na implementação;
- 2. Existência de várias bibliotecas de implementação com exemplos disponíveis para iniciar o desenvolvimento;
- 3. Possuir especificações gratuitas para uso e sem restrições;
- 4. Interoperabilidade: recursos básicos podem ser usados no modelo original, mas também podem ser adaptados conforme necessário, para requisitos locais;
- 5. Caminho de desenvolvimento evolucionário do HL7 Versão 2 e [CDA,](#page-18-3) sendo que os padrões podem coexistir;
- 6. Apresentar um base sólida em padrões da Web: [XML,](#page-19-5) [JSON,](#page-18-8) [HTTP,](#page-18-9) OAuth<sup>[4](#page-39-1)</sup>, etc;

<span id="page-39-1"></span><sup>4</sup>https://oauth.net

- 7. Possuir suporte para arquiteturas RESTful, troca de informações usando mensagens ou documentos e arquiteturas baseadas em serviços; [5](#page-40-0)
- 8. Conter especificações concisas e de fácil compreensão;
- 9. Apresentar um formato de serialização legível para facilitar o uso pela comunidade de desenvolvimento.

Na sua estrutura-base, o FHIR acenta em duas componentes primárias:

- **Resources**: uma coleção de modelos de informação que definem os elementos de dados, restrições e relacionamentos para os "objetos de negócios" mais relevantes para a saúde;
- **APIs**: interfaces bem definidas para interoperar entre duas aplicações. Embora não seja obrigatório, a especificação FHIR visa interfaces RESTful para implementação da API.

## **2.4.1 Processo de Desenvolvimento e Níveis de Maturidade**

O FHIR utiliza o desenvolvimento Ágil de software. Tal é derivado da comunidade *Agile Programming*, que possui um conjunto de métodos de desenvolvimento de software e cujo Manifesto se baseia em doze princípios. [\[13\]](#page-104-2) A comunidade FHIR trabalha no desenvolvimento de uma especificação equivalente a esses princípios, dentro das limitações impostas pelas estruturas de trabalho. Com base neste processo evolutivo, os artefactos do FHIR são classificados num modelo de maturação (FHIR Maturity Model [\(FMM\)](#page-18-10)). [6](#page-40-1) O FMM é um conjunto formal de critérios, com origem no "Capability Maturity Model [\(CMM\)](#page-18-11)", que pode ser usado para determinar, no ciclo de vida geral, o grau de maturação de um determinado artefacto.

No processo evolutivo do FHIR, o standard requer uma correta gestão das modificações, para que a comunidade de desenvolvimento se adapte as alterações ao longo do tempo. Para tal, existem termos descritivos dos níveis de implementação e estabilidade nos diferentes aspetos da especificação:

- **DRAFT**: Especificação não considerada completa ou suficientemente revista para ser segura para implementação. Pode ter problemas conhecidos ou estar no estado "em desenvolvimento". O conteúdo em rascunho é normalmente elevado para *Trial Use*, assim que a revisão e a correção forem concluídas e submetidas a votação;
- **Trial Use**: Conteúdo devidamente revisto, considerado pelos autores como pronto para uso em sistemas de produção. Já foi submetido a votação e aprovado como padrão oficial. No entanto, ainda não foi amplamente usado na produção. Podem existir problemas documentados que exigem experiência de implementação para determinar as resoluções apropriadas;

<span id="page-40-0"></span><sup>5</sup>https://www.hl7.org/fhir/http.html

<span id="page-40-1"></span><sup>6</sup>https://www.hl7.org/fhir/versions.html

- **Normative**: Conteúdo sujeito a revisão e a implementação em produção numa ampla variedade de ambientes. O conteúdo considera-se estável e foi "fechado";
	- **– Mixed Normative**: Alguns artefatos normativos contêm algumas partes designadas como "Trial Use", embora o artefato em si seja rotulado como "Normative";
- **Informative**: Parte da especificação fornecida para assistência da implementação, mas sem regras obrigatórias;
- **Deprecated** Esta parte da especificação está desatualizada e pode ser retirada numa versão futura.

#### **2.4.2 Arquitetura**

O principal objetivo do FHIR é abordar a interoperabilidade com modelos de dados expressivos e bem estruturados, usando mecanismos de troca de dados simples e eficientes. Além disso, o FHIR alinha com os seguintes princípios arquitetónicos<sup>[7](#page-41-0)</sup>:

- Reutilização e Modularidade;
- Escalabilidade;
- Performance;
- Usabilidade;
- Fidedignidade de dados;
- Implementabilidade.

A representação da arquitectura [FHIR](#page-18-6) pode ser visualizada na figura [2.5.](#page-42-0)

# **2.4.2.1 Visão Geral do Fluxo de Trabalho**

O fluxo de trabalho (*Workflow*) é uma parte essencial dos cuidados de saúde. Os pedidos de documentos, protocolos de atendimento ou referências são os impulsionadores da maioria das atividades em regime de internamento. Corresponde à necessidade de partilhar informações sobre o progresso do trabalho ou relacionamentos, coordenar ou orientar a execução do trabalho entre sistemas e definir ações, dependências e condições permitidas no comportamento dos sistemas. <sup>[8](#page-41-1)</sup>

O módulo de fluxo de trabalho concentra-se na coordenação de atividades dentro e entre sistemas. Os pontos principais são:

<span id="page-41-0"></span> $7$ https://www.hl7.org/fhir/overview-arch.html#principles

<span id="page-41-1"></span><sup>8</sup>https://www.hl7.org/fhir/workflow.html

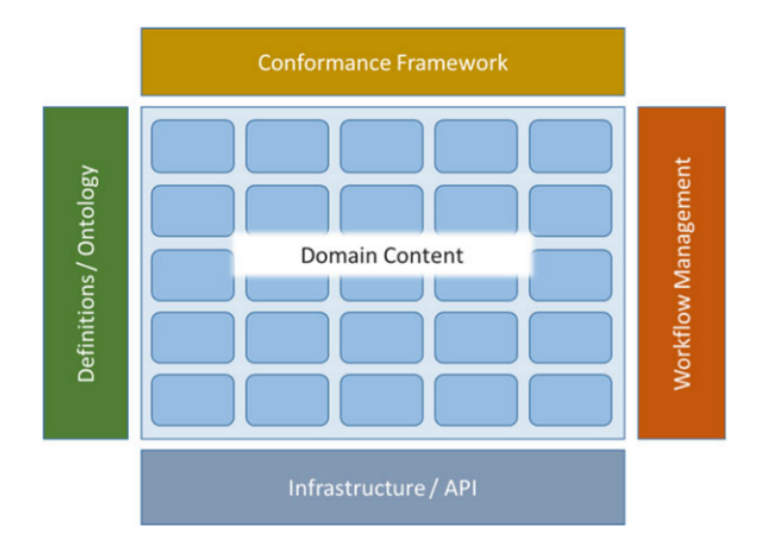

# <span id="page-42-0"></span>Figura 2.5: Arquitetura FHIR **Fonte:** Benson and Grieve [\[3\]](#page-104-3)

- O modo como é solicitado à pessoa, dispositivo ou sistema que executa uma operação;
- A capacidade de rastrear as ligações e dependências entre atividades, ações para suas autorizações, atividades complexas para etapas individuais e protocolos para planos para pedidos;
- A definição das atividades possíveis, qual a ordem esperada e quais as dependências das etapas dentro dessas atividades.

Estão definidas 3 categorias no [FHIR](#page-18-6) que correspondem à execução de atividades:

- 1. **Padrões Definidos:** Evento que pode surgir no futuro e que é independente do paciente e do tempo. É um padrão a ser seguido por recursos que representam um plano ou pedido específico para algum tipo de ação ou serviço. Exemplo: "ActivityDefinition", "PlanDefinition","Questionnaire"; [9](#page-42-1)
- 2. **Pedidos:** Solicitam ou expressam um pedido para que algo seja executado. Exemplo: "Appointment", "DeviceRequest", "ServiceRequest", "Task"; [10](#page-42-2)
- 3. **Eventos:** Recursos que expressam que algo foi feito ou que pode potencialmente vir a acontecer devido a um pedido. Exemplo: "Coverage", "Encounter", "Observation", "Procedure". [11](#page-42-3)

Cada uma destas categorias possui um "padrão"associado, cujos relacionamentos apontam para si mesmos e para outros - ver imagem [2.6.](#page-43-0)

<span id="page-42-2"></span><span id="page-42-1"></span><sup>9</sup>https://www.hl7.org/fhir/definition.html

<sup>10</sup>https://www.hl7.org/fhir/request.html

<span id="page-42-3"></span><sup>11</sup>https://www.hl7.org/fhir/event.html

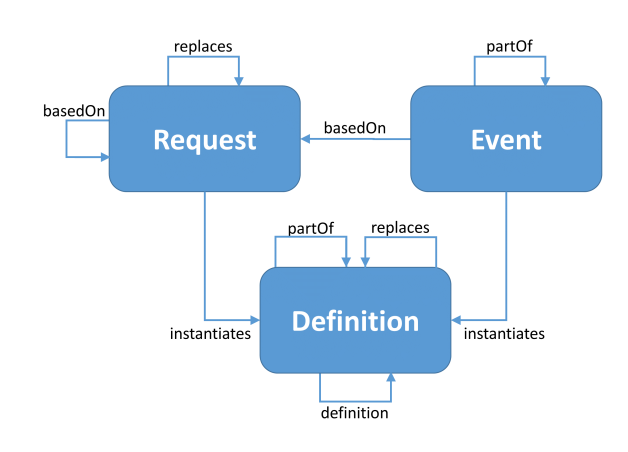

<span id="page-43-0"></span>Figura 2.6: Relacionamentos de Recursos no Fluxo de Trabalho **Fonte:** <https://www.hl7.org/fhir/workflow.html>

# **2.4.3 Resources**

O bloco básico de construção do FHIR é um "resource". Todo o conteúdo comutável é definido como tal e partilha as seguintes características:

- 1. É construído a partir de tipos de dados que definem padrões comuns de elementos reutilizáveis;
- 2. Conjunto comum de metadados;
- 3. Possui conteúdo legível;
- 4. Devem possuir um limite bem definido, que corresponda a um ou mais âmbitos de transação lógica;
- 5. Muito comum e usado em várias transações comerciais diferentes.

Um recurso contém um conjunto de elementos definidos numa hierarquia rígida e que possuem elementos "filho"ou um valor primitivo. Todos os elementos podem ter extensões e estas podem conter um valor ou outras extensões.

Recurso e Elementos são definidos como tipos. Todos os tipos definidos pelo FHIR têm uma definição lógica, que é representada como uma tabela lógica ou como um diagrama UML, além de representações XML e JSON. [\[3\]](#page-104-3)

Encontram-se organizados em 6 camadas, cuja representação pode ser visualizada na figura [2.7:](#page-44-0)

1. **Foundation**: São os recursos mais rudimentares. Constituem a primeira camada e são frequentemente usados para tarefas de infraestrutura. Normalmente, não são referenciados por outros recursos;

|                  |                                                              |                                    | <b>FHIR Composition Framework</b> |                            |                       |                       |
|------------------|--------------------------------------------------------------|------------------------------------|-----------------------------------|----------------------------|-----------------------|-----------------------|
|                  | Layer 1<br><b>Foundation</b><br><b>Resources</b>             | Security                           | Conformance                       | Terminology                | <b>Documents</b>      | Other                 |
| <b>RESOURCES</b> | Layer <sub>2</sub><br><b>Base</b><br><b>Resources</b>        | Individuals                        | <b>Entities</b>                   | Workflow                   | Management            |                       |
|                  | Layer 3<br>Clinical<br><b>Resources</b>                      | Clinical                           | Diagnostic                        | <b>Medications</b>         | <b>Care Provision</b> | Request &<br>Response |
|                  | Layer 4<br><b>Financial</b><br><b>Resources</b>              | Support                            | <b>Billing</b>                    | Payment                    | General               |                       |
|                  | Layer <sub>5</sub><br><b>Specialized</b><br><b>Resources</b> | <b>Public Health</b><br>& Research | Definitional<br>Artifacts         | <b>Clin Dec</b><br>Support | Quality<br>Reporting  |                       |
|                  | Layer 6<br>Resource<br>Contextualization                     |                                    | <b>Profiles</b>                   |                            | Graphs                |                       |

<span id="page-44-0"></span>Figura 2.7: FHIR Resources

**Fonte:** <https://www.hl7.org/fhir/overview-arch.html>

- 2. **Base**: A segunda camada consiste em recursos básicos. Geralmente são referenciados, mas normalmente não fazem referência a outros recursos;
- 3. **Clinical**: Esses recursos podem ser usados isoladamente, mas geralmente são construídos sob os recursos da camada dois. Por exemplo, um recurso de observação fará referência ao recurso paciente da camada dois. São frequentemente contextualizados quando são referenciados por recursos nas camadas três, quatro e cinco;
- 4. **Financial**: A camada quatro é dedicada a recursos financeiros. Estes baseiam-se em recursos clínicos e de base. Por exemplo, um recurso de faturação fará referência a eventos e atividades clínicas, além de recursos base, como o paciente;
- 5. **Specialized**: Na quinta camada, encontram-se recursos especializados para casos de uso menos comuns e quase sempre fazem referência a recursos em camadas inferiores. Como o FHIR prioriza a satisfação dos casos de uso mais comuns, esta camada apresenta menos recursos;
- 6. **Contextualization**: A camada 6 não contém recursos. No entanto, amplia a estrutura de composição composta pelas cinco primeiras camadas de recursos. Aqui, incluem-se perfis e gráficos. Os perfis são usados para estender, restringir ou contextualizar recursos para um determinado propósito. Os gráficos são composições de recursos, ou teias de recursos, que contêm atributos próprios.

Até à versão [FHIR](#page-18-6) R4, foram desenvolvidos um total de 143 *resource* diferentes. Destes, 13 já atingiram o grau de maturidade máximo.

#### **2.4.3.1 Resource MessageHeader**

O cabeçalho de uma troca de mensagens solicita ou responde a uma ação. As referências que são o assunto da ação, assim como outras informações relacionadas, geralmente são transmitidas na instância do recurso "MessageHeader".

A tabela [2.12](#page-45-0) apresenta os detalhes dos principais elementos e a sua descrição.

| <b>Resource MessageHeader</b> |                                                                 |  |  |
|-------------------------------|-----------------------------------------------------------------|--|--|
| Elemento                      | Descrição                                                       |  |  |
| MessageHeader.event           | Código que identifica o evento.                                 |  |  |
| MessageHeader.destination     | Aplicação de destino da mensagem.                               |  |  |
| MessageHeader.sender          | Identificação do sistema de envio.                              |  |  |
| MessageHeader.enterer         | Pessoa ou dispositivo que executou a entrada de dados.          |  |  |
| MessageHeader.source          | Aplicação de origem que origina a mensagem                      |  |  |
| MessageHeader.responsible     | Individuo ou organização responsável pelo conteúdo da mensagem. |  |  |
| MessageHeader.reason          | Indicação codificada da causa do evento                         |  |  |
| MessageHeader.response        | Mensagem de resposta.                                           |  |  |

<span id="page-45-0"></span>Tabela 2.12: Detalhes Resource MessageHeader

Na figura [2.8,](#page-45-1) podemos verificar a estrutura *Unified Modeling Language [\(UML\)](#page-19-6)* do recurso *"Message Header"*. No diagrama, é apresentada a origem da mensagem (apenas uma), o destino, que pode ser zero ou vários, e a resposta que é enviada, caso exista.

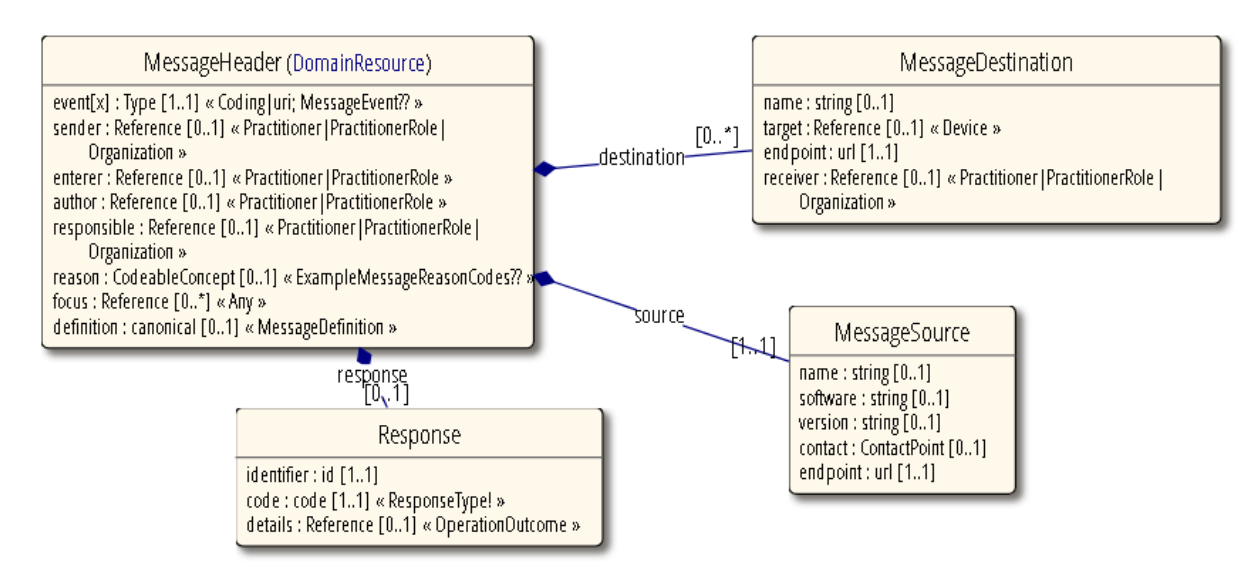

<span id="page-45-1"></span>Figura 2.8: Diagrama de classes UML MessageHeader **Fonte:** <https://www.hl7.org/fhir/messageheader.html>

#### **2.4.3.2 Resource Patient**

Este Recurso abrange dados sobre pacientes envolvidos numa ampla gama de atividades relacionadas com a saúde, sendo que já atingiu um grau de maturidade de desenvolvimento normativo.

Os dados do Recurso cobrem as informações sobre o paciente e os seus atributos e são focados nas informações demográficas necessárias para apoiar os procedimentos administrativos, financeiros e logísticos. Um registo do paciente é geralmente criado e mantido por cada organização; assim, um paciente que recebe cuidados em várias organizações pode, portanto, ter suas informações presentes em múltiplos "recursos paciente". Alguns detalhes do recurso paciente podem ser consultados na tabela [2.13,](#page-46-0) que foi construída a partir da informação [FHIR.](#page-18-6) [12](#page-46-1)

<span id="page-46-0"></span>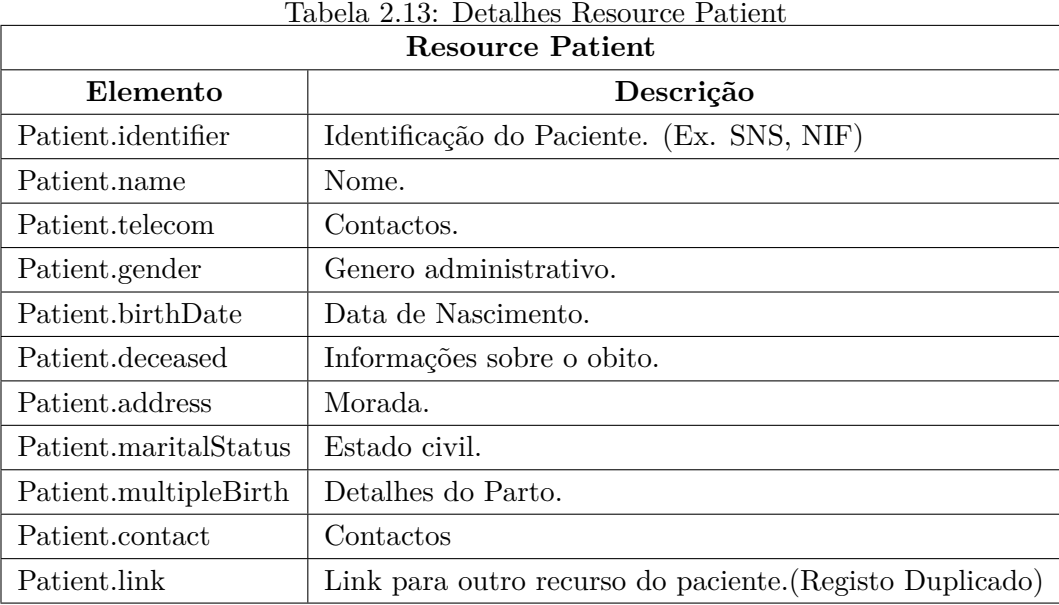

Na figura [2.9,](#page-47-0) é demonstrada a sua estrutura [UML.](#page-19-6) Este diagrama apresenta a classe "paciente"com ligação a três classes. Para todas a cardinalidade é de zero ou vários:

- Contactos: Relativos a família ou amigos;
- Ligação: Criado para apontar para outros registos do mesmo paciente;
- Comunicação: Indica a língua nativa ou outra para comunicar com o paciente.

#### **2.4.3.3 Resource Encounter**

O "Resource Encounter"estabelece uma interação entre um paciente e o profissional, com a finalidade de fornecimento ou avaliação do seu estado de saúde. A sua principal característica é

<span id="page-46-1"></span><sup>12</sup>https://www.hl7.org/fhir/patient.html

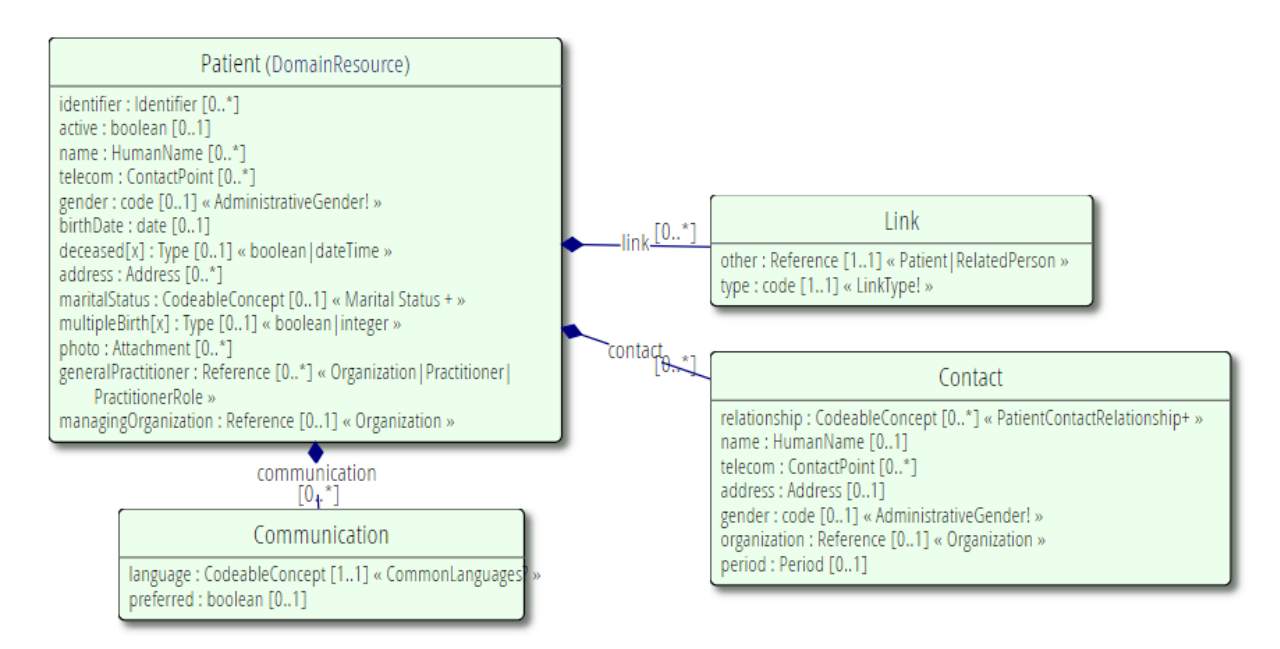

<span id="page-47-0"></span>Figura 2.9: Diagrama de classes UML Paciente **Fonte:** <https://www.hl7.org/fhir/patient.html>

o cenário em que ocorre, por exemplo: ambulatório, urgência/ emergência, saúde domiciliária, internamento, etc. Engloba o ciclo desde a pré-admissão, admissão, consulta, internamento e alta. Durante este período, podem ser obtidos registos de várias instituições e profissionais. Na tabela [2.14,](#page-47-1) estão reunidos os principais detalhes desse recurso e a sua descrição.<sup>[13](#page-47-2)</sup>

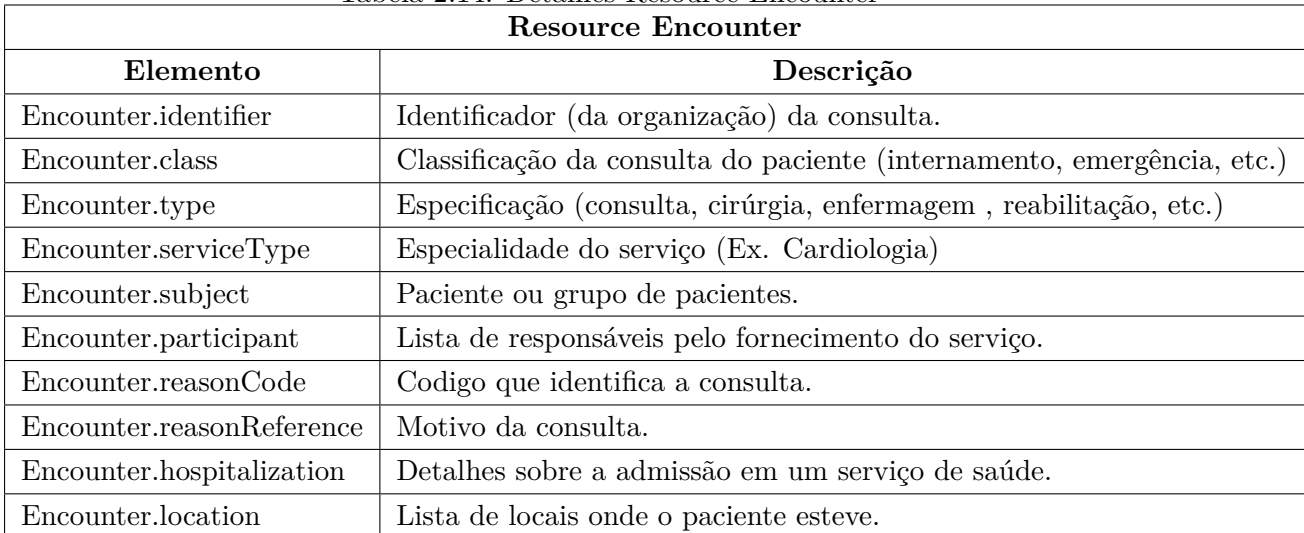

<span id="page-47-1"></span>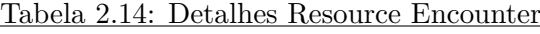

O diagrama UML, relativo ao recurso "Encounter", encontra-se na figura [2.10.](#page-48-0) Apresenta ligação a 6 classes, todas com uma cardinalidade de zero ou vários:

1. Histórico: Rastreio da passagem pelas especialidades;

<span id="page-47-2"></span><sup>13</sup>https://www.hl7.org/fhir/encounter.html

- 2. Diagnóstico;
- 3. Estado do Histórico: Versão atual;
- 4. Participante: Profissionais que trataram o paciente;
- 5. Localização: Lista de locais onde esteve o paciente;
- 6. Hospitalização: Detalhes sobre a admissão no serviço.

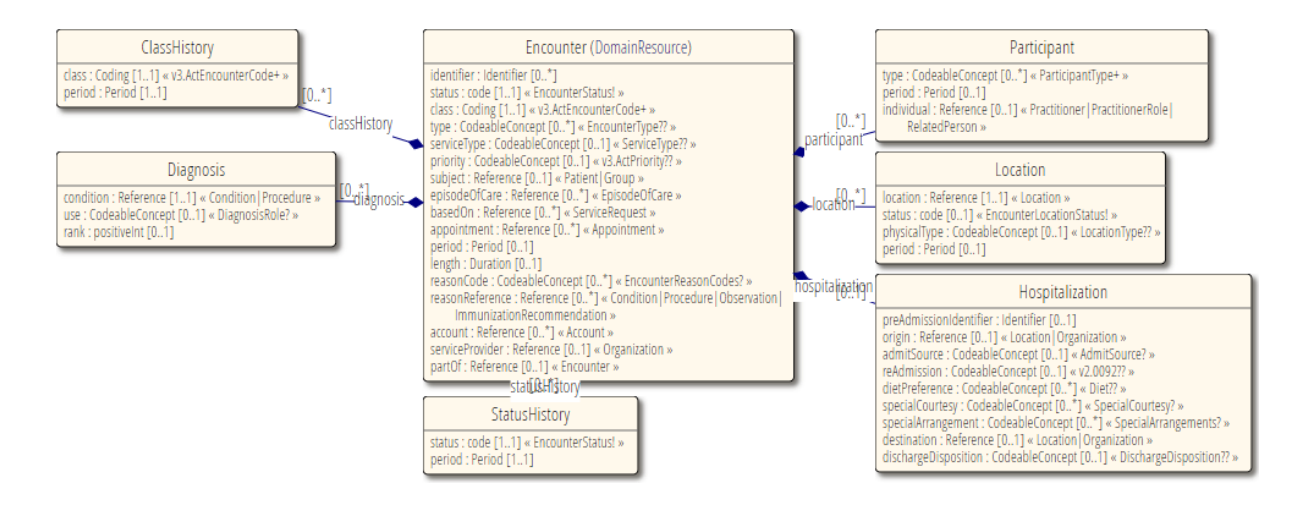

<span id="page-48-0"></span>Figura 2.10: Diagrama de classes UML Encounter **Fonte:** <https://www.hl7.org/fhir/encounter.html>

#### **2.4.3.4 Resource Procedure**

Este recurso é usado para registar detalhes cronológicos dos procedimentos realizados num paciente. Um procedimento é uma atividade realizada como parte da prestação de cuidados. Inclui procedimentos cirúrgicos, diagnóstico, endoscopias, biópsias, aconselhamento, fisioterapia, entre outros. Estes podem ser executados por um profissional de saúde ou prestador de serviços.

O recurso Procedimento não deve ser usado para capturar um evento quando um recurso mais específico já existe, como é o caso de imunizações, administrações de medicamentos e comunicações. Os seus detalhes estão reunidos na tabela [2.15.](#page-49-0) [14](#page-48-1)

#### **2.4.3.5 Resource Coverage**

O recurso "cobertura"destina-se a fornecer os identificadores e descritores de alto nível de um plano de seguro. São utilizadas para efetuar o pagamento, parcial ou integral, dos serviços de assistência médica. Também pode ser usado para registar pagamento em conta, em que um

<span id="page-48-1"></span><sup>14</sup>https://www.hl7.org/fhir/procedure.html

| <b>Resource Procedure</b> |                                                                          |  |  |
|---------------------------|--------------------------------------------------------------------------|--|--|
| Elemento                  | Descrição                                                                |  |  |
| Procedure.identifier      | Identificador do procedimento assignado pelo profissional ou sistemas.   |  |  |
| Procedure.status          | Estado do procedimento. (EX. Em progresso, abortado, concluido.)         |  |  |
| Procedure.code            | Codigo específico do procedimento. (Ex. "Apendicectomia Laparoscópica"). |  |  |
| Procedure.subject         | Sujeito alvo do procedimento.                                            |  |  |
| Procedure.encounter       | O encontro durante o qual este procedimento foi criado ou executado.     |  |  |
| Procedure.performed       | Periodo de tempo em que o procedimento foi realizado.                    |  |  |
| Procedure.performer       | Individuo que realiza o procedimento.                                    |  |  |
| Procedure.reasonCode      | Código identificador do motivo pelo qual é necessário o procedimento.    |  |  |
| Procedure.bodySite        | Códigos para localizações anatômicas. Pode incluir lateralidade.         |  |  |
| Procedure.outcome         | Resultado do procedimento.                                               |  |  |
| Procedure.complication    | Códigos que descrevem complicações resultantes de um procedimento.       |  |  |

<span id="page-49-0"></span>Tabela 2.15: Detalhes Resource Procedure

indivíduo ou organização que não seja uma seguradora assume a responsabilidade pelo pagamento dos custos. A tabela [2.16](#page-49-1) demonstra os seus detalhes. $^{15}$  $^{15}$  $^{15}$ 

| <b>Resource Coverage</b>   |                                                            |  |  |
|----------------------------|------------------------------------------------------------|--|--|
| Elemento                   | Descrição                                                  |  |  |
| Coverage.identifier        | Identificador único da cobertura.                          |  |  |
|                            | (Ex. Numero do SNS)                                        |  |  |
| Coverage.type              | Tipo de financiamento. (Ex. Segurança social, Seguro)      |  |  |
| Coverage.policyHolder      | Fornecedor da apólice de seguro.                           |  |  |
| Coverage.subscriber        | Entidade que subscreveu apólice.                           |  |  |
| Coverage.subscriberId      | Numero da apólice.                                         |  |  |
| Coverage.beneficiary       | Beneficiário da apólice.                                   |  |  |
| Coverage.period            | Período de tempo durante o qual a cobertura está em vigor. |  |  |
| Coverage.payor             | Entidade que efetua o pagamento do contrato.               |  |  |
| Coverage.class             | Tipo e valor das coberturas.                               |  |  |
| Coverage.costToBeneficiary | Tipo e valor dos custos a imputar.                         |  |  |
| Coverage.contract          | Detalhes da cobertura de seguro da apólice.                |  |  |

<span id="page-49-1"></span>Tabela 2.16: Detalhes Resource Coverage

#### **2.4.3.6 Resource Observation**

As observações são um elemento central nos cuidados de saúde. São utilizados para apoiar o diagnóstico, monitorizar o progresso, determinar linhas de base e padrões e até captar

<span id="page-49-2"></span><sup>15</sup>https://www.hl7.org/fhir/coverage.html

características demográficas. A maioria das observações são simples com alguns metadados, mas algumas observações agrupam múltiplos componentes. Este recurso atingiu o grau de maturidade de desenvolvimento normativo. A tabela [2.17](#page-50-0) foi construída a partir das informações que estão disponíveis para este recurso.<sup>[16](#page-50-1)</sup>

| <b>Resource Observation</b>                                                                   |                                                            |  |  |
|-----------------------------------------------------------------------------------------------|------------------------------------------------------------|--|--|
| Elemento                                                                                      | Descrição                                                  |  |  |
| Observation.identifier<br>Identificador único desta observação.                               |                                                            |  |  |
| O estado do valor resultado.<br>Observation.status                                            |                                                            |  |  |
| Observation.code                                                                              | Descreve o que foi observado. (Ex. códigos LOINC)          |  |  |
| Paciente, grupo de pacientes, localização ou dispositivo da observação<br>Observation.subject |                                                            |  |  |
| Observation.focus                                                                             | O foco real de uma observação quando não é o paciente,     |  |  |
|                                                                                               | como cônjuge, pai, feto ou doador.                         |  |  |
| Observation.effective<br>Período de tempo da observação.                                      |                                                            |  |  |
| Observation.performer                                                                         | Responsável pela observação.                               |  |  |
| Observation.value                                                                             | Resultado da observação.                                   |  |  |
| Observation.interpretation                                                                    | Avaliação numérica do resultado.                           |  |  |
| Observation.bodySite                                                                          | Código da observação anatómica (SNOMED CT Body Structures) |  |  |
| Observation.method                                                                            | Mecanismo utilizado.                                       |  |  |
|                                                                                               | Interpretação do resultado por comparação com um intervalo |  |  |
| Observation.referenceRange                                                                    | normal ou recomendado.                                     |  |  |

<span id="page-50-0"></span>Tabela 2.17: Detalhes Resource Observation

No diagrama [UML,](#page-19-6) representado na figura [2.11,](#page-51-0) podemos compreender como se relacionam os elementos deste recurso com os valores de referência de uma observação, assim como os seus componentes.

#### **2.4.3.7 Basic Resources**

Ao contrário do que acontece no HL7-v2 com os segmentos do tipo "Z", a especificação [FHIR](#page-18-6) desaconselha fortemente a utilização de recursos criados localmente, devido ao facto de colocar em causa a interoperabilidade do padrão. Todavia, no caso de ser permitido trabalhar com conceitos que ainda não foram definidos no [FHIR,](#page-18-6) existe o recurso básico $^{17}$  $^{17}$  $^{17}$ . Este pode ser utilizado em conformidade com as seguintes diretivas:

- 1. Quando um implementador necessita de definir um conceito que ainda não foi definido pelo [HL7,](#page-18-7) mas que será no futuro;
- 2. Quando existe a necessidade de transmitir uma construção apenas narrativa que não corresponde exatamente nenhum dos recursos existentes, seja porque combina aspetos de

<span id="page-50-1"></span><sup>16</sup>https://www.hl7.org/fhir/observation-definitions.html

<span id="page-50-2"></span><sup>17</sup>https://www.hl7.org/fhir/basic.html

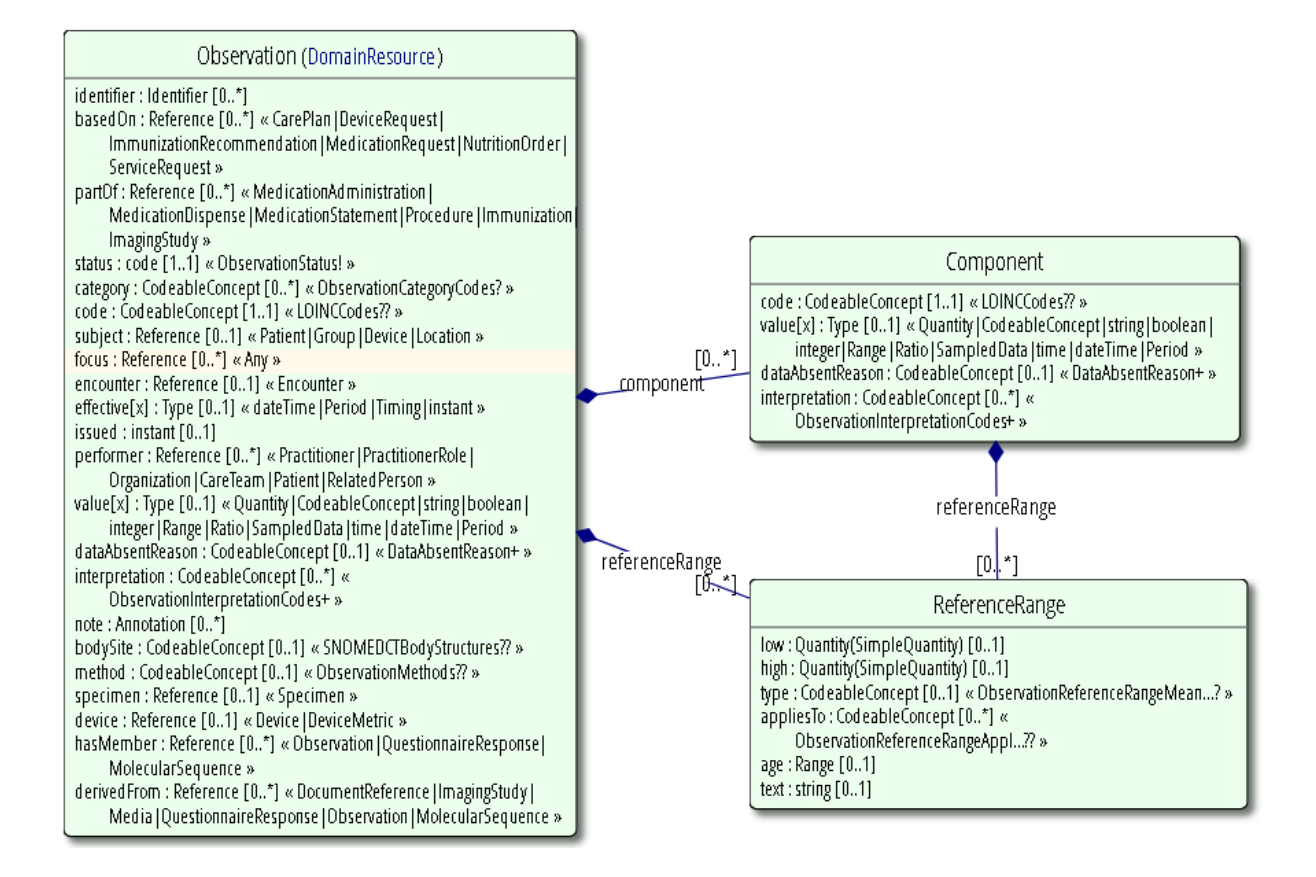

<span id="page-51-0"></span>Figura 2.11: Diagrama de classes UML Observation **Fonte:** <https://www.hl7.org/fhir/observation.html>

vários recursos ou porque o conteúdo é subjetivo, de tal forma que o sistema não identifica qual o seu tipo incluído no texto.

Contém apenas um conjunto mínimo de elementos de dados necessários para identificar que tipo de recurso representa e para suporte de acesso ao servidor. Todos os outros elementos devem ser representados através do mecanismo da extensibilidade.

Ainda que o uso de extensões possa aumentar o grau de complexidade, é considerado o único mecanismo seguro e aprovado para partilhar conceitos de recursos que não podem ser representados usando os já definidos pelo [HL7.](#page-18-7)

De acordo com a especificação, o uso de recursos "personalizados"é considerado uma não conformidade no [FHIR.](#page-18-6)

#### • **Resource Bundle**

Reunir uma colecção de recursos em uma única instância contendo o contexto . No FHIR, agrupar os recursos possui a designação de "Resource Bundle".[18](#page-51-1)

<span id="page-51-1"></span><sup>18</sup>https://www.hl7.org/fhir/bundle.html

# **2.4.4 FHIR Data Types**

A especificação FHIR define um conjunto de tipos de dados que são usados para os elementos de "resource". Existem quatro categorias de tipos de dados:

- 1. Simples: elementos únicos com um valor primitivo. São a base a partir do qual tudo é construído - ver Figura [2.12:](#page-52-0)
- 2. Complexos: finalidade geral, que são conjuntos de elementos reutilizáveis e que representam padrões comuns encontrados frequentemente na especificação - ver Figura [2.13;](#page-52-1)
- 3. Metadados: conjunto de tipos para uso nos recursos com metadados;
- 4. Dados para fins especiais: definidos em outras partes da especificação para usos específicos.

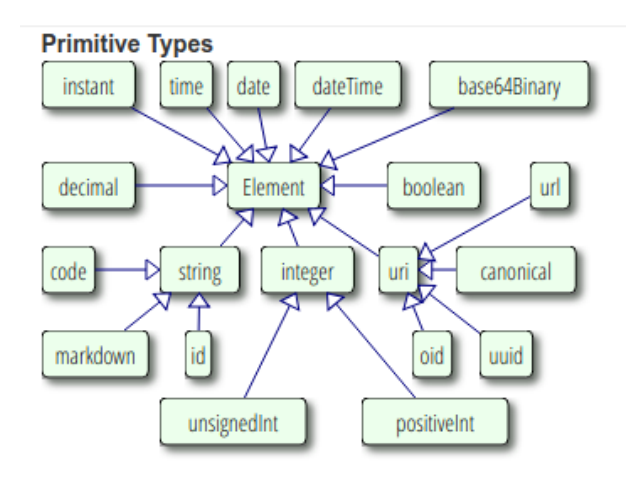

Figura 2.12: Dados Primitivos **Fonte:** <https://www.hl7.org/fhir/datatypes.html>

<span id="page-52-0"></span>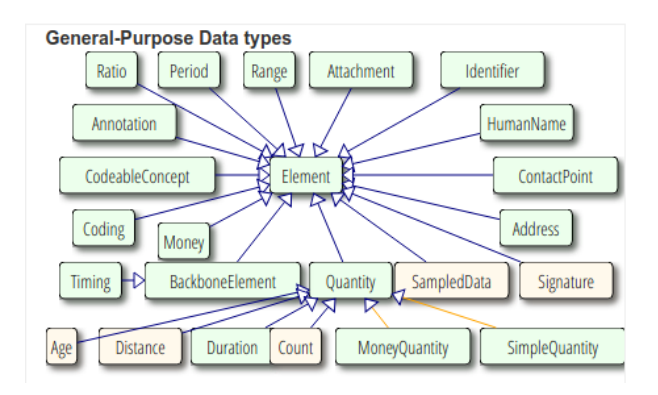

<span id="page-52-1"></span>Figura 2.13: Dados Complexos **Fonte:** <https://www.hl7.org/fhir/datatypes.html>

#### **2.4.5 Extensibilidade FHIR**

O desafio fundamental no desenvolvimento de um padrão de troca de informação em saúde é que a prestação de cuidados clínicos é variável em todo o mundo. Uma vez que não existe um órgão central de padrões que estabeleça os processos de saúde a nível mundial, cada país estabelece a execução do fluxo de processos com base em diferentes métodos.[\[3\]](#page-104-3) [\[7\]](#page-104-4)

Assim, uma parte fundamental do design [FHIR](#page-18-6) é a extensibilidade. Cada elemento de um recurso pode ter elementos "filho"de extensão para representar informações adicionais que não fazem parte da definição básica do recurso. As aplicações não devem rejeitar recursos simplesmente porque contêm extensões. Todavia, podem descartá-los devido ao conteúdo específico das extensões. Para tornar o uso de extensões seguro e otimizado, existem regras rígidas aplicadas à definição e ao uso de extensões. Embora qualquer implementador possa definir e usar extensões, há um conjunto de requisitos que devem ser atendidos como parte do seu uso e definição.[19](#page-53-0)

# **2.4.6 RESTful API**

A arquitetura *Representational State Transfer [\(REST\)](#page-19-8)* define-se como um conjunto de restrições de design, métodos e arquiteturas que levam a interfaces que enfatizam a escalabilidade das interações de componentes, confiáveis e de fácil utilização, para reduzir a latência de interação, reforçar a segurança e encapsular sistemas.[\[12\]](#page-104-5) RESTful *Application Program Interface [\(API\)](#page-18-12)* é uma API que utiliza pedidos [HTTP\(](#page-18-9)GET, PUT, POST, DELETE). O FHIR é descrito como uma especificação 'RESTful' baseada no uso comum do termo REST. Na estrutura RESTful FHIR, as transações são executadas diretamente no recurso do servidor, usando uma solicitação / resposta HTTP. A API não aborda diretamente questões como autenticação, autorização e reunião de dados para auditoria. Os recursos do FHIR descrevem-se como um conjunto de operações (conhecidas como "interações"), nos quais instâncias de recursos individuais são geridas por coleções do mesmo tipo. Os servidores podem escolher quais dessas interações são disponibilizadas e quais tipos de recursos elas suportam.

Descrevem-se as características da arquitectura [REST:](#page-19-8)

- 1. Interface uniforme;
- 2. Interações sem estado;
- 3. Respostas podem ser armazenadas em "cache";
- 4. Separação de Cliente e Servidor;
- 5. Sistema em camadas.

<span id="page-53-0"></span><sup>19</sup>https://www.hl7.org/fhir/extensibility.html

O FHIR é uma especificação RESTful no sentido em que as abordagens RESTful são geralmente a opção de escolha. Todo o conteúdo definido é necessário para trabalhar dentro de um paradigma RESTful. [\[3\]](#page-104-3)

# **Capítulo 3**

# **Estado da Arte**

Este capítulo incidirá sobre o estado da arte dos mapeamentos das mensagens HL7-v2.x para FHIR, tendo por base estudos sobre conversões de mensagens para o protocolo FHIR.

O processo pretende efetuar correspondências do paradigma dos segmentos em HL7-v2.x para os seus recursos equivalentes em FHIR, sendo que cada um destes componentes possui vários tipos de dados com diferentes tipos de complexidade.

Os mapeamentos podem ser classificados em 4 diferentes categorias<sup>[1](#page-56-0)</sup>:

- 1. **Skeletel**: Fornecem a estrutura geral, mas sem detalhes;
- 2. **Notional**: Mapeamentos que identificam os elementos equivalentes na sua definição e significado;
- 3. **Definitional**: Mapeamentos de ligação entre tipos de dados primitivos em ambas as especificações;
- 4. **Executional**: os mapeamentos tratam todo o domínio de valor e usam uma linguagem formal, e um mecanismo pode usá-los para converter dados.

No protótipo desenvolvido para o âmbito deste trabalho, serão executados fundamentalmente os que são classificados como "Notional".

A norma FHIR possui informações sobre o mapeamento para várias outras estruturas de normalização e que podem ser consultadas no próprio *website*. [2](#page-56-1) As informações são consideradas de carácter não vinculativo e fornecidas apenas para apoiar na implementação. Devido à grande variação de padrões na área da saúde, nenhum dos mapeamentos é oficial ou normativo e os implementadores necessitam sempre de efetuar validações e verificações no local, antes de os passar à produção.

<span id="page-56-0"></span><sup>1</sup>http://wiki.hl7.org/index.php?title=FHIR\_Mappings

<span id="page-56-1"></span><sup>2</sup>https://www.hl7.org/fhir/mappings.html

# **3.1 Linguagem de Mapeamento Abstrata**

A linguagem de mapeamento é descrita como um conjunto de grafos acíclicos direcionados (uma instância) que é transformado em outro conjunto de grafos acíclicos direcionados. Não é necessário que as instâncias tenham declarações formais e/ou sejam fortemente tipadas apenas que nomeiem filhos cujas propriedades, eles próprios possuam. Quando as instâncias são fortemente tipadas, especificamente, quando elas têm definições formais que são representadas como "Definições de Estrutura", a linguagem de mapeamento pode usar recursos adicionais relacionados ao tipo.[3](#page-57-0)

A linguagem de mapeamento aborda dois tipos diferentes de transformações:

- 1. Mudanças estruturais entre as estruturas de origem e de destino;
- 2. Diferenças no conteúdo e formatos em sequência, primitivos contidos dentro das estruturas.

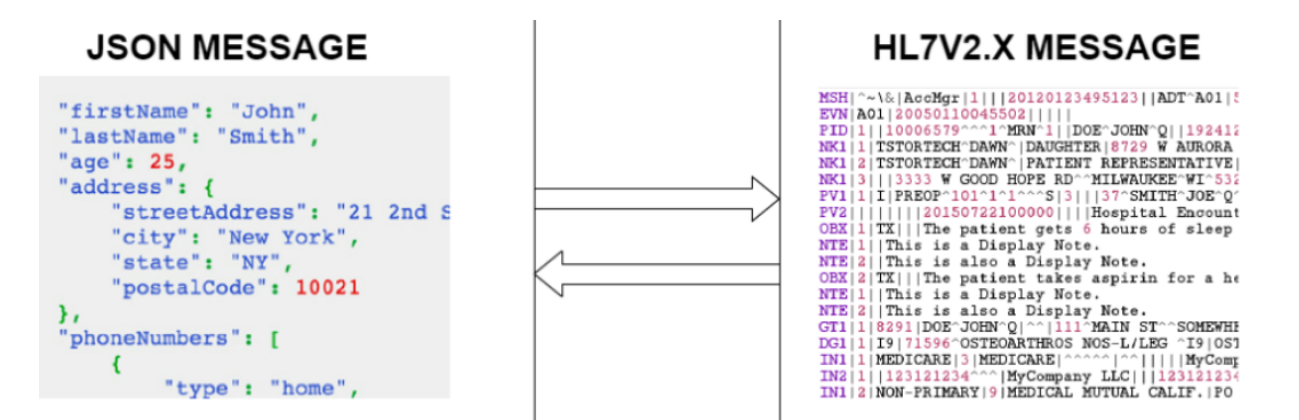

Figura 3.1: Mapeamento bi-direcional entre HL7-v2(er7) e JSON FHIR **Fonte:** http://hl7engine.com

A execução dos mapeamentos é efetuada por um mecanismo que transforma uma ou mais instâncias (grafos acíclicos direcionados) e produz um conjunto de saídas. Os detalhes exatos da forma que as instâncias tomam são importantes para a API do mecanismo. A linguagem pressupõe que o mecanismo possa consultar um elemento na instância para os nós filhos, o valor primitivo e (opcionalmente) o tipo. Também supõe que o mecanismo tenha suporte aplicacional para as seguintes operações:

- Validação do conjunto de valores da operação;
- Operação de tradução;
- Criação de uma árvore de instâncias;

Estas funções constituem uma API de suporte ao mapeamento que torna os mapeamentos exequíveis entre diferentes sistemas.

<span id="page-57-0"></span><sup>3</sup>https://www.hl7.org/fhir/mapping-language.html

# **3.2 Visão Geral - Mapeamentos FHIR**

Tendo o protocolo Fast Healthcare Interoperability Resources [\(FHIR\)](#page-18-6) um vasto nível de abrangência e sendo criado com foco a unificação dos vários protocolos existentes, é possível encontrar vários estudos relativos a mapeamentos. Serão apresentados seguidamente as informações recolhidas tendo por base artigos de vários especialistas e organizações.

# **3.2.1 CDISC-ODM**

A Clinical Data Interchange Standards Consortium [\(CDISC\)](#page-18-13) desenvolveu o Operational Data Standard [\(ODM\)](#page-19-9) para troca de dados oriundos da investigação clínica.[4](#page-58-0) Este modelo é baseado principalmente no paradigma na recolha de dados através de formulários em papel *"Case Report Form"*(CRF) ou na versão eletrónica *"Electronic Data Capture"*(EDC). Embora o HL7-FHIR e o CDISC-ODM sejam padrões de troca de dados bastante diferentes, há um forte desejo em partes específicas do CDISC, bem como na organização HL7, de chegar a um único padrão. Dado ser óbvio que, no futuro, grande parte dos dados utilizados na investigação clínica serão provenientes dos Registo Clínico Eletrónico [\(RCE\)](#page-19-4), existindo um fluxo de informação entre cuidados de saúde e de investigação. O estudo realizado comparando ambas as especificações verificou que existem características que existem em ODM e não estão presentes em FHIR (STU3), e vice-versa. Assim, ao tentar chegar a um único padrão de troca de dados para cuidados médicos e pesquisa clínica, será necessário adicionar recursos ao ODM que são suportados no FHIR, e aplicar a mesma ordem lógica ao FHIR.[\[1\]](#page-104-6) [\[22\]](#page-105-1)

# **3.2.2 HL7 CDA**

O sistema de [RCE](#page-19-4) Austríaco designado de ELGA(*"Elektronische Gesundheitsakte"*) [5](#page-58-1) entrou em vigor em 2016 e tem por base o protocolo [HL7](#page-18-7) *Clinical Document Architecture [\(CDA\)](#page-18-3)*. A arquitetura de troca de informações clínicas também tem por base o *Integrating the Healthcare Enterprise [\(IHE\)](#page-18-14)* e o *Cross-Enterprise Document Sharing [\(XDS\)](#page-19-10)*. Este tipo de arquitetura é utilizada em diversas regiões a nível mundial[\[4\]](#page-104-7)[\[5\]](#page-104-8). No entanto é muito restrita nas suas capacidades de pesquisa devido ás três seguintes razões[\[8\]](#page-104-9):

- 1. A filtragem de documentos médicos é grosseiramente executada através de um conjunto limitado de metadados (ex. paciente, autor, data) e apenas devolve documentos completos como resultado.
- 2. Utiliza o *Simple Object Access Protocol [\(SOAP\)](#page-19-11)* que funciona bem em servidores, mas devido à sua complexidade raramente é usado no mundo móvel.

<span id="page-58-0"></span><sup>4</sup>https://www.cdisc.org/standards/data-exchange/odm

<span id="page-58-1"></span> $5$ https://www.elga.gv.at/en/about-elga/index.html

3. [CDA](#page-18-3) é difícil de implementar devido à complexidade na sua especificação em combinação com a camada adicional de limitações.

O protótipo de mapeamento que foi desenvolvido transforma os documentos CDA da *ELGA e-Medication* versão 2.06.1 em recursos do FHIR versão DSTU2 usando um mapeamento JSON tendo por base a ferramenta de código aberto HAPI-FHIR. Os recursos FHIR criados da transformação foram armazenados em servidores FHIR públicos. Por motivos de legado os documentos CDA irão permanecer forma preferida para arquivar dados de saúde ELGA na Áustria. No entanto a [API](#page-18-12) FHIR pode oferecer uma via padronizada de consultar dados com um maior nível de granularidade. O FHIR abre uma infinidade de oportunidades para usar as ferramentas existentes no mundo CDA e pode ajudar a aumentar o valor do ELGA na Áustria.[\[8\]](#page-104-9) Apesar das vantagens a conversão de dados também representa o risco de perda do designado *Detailed Clinical Model [\(DCM\)](#page-18-15)*, que representa a precisão de um modelo de informação no conjunto de conhecimentos clínicos que podem ser usados em vários contextos.[6](#page-59-0) Assim ocorre o risco da possível perda e mudança de significado e a falta de inter-convertibilidade ao implementar dois padrões técnicos separados baseados nos mesmos [DCMs](#page-18-15).[\[33\]](#page-106-0)

# **3.2.3 HL7 versão 2**

A conversão da informação HL7-v2 consiste em transformar as informações provenientes dos campos de informação nos diferentes segmentos e alocar estes fragmentos aos diferentes campos dos recursos [FHIR.](#page-18-6) Ainda não existem estudos com metodologias académicas rigorosas, e informação que existe sobre este tema é escassa. Todavia é possível encontrar nas paginas de especialistas Health Level Seven [\(HL7\)](#page-18-7) informações com linhas orientadoras como é possível executar o processo de mapeamento. O especialista David Hay[\[17\]](#page-105-2) efetuou uma demonstração de como mapear 4 segmentos (MSH, PID, OBX, OBR). É um artigo teórico e que não apresenta uma demonstração prática de como efetuar a posteriori a implementação, e não especifica versões HL7-v2 ou FHIR. No final do artigo adverte para a complexidade do processo, que está inerente aos processos no ramo dos cuidados clínicos. Outro artigo teórico sobre mapeamentos, é da autoria do membro e especialista HL[7](#page-59-1) René Spronk<sup>7</sup>. É um artigo que apresenta duas abordagens de mapeamento e têm por base o HL7-2.4. O primeiro cenário tem por base um servidor FHIR configurado com o paradigma de mensagens similar ao HL7-v2.[8](#page-59-2) No segundo o servidor FHIR apenas suporta o paradigma "RESTful [API"](#page-18-12) [9](#page-59-3) , e não suporta o sistema de mensagens.[\[36\]](#page-106-1) O co-fundador do [FHIR](#page-18-6) Grahame Grieve adverte que para o processo de mapeamento não existem soluções lineares devido a dois fatores[\[16\]](#page-105-3):

• Descobrir todas as variantes lógicas da informação do negócio e conseguir codifica-las na conversão;

<span id="page-59-0"></span> $6$ http://wiki.hl7.org/index.php?title=Detailed\_Clinical\_Models

<span id="page-59-1"></span><sup>7</sup>http://www.ihic2017.eu/content/ren%C3%A9-spronk

<span id="page-59-2"></span><sup>8</sup>http://hl7.org/fhir/messaging.html

<span id="page-59-3"></span><sup>9</sup>http://hl7.org/fhir/http.html

• Descobrir como enquadrar a lógica das conversões na estrutura das aplicações existentes.

Os alunos da universidade de Lubeque<sup>[10](#page-60-0)</sup> escreveram um artigo de como proceder ao mapeamento de uma mensagem PCD-01(*Patient Care Device*) da versão HL7-v2.6 para FHIR DSTU2.[\[25\]](#page-105-4) Os segmentos que foram alvo de conversão foram os mesmos apresentados anteriormente por David Hay, sendo adicionalmente convertido o segmento *Patient Visit [\(PV1\)](#page-19-1)*. Este artigo inclui uma implementação prática em Java, e no final referem que a maior dificuldade se deve ao facto de o FHIR ainda se encontrar em desenvolvimento. No tutorial da autoria da especialista em informática médica Abigail Watson, é descrito do ponto e vista prático como implementar os mapeamentos com recurso a um motor de integração.[\[37\]](#page-106-2)

| Autor             | David Hay               | René Spronk | Univ. Lebeque       | Abigail Watson |  |
|-------------------|-------------------------|-------------|---------------------|----------------|--|
|                   |                         |             | Mattes Rhein et al. |                |  |
| Data              | Outubro 2014            | Maio 2015   | Janeiro 2016        | Fevereiro 2017 |  |
| Desenvolvimento   | Sim                     | Sim         | Sim                 | Não            |  |
| Implementação     | Não                     | Não         | Sim                 | Sim            |  |
| $No$ de Segmentos | 4                       |             | 5                   | റ              |  |
| Versão HL7-v2.x   | $\mathrm{N}/\mathrm{A}$ | 2.4         | 2.6                 | 2.3            |  |

Tabela 3.1: Comparação entre Mapeamentos v2

# **3.3 HL7-v2 VS FHIR**

Na tabela [3.2](#page-60-1) foram reunidos os conceitos equivalentes em ambas as especificações.<sup>[11](#page-60-2)</sup> Assim temos primeiramente o "Trigger Event"que se refere a um conjunto de segmentos HL7-v2 de forma aproximada, o "Resource Bundle"também se refere a um conjunto de recursos FHIR. Deixando a ressalva que um "trigger event"é um conjunto de segmentos que possui uma estrutura rígida dependendo da sua identificação. Os segmentos que possuem múltiplos sub-segmentos cada um deles de um tipo de dados diferente (primitivo ou complexo), e a mesma lógica é apresentada no Resource FHIR. Por último temos as lista para valores específicos que são preenchidos (Ex. Género do individuo, Estado Civil, etc), que se podem encontrar nas "table list"em HL7-v2 e nos "Code Systems"FHIR..

<span id="page-60-1"></span>Tabela 3.2: Equivalência de Conceitos

| $HL7-v2$                       | FHIR.                          |
|--------------------------------|--------------------------------|
| Trigger Event                  | Resource Bundle                |
| Segment                        | Resource                       |
| Data Type (Primitive, Complex) | Data Type (Primitive, Complex) |
| Table List                     | Code Systems                   |

<span id="page-60-0"></span><sup>10</sup>https://www.uni-luebeck.de/

<span id="page-60-2"></span><sup>11</sup>https://www.hl7.org/fhir/comparison-v2.html

| Características              | ပပ<br>$HL7-v2$         | $HL7-FHIR$                     |  |
|------------------------------|------------------------|--------------------------------|--|
| Ano de Criação               | 1987                   | 2011                           |  |
| Metodologia de               | Bottom-up/ $adhoc$     | Modelo iterativo e incremental |  |
| Desenvolvimento              |                        |                                |  |
| Ontologia                    | Não                    | Sim                            |  |
| Semântica                    |                        |                                |  |
| Necessita de                 | Sim (Parser)           | Não                            |  |
| Ferramentas Especiais        |                        |                                |  |
| Utilização Imediata          | Sim                    | Sim                            |  |
| Tamanho da Documentação      | Centenas de Paginas    | Centenas de Paginas            |  |
| Exemplos para Implementação  | Sim                    | Sim                            |  |
| Suporte da Industria         | Muito Elevado          | Sem Informação                 |  |
| Compatibilidade com          | Não                    | Sim                            |  |
| <b>Smart Phones</b>          |                        |                                |  |
| Mensagens por Categorias     | Não Especificado       | 30                             |  |
| Relação de Adaptabilidade    | Elevado                | $N/A$ -Demasiado Recente       |  |
| Tipo de modelo de informação | Adhoc                  | Agile                          |  |
| Suporte de caracteres        | $N\tilde{a}o(ASCII)$   | Sim (UTF8)                     |  |
| a nível internacional        |                        |                                |  |
| Agrupamento Lógico           | Segmentos (Aprox. 150) | Recursos (Aprox. 140)          |  |
| da Informação                |                        |                                |  |
| Definições a Nível Local     | SIM (Segmentos Z)      | SIM (FHIR Extensions)          |  |

Tabela 3.3: Comparação de Conceitos FHIR vs HL7-v2

**Fonte:** Adaptado de "Sharma and Aggarwal [\[32\]](#page-106-3)"com adição de novos campos

# **3.4 Motores de Integração**

Um "Motor de Integração"é o termo usado para se referir a uma classe de *software* que reside entre um sistema operativo e as aplicações que são executadas no mesmo, vulgarmente designado como *"middleware"* e que permite transformar, rotear, clonar e traduzir mensagens. Existem vários tipos de *"middleware"*, com aplicações em bases de dados, servidores de aplicações, orientados para mensagens, e monitores de processamento de transações.

No sector da saúde existem vários fornecedores de motores de integração, que fazem a ponte entre aplicações mapeando e transferindo dados usando padrões e definições de dados compreendidos por pré-definição por cada entidade. [\[6\]](#page-104-10)

Entre os mais conhecidos temos:

- Corepoint Health
- INFOR Cloverleaf
- Microsoft BizTalk
- NextGen Mirth Connect
- Orion Health Rhapsody

Este software promove a interoperabilidade, permitindo que componentes com diferentes padrões, possam comunicar entre si. No relatório realizado em 2012 pela empresa "Core Health Tecnologies"[12](#page-62-0) o software "Cloverleaf"era o líder de mercado neste segmento. Em 2018 no relatório realizado pela mesma empresa, sobre os maiores fornecedores o software "Mirth"é indicado com vantagens como uma baixa curva de aprendizagem, o custo, e a flexibilidade. Todavia não é aconselhado para instituições de grande dimensão.<sup>[13](#page-62-1)</sup>

# **3.4.1 Corepoint Health**

O motor de integração *Corepoint* define-se como uma solução que suporta diversos protocolos de tipos e dados (HL7-v2, [CDA,](#page-18-3) [FHIR,](#page-18-6) Extensible Markup Language [\(XML\)](#page-19-5), Microsoft Structured Query Language [\(SQL\)](#page-19-12), entre outros).[14](#page-62-2)

- E possui as seguintes características:
- **Capacidade de Testes:** Comparar mensagens de entrada e saída com diferenças destacadas na estrutura da mensagem. Identificação de quais elementos consomem mais tempo de processamento.
- **Interfaces Gráficos:** Visualizações gráficas de fluxos de trabalho e listas de ação complexas.
- **Registos para auditoria e rastreio de mensagens.**
- **Alta Disponibilidade:** fornece um mecanismo de método de proteção contra falhas para um servidor de backup que permite que as operações continuem sem interrupção.
- **Serviços de monitorização e alertas**

# **3.4.2 INFOR Cloverleaf**

O motor de integração INFOR Cloverleaf permite controlar, gerir e processar dados para resolver desafios complexos de interoperabilidade usando parâmetros inovadores, e oferece uma base para prestadores de serviços de saúde. A plataforma de software é compatível com virtualização em implementações de serviços *cloud*, para a prevenção de indisponibilidades. Tem capacidade de

<span id="page-62-0"></span><sup>12</sup>https://www.corehealthtechnologies.com/view-results-2012-hl7-interface-engine-ratings-survey-results/

<span id="page-62-1"></span><sup>13</sup>https://www.corehealthtechnologies.com/wp-content/uploads/2018/10/Core\_Survey\_2018\_web.pdf

<span id="page-62-2"></span><sup>14</sup>https://corepointhealth.com/resource-center/datasheets/corepoint-integration-engine-product-overview/

processar milhões de transações por dia, e é a solução tida como mais adequada para instituições de grande dimensão.[15](#page-63-0)

# **3.4.3 Microsoft BizTalk**

O *Microsoft BizTalk Server* é um sistema de *middleware* Inter-Organizacional (IOMS) que permite às empresas automatizar processos de negócios, através do uso de adaptadores que são ajustados para comunicar com diferentes sistemas de software utilizados numa empresa.[16](#page-63-1) O *BizTalk HL7 Accelerator* (BTAHL7), é um adaptador fornecido pelo *Microsoft BizTalk Server* para integrar diversos sistemas saúde usando os padrões de codificação HL7-v2. Através deste adaptador é permitido executar as seguintes funções [\[11\]](#page-104-11):

- Adaptador MLLP para receber e transmitir mensagens HL7.
- A capacidade de analisar uma mensagem codificada por HL7-v2(formato .er7) em XML ou vice-versa.
- Validação de mensagens

# **3.4.4 Mirth Connect**

Mirth Connect(actualmente NextGen Connect) é um motor de integração, de código aberto e multi-plataforma, que fornece canais de intermediação entre diferentes pontos. [\[15\]](#page-105-5) Apresentando um interface amigável, e canais personalizáveis com JavaScript para mapear elementos, agiliza o desenvolvimento de interfaces para a troca segura de dados entre os diferentes formatos. Assim destaca-se de outros concorrentes e ferramentas de código aberto pela sua facilidade de uso. É possível efetuar o download, instalação e configuração para ter uma interface personalizada sendo executada em questão de minutos. Depois de alguns passos simples, qualquer sistema pode ser configurado para receber e/ou enviar de diferentes padrões [HL7](#page-18-7) entre outros no sector da informática médica. [\[6\]](#page-104-10)

<span id="page-63-0"></span><sup>15</sup>https://www.infor.com/products/cloverleaf

<span id="page-63-1"></span><sup>16</sup>https://www.microsoft.com/pt-pt/cloud-platform/biztalk

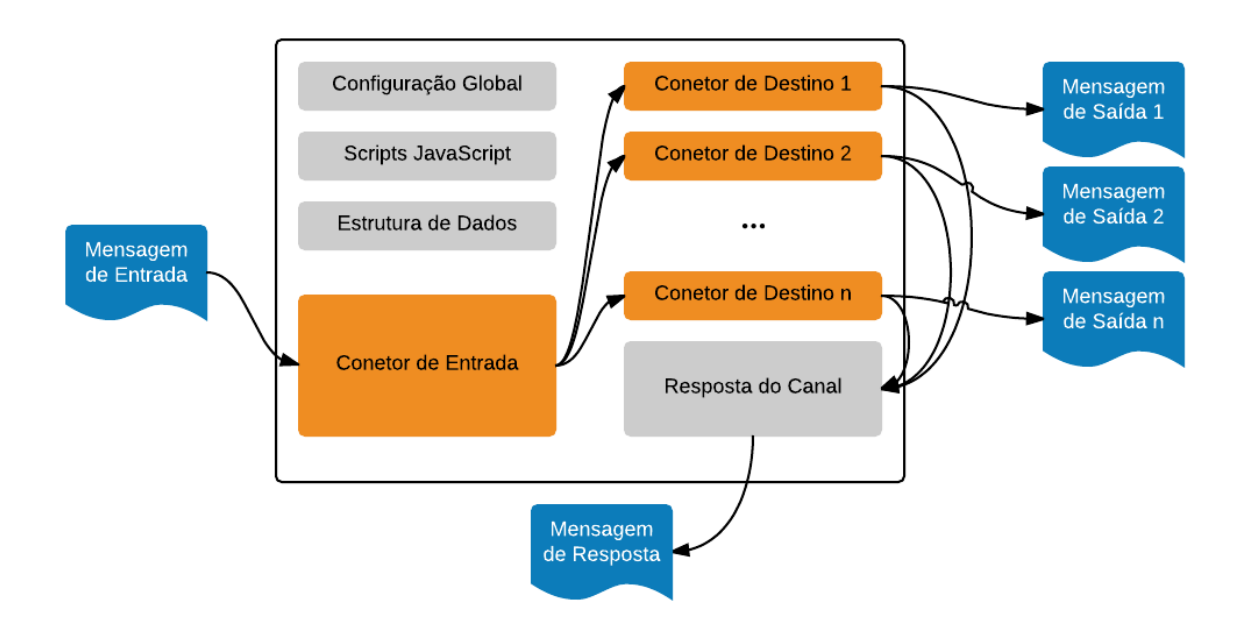

Figura 3.2: Esquema Canais de Ligação **Fonte:** http://aprendis.gim.med.up.pt/index.php/Mirth\_Connect

# **Capítulo 4**

# **Mapeamentos FHIR**

A arquitetura desenvolvida pretende simular um ambiente em que existem dois sistemas, onde o sistema **A** envia e recebe mensagens no formato antigo nomeadamente Health Level Seven [\(HL7\)](#page-18-7) versão 2.5, e o sistema **B** mais recente que utiliza o protocolo de mensagens *Fast Healthcare Interoperability Resources [\(FHIR\)](#page-18-6)*. A comunicação entre estes dois sistemas é efetuada através de um motor de integração que recebe através de canais previamente configurados para o efeito, a mensagem em codificação HL7-v2 em formato *Encoding Rules Seven [\(ER7\)](#page-18-16)* (também conhecido como *"Pipe, Hat"*)[\[28\]](#page-105-6) que são enviadas sobre o protocolo *Minimum Link Layer Protocol [\(MLLP\)](#page-18-17)*[\[34\]](#page-106-4), e a transforma no formato *JavaScript Object Notation [\(JSON\)](#page-18-8)*. A transformação da informação é efetuada com recurso a código construído em linguagem JavaScript executada em um motor de integração. Após a transformação os dados são enviado para um servidor publico FHIR.

Os detalhes da correspondência entre HL7-v2 e [FHIR](#page-18-6) exige um levantamento prévio que é essencial para delinear de forma abstrata os elementos que serão implementados a *posteriori*. Primeiramente serão detalhadas correspondências de alto nível entre segmentos (v2) e recursos (FHIR). Posteriormente uma visão detalhada da paridade entre os diferentes tipos de dados em ambos os padrões. Nas tabelas de mapeamento construídas os campos que não possuem correspondência foram por pré-definição omitidos. Para este trabalho para além das informações que constam no site FHIR foram recolhidos dados no projeto **"2-To-FHIR Project"**[1](#page-66-0) no sentido de obter as informações mais recentes.

# **4.1 Mapeamento entre Segmentos e Recursos**

Existem 62 diferentes tipos de mensagens do tipo Admissions/Registration, Discharge or Transfer [\(ADT\)](#page-18-18) e estão detalhados na tabela 0003 *Event type* da documentação [HL7-](#page-18-7)v2.5.[\[20\]](#page-105-0) Cada mensagem do HL7-v2.5 possui um conjunto de segmentos. E por cada segmento, os seus campos têm correspondência a um (ou vários) sub-campos [FHIR.](#page-18-6)

<span id="page-66-0"></span><sup>1</sup>https://confluence.hl7.org/display/OO/2-To-FHIR+Project

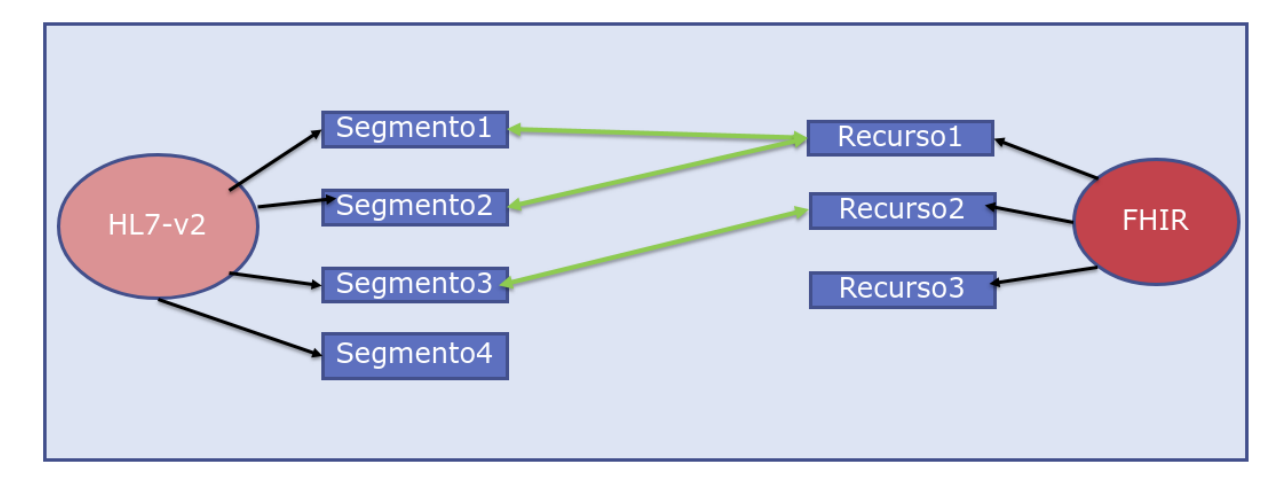

<span id="page-67-0"></span>Figura 4.1: Esquema de Mapeamento Alto Nível

Na imagem [4.1](#page-67-0) é possível verificar de forma abstracta os casos mais comuns de mapeamento.

Os segmentos HL7-v2.5 que serão convertidos no protótipo a desenvolver fazem parte dos 62 eventos do tipo [ADT.](#page-18-18) Estes eventos contam com mais de 20 segmentos diferentes e estão descritos no capitulo 3 (*"Patient Administration"*) da documentação [\[20\]](#page-105-0). No núcleo deste tipo de fluxo de informação estão indicados os seguintes segmentos:

- EVN Event Type (7 sub-campos)
- PID Patient Identification (39 sub-campos)
- PV1 Patient Visit (52 sub-campos)
- PV2 Patient Visit Additional Information (49 sub-campos)
- NK1 Next of Kin / Associated Parties (39 sub-campos)
- AL1 Patient Allergy Information (6 sub-campos)
- IAM Patient Adverse Reaction Information (20 sub-campos)
- NPU Bed Status Update (2 sub-campos)
- MRG Merge Patient Information (7 sub-campos)
- PD1 Patient Additional Demographic (21 sub-campos)
- DB1 Disability (8 sub-campos)
- PDA Patient Death and Autopsy (9 sub-campos)

Para além dos referidos ainda temos segmentos que são transversais a todas as mensagens, como por exemplo o cabeçalho(Message Header [\(MSH\)](#page-18-0)), segmentos de cariz financeiro, entre outros que serão também analisados para conversão.

- MSH Message Header (21 sub-campos)
- SFT Software Segment (6 sub-campos)
- ROL Role (12 sub-campos)
- OBX Observation/Result (19 sub-campos)
- DG1 Diagnosis Information (21 sub-campos)
- PR1 Procedures (20 sub-campos)
- IN1 Insurance (53 sub-campos)
- SCH Scheduling Activity Information (27 sub-campos)

Os segmentos do tipo UB1 e UB2(*Universal Bill Information*), foram excluídos por estarem indicados como elementos que contêm informação especifica a faturação nos Estados Unidos da América [\(EUA\)](#page-18-19). Construiu-se a tabela [4.1](#page-69-0) com os segmentos acima referidos, para o elemento [FHIR](#page-18-6) com maior correspondência.

Para as células marcadas com ✕ não foi encontrada qualquer equivalência para nenhum dos seus campos. O mapeamento de *Procedures* encontra-se marcado com um  $\diamond$ , devido a equivalência entre os seus campos ainda não se encontrar oficialmente nas tabelas [FHIR.](#page-18-6) Os recursos FHIR ainda se encontram em desenvolvimento com diferentes níveis de *FHIR Maturity Model [\(FMM\)](#page-18-10)* que classificam qual o seu estado de maturidade. Os estados de maturidade são classificados do 0 (Draft) ao N (Normative), momento em que o resource é considerado estável.<sup>[2](#page-68-0)</sup> Existem casos em que vários segmentos efectuam correspondências a um *Resource* FHIR, como é possível verificar por exemplo nos casos do *MessageHeader*, *Patient* e *Encounter*. Sendo o inverso menos frequente como acontece com o segmento Scheduling Activity Information [\(SCH\)](#page-19-13) e os *Resource* FHIR *Encounter* e *Appointment*

Caso o nível de maturidade [FMM](#page-18-10) do *Resource* seja baixo, existe ainda a possibilidade existirem alterações significativas no futuro.

### **4.1.1 Cabeçalho**

Na tabela [4.2](#page-69-1) foi compilada a informação relativa aos detalhes de mapeamento do cabeçalho (*"Message Header"*), que foi construida a partir da da tabela oficial [FHIR.](#page-18-6) [3](#page-68-1) O mapeamento recebe a maioria da informação do segmento *[MSH](#page-18-0)*, mas também recebe informação com origem nos sub-campos dos segmentos *Software [\(SFT\)](#page-19-14)* e *Event Type [\(EVN\)](#page-18-1)*.

<span id="page-68-0"></span> $^{2}$ https://www.hl7.org/fhir/versions.htm#maturity

<span id="page-68-1"></span><sup>3</sup>https://www.hl7.org/fhir/messageheader-mappings.html

| rabela 4.1. Mapeamento de Ano Niver<br>Correspondências |                    |  |
|---------------------------------------------------------|--------------------|--|
| $HL7-v2.5$                                              | FHIR(R4)           |  |
| MSH - Message Header                                    | MessageHeader      |  |
| EVN - Event Type                                        |                    |  |
| SFT - Software Segment                                  |                    |  |
| PID - Patient Identification                            | Patient            |  |
| NK1 - Next of Kin                                       |                    |  |
| MRG - Merge Patient                                     |                    |  |
| PD1 - Patient Additional Demographic                    |                    |  |
| <b>PV1</b> - Patient Visit                              |                    |  |
| PV2 - Patient Visit                                     | Encounter          |  |
| DG1 - Diagnosis Information                             |                    |  |
| <b>ROL</b>                                              |                    |  |
| SCH - Scheduling Activity Information                   |                    |  |
|                                                         | Appointment        |  |
| AL1 - Allergy Information                               | AllergyIntolerance |  |
| IAM - Adverse Reaction                                  |                    |  |
| NPU - Bed Status Update                                 | X                  |  |
| DB1 - Disability                                        | X                  |  |
| PDA - Patient Death and Autopsy                         | $\times$           |  |
| OBX - Observation/Result                                | Observation        |  |
| PR1 - Procedures                                        | Procedure®         |  |
| IN1 - Insurance                                         | Coverage           |  |
|                                                         | Organization       |  |

<span id="page-69-0"></span>Tabela 4.1: Mapeamento de Alto Nível

<span id="page-69-1"></span>Tabela 4.2: Mapeamento do Cabeçalho

| $HL7-v2.5$                               | FHIR(R4)                                        |  |
|------------------------------------------|-------------------------------------------------|--|
| MSH / SFT / EVN                          | MessageHeader                                   |  |
| MSH-3(Sending Application)               | $MessageHeader-source.name (0.1)$               |  |
| MSH-4 (Sending Facility)                 | MessageHeader.sender(01)                        |  |
| MSH-5.1 (Receiving Application)          | MessageHeader.destination.name(01)              |  |
| MSH-6.1 (Receiving Facility)             | $MessageHeader.destination.endpoint(11)$        |  |
| $MSH-7(Date/Time of Message)$            | $MessageHeader. extension-time stamp(11)$       |  |
| MSH-8(Security)                          | MessageHeader.meta.security(01)                 |  |
| MSH-9.2 (Trigger Event)                  | MessageHeader.event(11)                         |  |
| MSH-10(Message Control ID)               | Bundle.identifier $(0.1)$                       |  |
| $MSH-11(Processing ID)$                  | $MessageHeader-metaltag(0.1)$                   |  |
| MSH-16 (Application Acknowledgment Type) | $MessageHeader. extension-response-request(01)$ |  |
| SFT-1 (Software Vendor Organization)     | $MessageHeader-source.sortware (0.1)$           |  |
| SFT-3(Software Product Name)             |                                                 |  |
| SFT-2(Software Version)                  | $MessageHeader-source version (01)$             |  |
| EVN-4(Event Reason Code)                 | MessageHeader.readson(01)                       |  |
| $EVN-5$ (Operator ID)                    | MessageHeaderenterer(01)                        |  |

Dos mapeamentos apresentados na tabela existem sub-campos que ainda estão em estado *draft* em discussão pelos peritos [HL7](#page-18-7) para serem incluídos futuramente no *Resource MessageHeader* [4](#page-70-0) , nomeadamente:

- **MSH-7:** O mapeamento para este segmento possui propostas para ser mapeado para uma extensão timestamp, ou para Bundle.timestamp, todavia existe de momento uma maior tendência para o Bundle.timestamp pelo que este será o mais consensual.
- **MSH-10:** Este campo encontra-se em discussão para ficar guardado no *Resource Bundle.identifier*.
- **MSH-11:** Mapeamento em apreciação para ficar guardado em *MessageHeader.meta.tag*.
- **MSH-15:** O mapeamento será através de uma extensão com uma estrutura semelhante a do MSH-16. O nome da extensão será acceptAcknowledgementType.

Este recurso poderá ainda receber informação de outros sub-segmentos<sup>[5](#page-70-1)</sup> que também são mapeados, tais como: PRT: Participation Information (só existe no HL7-v2.7); ORC: Common Order; OBR: Observation Request; BPO: Blood Product Order; RX\*: Pharmacy/Treatment; MSA: Message Acknowledgment; ERR: Error segment.

# **4.1.2 Paciente**

A tabela [4.3](#page-71-0) foi construída com os dados disponíveis na especificação [FHIR](#page-18-6) para o paciente.<sup>[6](#page-70-2)</sup> O mapeamento é efectuado fundamentalmente com os dados dos segmentos [HL7-](#page-18-7)v2.5 *Patient Identification [\(PID\)](#page-19-0)* e *Next of Kin [\(NK1\)](#page-19-15)*. A identificação do paciente pode receber informação de 4 sub-campos. No entanto os sub-segmentos: PID-2; PID-4 e PID-19 só foram mantidos no HL7-v2.5 para efeitos de retro-compatibilidade, a recomendação oficial é que seja utilizado o PID-3. Quando um paciente não possui identificação conhecida, em HL7-v2 existem os segmentos *PID-31 (Identity Unknown)*[7](#page-70-3) e *PID-32 (Identity Reliability)*[8](#page-70-4) que são preenchidos com valores tabelados, e em FHIR essas informações são guardadas com recurso a extensões. Para registos duplicados em HL7-v2 existe o segmento *Merge Patient Information [\(MRG\)](#page-18-2)*, e em Paciente FHIR essa informação fica guardada diretamente no recurso.

Com recurso a extensões [FHIR](#page-18-6) para o paciente<sup>[9](#page-70-5)</sup> é possível adicionalmente mapear os seguintes campos:

• **PID-6** (Mother's Maiden Name) =⇒ patient-mothersMaidenName

<span id="page-70-0"></span><sup>4</sup>https://confluence.hl7.org/pages/viewpage.action?pageId=39160393

<span id="page-70-1"></span><sup>5</sup>http://www.hl7.eu/refactored/seg.html

<span id="page-70-3"></span><span id="page-70-2"></span> $6$ https://www.hl7.org/fhir/patient-mappings.html $\#v2$ 

 $^{7}$ https://www.hl7.org/fhir/v2/0136/index.html

<span id="page-70-4"></span> $8$ https://www.hl7.org/fhir/v2/0445/index.html

<span id="page-70-5"></span><sup>9</sup>https://www.hl7.org/fhir/patient-profiles.html

| $HL7-v2.5$                           | тарета 4.5: мареатеньо гастенье<br><b>FHIR</b> |  |
|--------------------------------------|------------------------------------------------|--|
| PID/NK1/MRG                          | Patient                                        |  |
| $PID-2(Patient ID)$                  |                                                |  |
| PID-3(Patient Identifier List)       |                                                |  |
| PID-4 (Alternate Patient ID)         | Patient.identifier $(0.^*)$                    |  |
| PID-19 (SSN Number)                  |                                                |  |
| PID-31 (Identity Unknown)            |                                                |  |
| PID-32 (Identity Reliability)        |                                                |  |
| PID-5(Patient Name)                  | Patient.name $(0.^*)$                          |  |
| PID-9(Patient Alias)                 |                                                |  |
| PID-13(Home Phone Number)            | Patient.telecom $(0.^*)$                       |  |
| PID-14(Business Phone Number)        |                                                |  |
| PID-8(Administrative Sex)            | Pattern. gender(01)                            |  |
| $PID-7(Date/Time of Birth)$          | Pattern. birthDate(01)                         |  |
| PID-29(Patient Death Date/Time)      | Pattern. deceased(01)                          |  |
| PID-30(Patient Death Indicator)      |                                                |  |
| PID-11(Patient Address)              | Patient.address $(0.*)$                        |  |
| PID-16(Marital Status)               | Patient.marital Status(01)                     |  |
| PID-24(Multiple Birth Indicator)     | $Pattern.$ multipleBirth $(0.1)$               |  |
| PID-25(Birth Order)                  |                                                |  |
| $NK1-3(Relationship)$                | Patient.contact.relationship $(0.^*)$          |  |
| $NK1-7$ (Contact Role)               |                                                |  |
| $NK1-2(NK Name)$                     | Pattern.context.name (01)                      |  |
| NK1-5(Phone Number)                  | Patient.contact.telecom $(0.^*)$               |  |
| NK1-6(Business Phone Number)         |                                                |  |
| $NK1-4(Address)$                     | Pattern. contact.address(01)                   |  |
| NK1-15(Administrative Sex)           | Pattern.context.gender(01)                     |  |
| NK1-13(Organization Name)            | Pattern. contact. organization (01)            |  |
| PID-15(Primary Language)             | $Pattern. communication.preferred (01)$        |  |
|                                      | Patient.communication.language $(11)$          |  |
| MRG.1(Prior Patient Identifier List) | Patient.link $(0.^*)$                          |  |
| MRG.4(Prior Patient ID)              | PatternLink.other(11)                          |  |
| PID.21 - Mother's Identifier         | Resource RelatedPerson $(0,*)$                 |  |

<span id="page-71-0"></span>Tabela 4.3: Mapeamento Paciente

- **PID-7** (Time of Birth)  $\implies$  patient-birthTime
- **PID-17** (Religion) =⇒ patient-religion
- **PID-23** (Birth Place)  $\implies$  patient-birthPlace
- **PID-26** (Citizenship)  $\implies$  patient-citizenship
- **PID-28** Nationality =⇒ patient-nationality
- **PID-35** (Taxonomic Classification Code) ⇒ patient-animal

Em conformidade com as instruções [FHIR](#page-18-0) para a representação entre o recém-nascido e a sua mãe[10](#page-72-0) verifica-se que esta informação deve ser mapeada para o *Resource RelatedPerson*[11](#page-72-1) .

#### **4.1.3 Consulta**

Na tabela [4.4](#page-73-0) encontram-se os detalhes de mapeamento do segmento *Patient Visit [\(PV1\)](#page-19-0)* para o seu equivalente com maior grau de semelhança [FHIR,](#page-18-0) o *resource Encounter*. O segmento *Patient Visit - Additional Information [\(PV2\)](#page-19-1)* apresenta um grau de equivalências muito reduzido até ao momento. Este é o mapeamento dedicado aos dados que estão associados ao conceito de consulta médica do paciente.

Adicionalmente para além das equivalências com o segmento [PV1,](#page-19-0) o *Resource Encounter* pode também têm referencias de mapeamento para receber informação de componentes dos seguintes sub-segmentos:

- **SCH:** *Scheduling Activity Information* (SCH-1(*Placer Appointment ID*), SCH-2(*Filler Appointment ID*)) para *Encounter.appointment*.
- **PL:** *Person Location* (PL-1, PL-6) para *Encounter.serviceProvider*. Mas este segmento em concreto só esta disponível para versões posteriores ao HL7-v2.5.

A equivalência de *Encounter.diagnosis.condition*, está referenciada para ser equivalente a: "DG1: Diagnosis"; "PRB: Problem Details", ou "PR1: Procedures". Sendo que cada um deste segmentos possui vários tipos de dados, e não existe informação da sua correspondência com maior detalhe. Após analisar os detalhes em ambas as especificações a informação com origem no sub-campo DG1-3 (Diagnosis Code) é a mais coerente para o mapeamento. O mesmo principio foi aplicado aos campos *Encounter.diagnosis.use* e *Encounter.diagnosis.rank*, onde não existe qualquer informação de mapeamento na tabela oficial.<sup>[12](#page-72-2)</sup> Os mapeamento para o segmento Diagnosis Information [\(DG1\)](#page-18-1) propostos sob a forma de um *FHIR Change Request*.

#### **4.1.4 Agendamento de Consulta**

As informações relativas a agendamentos de episódios clínicos são efetuados em HL7-v2.5 com o segmento *[SCH](#page-19-2)* para o seu homologo [FHIR](#page-18-0) o *Resource Appointment*. [13](#page-72-3) Os detalhes deste mapeamento podem ser consultados na tabela [4.5.](#page-74-0)

<span id="page-72-0"></span> $10$ https://www.hl7.org/fhir/patient.html#maternity

<span id="page-72-1"></span><sup>11</sup>https://www.hl7.org/fhir/relatedperson.html

<span id="page-72-2"></span> $^{12}{\rm https://www.hl7.org/fhir/encounter-mappings.html}$ 

<span id="page-72-3"></span><sup>13</sup>https://www.hl7.org/fhir/appointment-mappings.html

| $HL7-v2.5$                        | тарета 4.4. итареашенио влючниет<br><b>FHIR</b>                                 |  |
|-----------------------------------|---------------------------------------------------------------------------------|--|
| PV1 / PV2 / ROL / DG1 / EVN       | Encounter                                                                       |  |
| $PV1-2(Patient Class)$            | $\text{Encoder.class}(11)$                                                      |  |
| PV1-3(Assigned Patient Location)  |                                                                                 |  |
| PV1-6(Prior Patient Location)     | $\text{Encoder}.\text{location}(0.*)$                                           |  |
| PV1-11(Temporary Location)        |                                                                                 |  |
| PV1-4(Admission Type)             |                                                                                 |  |
| PV1-18(Patient Type)              | Encounter.type $(0.^*)$                                                         |  |
| PV1-5(Preadmit Number)            | $\text{Encoder}$ .hospitalization.preAdmissionIdentifier $(0.1)$                |  |
| PV1-10(Hospital Service)          | Encoder.serviceType(01)                                                         |  |
| PV1-13(Re-admission Indicator)    | $\text{Encoder}$ .hospitalization.reAdmission(01)                               |  |
| PV1-14(Admit Source)              | $Encoder.hospitalization.addmitSource(01)$                                      |  |
| PV1-15(Ambulatory Status)         |                                                                                 |  |
| OBR-30(Transportation Mode)       | Encounter.hospitalization.specialArrangement $(0.^*)$                           |  |
| OBR-43(Planned Patient Transport) |                                                                                 |  |
| PV1-16(VIP Indicator)             | $\text{Encoder}$ .hospitalization.specialCourtesy $(0,*)$                       |  |
| PV1-19(Visit Number)              | Encounter.identifier $(0.^*)$                                                   |  |
| PV1-37(Discharged to Location)    | $\text{Encoder}$ .hospitalization.destination $(01)$                            |  |
| PV1-36(Discharge Disposition)     | $\text{Encoder:}$ hospitalization.dischargeDisposition $(01)$                   |  |
| PV1-38(Diet Type)                 | $\text{Encoder}$ .hospitalization.dietPreference(0*)                            |  |
| PV1-44(Admit Date/Time)           | Encoder. period(01);                                                            |  |
| PV1-45(Discharge Date/Time)       | Encoder.length(01)                                                              |  |
| PV2-24(Patient Status Code)       | Encoder. status(11)                                                             |  |
| PV2-25(Visit Priority Code)       | Encounter.priority $(0.1)$                                                      |  |
| PID-3(Patient Identifier List)    | Encoder.subject(01)                                                             |  |
| $ROL-3(Role-ROL)$                 | Encounter.participant.type $(0.^*)$                                             |  |
| ROL-4(Role Person)                | $\label{eq:1} \textbf{Encoder}, \textbf{participant}. \textbf{individual} (01)$ |  |
| ROL-5(Role Begin Date/Time)       | Encoder.participant.period(01)                                                  |  |
| ROL-6(Role End Date/Time)         |                                                                                 |  |
| EVN-4(Event Reason Code)          | $Encoder.readsonCode(0.*)$ ;                                                    |  |
|                                   | $Encoder.readsonReference(0.*)$                                                 |  |
| DG1-3(Diagnosis Code)             | $\text{Encoder}. \text{diagnostic} (11)$                                        |  |
| $DG1-6(Diagnosis Type)$           | Encoder.diagnosis.use(01)                                                       |  |
| DG1-15(Diagnosis Priority)        | Encoder.diagnosis.nank(01)                                                      |  |

<span id="page-73-0"></span>Tabela 4.4: Mapeamento Encounter

| $HL7-v2.5$                    | <b>FHIR</b>                     |  |
|-------------------------------|---------------------------------|--|
| SCH                           | Appointment                     |  |
| SCH-1 (Placer Appointment ID) | Appointment.identifier $(0.*)$  |  |
| SCH-2 (Filler Appointment ID) |                                 |  |
| SCH-7 (Appointment Reason)    | Appointment.reason $Code(0.^*)$ |  |
| SCH-8 (Appointment Type)      | Appointment.appendtmentType(01) |  |
| SCH-11.4 (Start Date/Time)    | Appointment.start $(0.1)$       |  |
| $SCH-11.5$ (End Date/Time)    | Appointment.end(01)             |  |
| $SCH-11.6$ (Priority)         | Appointment.priority $(0.1)$    |  |
| SCH-25 (Filler Status Code)   | Appointment. status(11)         |  |

<span id="page-74-0"></span>Tabela 4.5: Mapeamento do Agendamento Consulta

#### **4.1.5 Procedimentos**

O *resource Procedure*, é dos elementos cuja tabela de mapeamento se encontra mais incompleta até á versão FHIR R4.[14](#page-74-1) Nos mapeamentos de HL7-v2 para [FHIR,](#page-18-0) seria expectável que fossem efetuados com base na informação do segmento *Procedures [\(PR1\)](#page-19-3)*, todavia dentro seus componentes ainda não existe nenhuma equivalência até a versão [FHIR\(](#page-18-0)R4). Após efetuar uma análise detalhada ao par *[PR1](#page-19-3)* e *resource Procedure*, foram encontrados sub-campos cuja informação apresenta semelhanças e que deveriam ser consideradas para a execução do mapeamento. A tabela [4.6](#page-74-2) foi construída tendo em consideração os detalhes de cada um dos sub-campos. Esta proposta de mapeamento foi registada na plataforma [HL7](#page-18-2) [FHIR](#page-18-0) através de um *Change Request*, para que seja tida em consideração na próxima atualização. $^{15}$  $^{15}$  $^{15}$ 

| $HL7-v2.5$                         | <b>FHIR</b>                         |  |  |
|------------------------------------|-------------------------------------|--|--|
| PR1                                | Procedure                           |  |  |
| PR1-3 (Procedure Code)             | Proceedure.code(01)                 |  |  |
| PR1-5 (Procedure Date/Time)        | Proceedure.performed(01)            |  |  |
| PR1-6 (Procedure Functional Type)  | Proceedure.categy(01)               |  |  |
| PR1-7(Procedure Minutes)           | Proceedure.performedPeriod.end(01)  |  |  |
| PR1-8 (Anesthesiologist),          | Proceedure.performer.actor(11)      |  |  |
| PR1-11 (Surgeon)                   |                                     |  |  |
| PR1-12 (Procedure Practitioner)    | $Proceedure.performer-function(01)$ |  |  |
| PR1-19 (Procedure Identifier)      | $Proceedure.identifier(0.*)$        |  |  |
| PR1-15 (Associated Diagnosis Code) | $Procedure.readsonCode(0, .*)$      |  |  |

<span id="page-74-2"></span>Tabela 4.6: Mapeamento Procedure

O mapeamento dos segmentos: PR1-8 (Anesthesiologist), PR1-11 (Surgeon), PR1-12 (Procedure Practitioner) são mapeados para *Procedure.performer.actor*, mas para poder distinguir

<span id="page-74-1"></span> $\frac{14 \text{https://www.hl7.org/fhir/procedure-mappings.html\#v2}}{14}$ 

<span id="page-74-3"></span><sup>15</sup>https://gforge.hl7.org/gf/project/fhir/tracker/?action=TrackerItemEdit&tracker\_item\_id=23067

a função entre cada um deles o campo *Procedure.performer.function* deve ser preenchido com os códigos correspondentes do *Systematized Nomenclature of Medicine Clinical Terms [\(SNOMED CT\)](#page-19-4)*. Por exemplo:

- PR1-8(Anesthesiologist) =⇒ SNOMED 88189002 (Anesthesiologist).
- PR1-11 (Surgeon)  $\Rightarrow$  SNOMED 304292004 (Surgeon).
- PR1-12 (Procedure Practitioner) =⇒ SNOMED 158965000 (Medical practitioner).

#### **4.1.6 Cobertura de Seguro**

A tabela [4.7](#page-75-0) possui os detalhes de mapeamento do segmento HL7-v2.5 *Insurance [\(IN1\)](#page-18-3)* para o seu homólogo com maior grau de correspondência FHIR, o *"resource Coverage"*. Este mapeamento contém as informações de cobertura de apólice do seguro necessárias para gerar informações de carácter financeiro. As informações dos sub-segmentos IN1-3 até ao IN1-7, referem-se a entidade de seguros. Ao mapear para FHIR esses dados são armazenados no *Resource Organization*. [16](#page-75-1)

| $1a$ <sub>b</sub> cia $-1$ . $map$ camento Coverage |                                         |  |  |
|-----------------------------------------------------|-----------------------------------------|--|--|
| $HL7-v2.5$                                          | <b>FHIR</b>                             |  |  |
| IN1                                                 | Coverage / Organization                 |  |  |
| $IN1-2(Insurance Plan ID)$                          | Coverage.identifier $(0.^*)$            |  |  |
| $IN1-3(Insurance Company ID)$                       | Coverage.payor $(1,*)$                  |  |  |
| IN1-4(Insurance Company Name)                       | Organization.name (01)                  |  |  |
| IN1-5(Insurance Company Address)                    | Organization.address $(0.*)$            |  |  |
| IN1-6(Insurance Co Contact Person)                  | Organization.context.name(01)           |  |  |
| IN1-7(Insurance Co Phone Number)                    | Organization.telecom $(0,*)$            |  |  |
| $IN1-10$ (Insured's Group Emp ID)                   | Coverage.policyHolder(01)               |  |  |
| $IN1-12$ (Plan Effective Date)                      | Coverage.period $(0.1)$                 |  |  |
| $IN1-13(Plan Exploration Date)$                     |                                         |  |  |
| $IN1-15$ (Plan Type)                                | Coverage.type $(0.1)$                   |  |  |
| IN1-16(Name Of Insured)                             | Coverage.subscripter(01)                |  |  |
| IN1-17(Insured's Relationship To Patient)           | $\alpha$ -Coverage.relationship $(0.1)$ |  |  |
| IN1-36(Policy Number)                               | $\alpha$ Coverage.subscriberId $(01)$   |  |  |
|                                                     | Coverage.contract $(0.*)$               |  |  |
| IN1-45 (Verification Status)                        | Coverage.status $(1.1)$                 |  |  |
| IN1-49(Insured's ID Number)                         | Coverage.beneficiary $(11)$             |  |  |

<span id="page-75-0"></span>Tabela 4.7: Mapeamento Coverage

<span id="page-75-1"></span> $16$ https://www.hl7.org/fhir/organization-mappings.html

#### **4.1.7 Registo das Observações**

Na tabela [4.8](#page-77-0) foram reunidos os detalhes de mapeamento do segmento *Observation/Result [\(OBX\)](#page-19-5)* para o seu equivalente com maior grau de correspondência FHIR, o *resource Observation*. O mapeamento do campo FHIR *Observation.encounter* na tabela oficial<sup>[17](#page-76-0)</sup> de indica unicamente [PV1,](#page-19-0) sem detalhar a qual dos 52 sub-campos corresponde exatamente. Após análise do detalhe da descrição em ambas especificações foi selecionado o sub-campo HL7-v2.5 *PV1-4(Admission Type)* como o elemento mais coerente para mapear a informação. Relativamente ao sub-campo **OBX-3** (Observation Identifier), a tabela de mapeamento oficial<sup>[18](#page-76-1)</sup> demonstra equivalência com um total de 4 sub-campos FHIR, mas não fornece detalhes das correspondências destes dados. Assim, foi necessária investigação adicional para que se pudesse ajustar o mapeamento de dados de forma coerente. No que respeita a este ponto, é de destacar a necessidade de se saber a versão HL7-v2.x de origem, pois esta sofre alterações significativas. Por exemplo, HL7-v2.5 apresenta um tipo de dados classificado como "CE"(6 sub-campos), a partir da versão HL7-v2.7 passa a ser um tipo de dados "CWE"(22 sub-campos)-ver tabela [2.3](#page-33-0)

## **4.1.8 Alergias e Intolerâncias**

O mapeamento do [FHIR](#page-18-0) *Resource AllergyIntolerance* é efetuado com a informação proveniente dos segmentos HL7-v2.5 *Patient Allergy Information [\(AL1\)](#page-18-4)* e *Patient Adverse Reaction Information*  $(IAM)$ . A tabela de mapeamento [4.9](#page-78-0) foi construída com base na informação oficial FHIR<sup>[19](#page-76-2)</sup>. O campo *AllergyIntolerance.asserter*, regista a fonte de proveniência da informação sobre a alergia. De acordo com a tabela da versão FHIR(R4) esta pode ter origem na informação fornecida pelo paciente e nesse caso é mapeada a informação do sub-campo **IAM-14**(Reported by). Caso seja dada pelo profissional de saúde então indica **IAM-18**(Statused by Person). Todavia após analisar o detalhe das descrições em ambas as especificações o campo *AllergyIntolerance.recorder* cuja descrição indica ser o profissional que registou a informação e assume responsabilidade pela mesma, é uma opção mais coerente.

## **4.2 Mapeamento por Tipo de Dados**

Em ambas as especificações existem dados primitivos e complexos. Até á versão FHIR R4, o grau de maturidade deste tipo de mapeamento não possui classificação disponível. Os dados primitivos possuem na sua maioria equivalências, mas nos dados complexos é que os desafios são maiores e será necessário uma maior evolução por parte do FHIR. [20](#page-76-3)

<span id="page-76-0"></span><sup>17</sup>https://www.hl7.org/fhir/observation-mappings.html

<span id="page-76-1"></span><sup>18</sup>http://hl7.org/fhir/observation-mappings.html

<span id="page-76-2"></span><sup>19</sup>https://www.hl7.org/fhir/allergyintolerance-mappings.html

<span id="page-76-3"></span> $^{20}$ ttps://www.hl7.org/fhir/datatypes-mappings.html

| тарета 4.0. мареашенио Орѕег уаион       |                                               |  |  |
|------------------------------------------|-----------------------------------------------|--|--|
| $HL7-v2.5$                               | <b>FHIR</b>                                   |  |  |
| <b>OBX</b>                               | Observation                                   |  |  |
| OBX-2(Value Type)                        | Observation.category $(0.^*)$                 |  |  |
| OBX-3(Observation Identifier)            |                                               |  |  |
| OBX-4 (Observation Sub-ID)               | Observation.identifier $(0.^*)$               |  |  |
| $OBX-3.2(Text)$                          | Observation.focus $(0.^*)$                    |  |  |
| OBX-3.3(Name Of Coding System)           | Observation.code $(11);$                      |  |  |
| OBX-3.6(Name Of Alternate Coding System) | Observation.component.code $(11)$             |  |  |
| OBX-5(Observation Value)                 | Observation.value $(01)$                      |  |  |
| OBX-6 (Units)                            | Observation.component.value $(01)$            |  |  |
| OBX-7(References Range)                  | Observation.referenceRange $(0.*);$           |  |  |
|                                          | Observation.component.reference $Range(0.^*)$ |  |  |
| OBX-8(Abnormal Flags)                    | Observation.interpretation $(0.^*)$           |  |  |
|                                          | Observation.component.interpretation $(0.^*)$ |  |  |
| OBX-10(Nature of Abnormal Test)          | Observation.referenceRange.type $(01);$       |  |  |
|                                          | Observation.referenceRange.appliesTo $(0,*)$  |  |  |
| OBX-11(Observation Result Status)        | Observation.status $(11)$                     |  |  |
| OBX-14(Date/Time of the Observation)     | Observation.effective $(0.1)$                 |  |  |
| OBX-15(Producer's ID)                    |                                               |  |  |
| OBX-16(Responsible Observer)             | Observation.performer $(0.^*)$                |  |  |
| OBX-18(Equipment Instance Identifier)    |                                               |  |  |
| OBX-17(Observation Method)               | Observation.method $(01)$                     |  |  |
| OBX-18(Equipment Instance Identifier)    | Observation.device(01)                        |  |  |
| OBX-19(Date/Time of the Analysis)        | Observation.issued $(01)$                     |  |  |
| PID-3(Patient Identifier List)           | Observation.subject(01)                       |  |  |
| PV1-4(Admission Type)                    | Observation. encounter(01)                    |  |  |

<span id="page-77-0"></span>Tabela 4.8: Mapeamento Observation

## **4.2.1 Dados Primitivos**

A tabela [4.10](#page-78-1) demonstra as equivalências detalhadas dos dados primitivos entre os dois padrões. Os valores da tabela marcados com "\*", identifica as equivalências que até a versão R4 FHIR estão descritos como valores aproximados. Os dados FHIR do tipo inteiro (**"integer"**) a sua equivalência é aproximada e a conversão para dados HL7-v2 do tipo "NM", ou, "SI". Os dados do tipo booleano, "uri"(Uniform Resource Identifier Reference), não possuem qualquer equivalência.

## **4.2.2 Dados Complexos**

Pode ser visualizado na tabela [4.11](#page-79-0) os valores para dados complexos, e quais as suas correspondências com [FHIR.](#page-18-0)

| $HL7-v2.5$                                 | Tabela 4.9. Mapeamento Allergymtolerance<br>FHIR(R4) |
|--------------------------------------------|------------------------------------------------------|
| AL1 / IAM                                  | AllergyIntolerance                                   |
| AL1-2(Allergen Type Code)                  | AllergyIntolerance.category $(0.^*)$                 |
| AL1-3(Allergen Code/Mnemonic/Description)  | $\text{Allergy}$ Intolerance.code(01)                |
| IAM-3(Allergen Code/Mnemonic/Description)  |                                                      |
| AL1-4(Allergy Severity Code)               | $\text{AllergyIntolerance.}\text{criticality}(01)$   |
| AL1-5(Allergy Reaction Code)               | AllergyIntolerance.reaction.manifestation $(1.^*)$   |
| AL1-6(Identification Date)                 | $\text{Allergy}$ Intolerance.reaction.onset $(01)$   |
| IAM-7(Allergy Unique Identifier)           | AllergyIntolerance.identifier $(0.^*)$               |
| IAM-9(Sensitivity to Causative Agent Code) | $\text{AllergyIntolerance.type}(01)$                 |
| IAM-13(Reported Date/Time)                 | $\text{Allergy}$ Intolerance.recordedDate $(0.1)$    |
| $IAM-14$ (Reported By)                     | $\text{AllergyIntolerance}.\text{asserter}(01)$      |
| IAM-18(Statused by Person)                 | $\text{Allergy}$ Intolerance.recorder $(01)$         |
| PID-3(Patient Identifier List)             | $\text{Allergy}$ Intolerance.patient $(11)$          |

<span id="page-78-0"></span>Tabela 4.9: Mapeamento AllergyIntolerance

#### <span id="page-78-1"></span>Tabela 4.10: Mapeamento Dados Primitivos

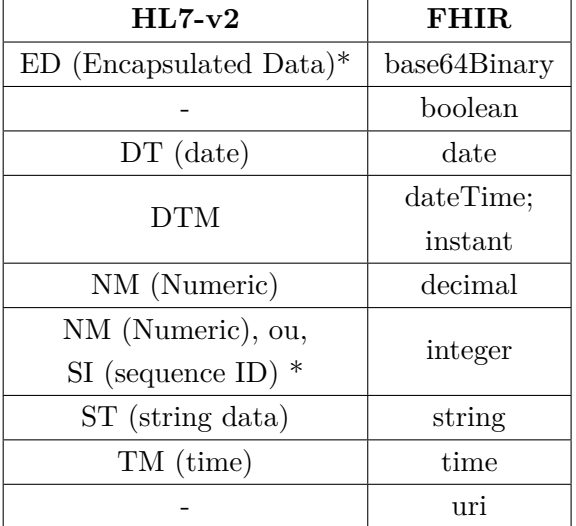

## **4.3 Ferramentas Utilizadas**

No âmbito deste projeto os componentes de software utilizados são:

- 1. Cliente HL7-v2: "**HAPI TestPanel**"
- 2. Gerador de Mensagens HL7-v2: "**Message Maker**"
- 3. Interface Engine: "**MIRTH CONNECT** "
- 4. Servidor FHIR: "**HAPI-FHIR Server**"

| $HL7-v2$                                | <b>FHIR</b>     |
|-----------------------------------------|-----------------|
| CX (extended composite ID); ou          | Identifier      |
| EI (entity identifier)                  |                 |
| XPN (extended person name)              | HumanName       |
| XTN (extended telecommunication number) | ContactPoint    |
| XAD (extended address)                  | Address         |
|                                         | Signature       |
|                                         | SampledData     |
| SN (structured numeric), ou             | Quantity        |
| CQ (composite quantity with units)      |                 |
|                                         | Timing          |
| MO (money)                              | Money           |
| CE(Coded element);                      | Coding;         |
| CNE (coded with no exceptions);         |                 |
| CWE (coded with exceptions)             | CodeableConcept |
|                                         | Annotation      |
|                                         | Ratio           |
| DR (date/time range)                    | Period          |
| NR (numeric range); ou                  |                 |
| SN (structured numeric)                 | Range           |
| ED (Encapsulated data);                 | Attachment      |
| RP (reference pointer)                  |                 |

<span id="page-79-0"></span>Tabela 4.11: Mapeamento Dados Complexos

### **4.3.1 Cliente HL7-v2**

O **HAPI TestPanel** é um editor de mensagens HL7-v2, assim como transmissor e recetor. É um software gratuito desenvolvido pela *University Health Network* [21](#page-79-1), e possui diversas características do qual destaca-se a validação de dados, que nos permite garantir que os sub campos dos segmentos HL7-v2 estão em conformidade com o protocolo.

As mensagens HL7-v2 podem ser geradas com recurso a ferramenta **"The Message Maker Project"** [22](#page-79-2) criada pelo National Institute of Standards and Technology [\(NIST\)](#page-19-6) em conjunto com o [HL7.](#page-18-2)

### **4.3.2 Motor de Integração**

Para a comunicação entre sistemas recorreu-se ao motor de integração multi-plataforma e de código aberto vulgarmente conhecido como "Mirth Connect", cuja designação atual é "Nextgen

<span id="page-79-1"></span> $^{21}$ https://hapifhir.github.io/hapi-hl7v2/hapi-testpanel/index.html

<span id="page-79-2"></span> $^{22}$ https://www.itl.nist.gov/div897/ctg/messagemaker/

#### 4.3. Ferramentas Utilizadas 61

| $\odot$<br>File View Test Tools Conformance Help | HAPI TestPanel 2.3 - C:\Users\Marcos\Documents\GitHub\HL7-v2.x-to-FHIR-Mappings\CodeExamples\HL7-v2.x\ORU 01.txt                                                                                                    |          |                          |            | $\Box$ $\times$                                                              |
|--------------------------------------------------|----------------------------------------------------------------------------------------------------|----------|--------------------------|------------|------------------------------------------------------------------------------|
| Messages<br>00H                                  | Options & Send<br>Send localhost:Mirth<br>Validate Default Datatype Validation (HAPI)<br>$\vee$<br>$\checkmark$                                                                                                    |          |                          |            |                                                                              |
| unsaved ADT^A04 301<br>W7 unsaved ORU^R31 401    | Message Tree Sending<br>$v = 20$<br>Show Populated<br>1 message, No problems                                                                                                    |          |                          |            |                                                                              |
| ADT_A01.txt                                      | <b>Nodes</b>                                                                                                    | Min      |                          | Max Length | Value (Click to Edit)                                                        |
| ORU_01.txt                                       | ORU*R01 MSG0000001                                                                                                    |          |                          |            | (10 populated segments)                                                      |
|                                                  | E WSH                                                                                                    |          | n                        |            | MSHIWAS VSM001 MIRTH CONNECT HIS001 MIRTH CONNECT 20100511220525   ORU R01 M |
|                                                  | <b>EN PATIENT_RESULT (rep)</b>                                                                                                    |          | $\overline{\phantom{a}}$ |            | (9 populated segments)                                                       |
|                                                  | <b>EN PATIENT</b>                                                                                                    |          | l'1                      |            | (2 populated segments)                                                       |
|                                                  | E & PID                                                                                                    |          | l'1                      |            | PIDII6537077 6537077 *** CCIIANDRES FELIPE FERNANDEZ CORTES   19860705 M     |
|                                                  | E W NK1 (rep)                                                                                                    | $\Omega$ | ÷                        |            | NK1   ROE'MARIE SPO   (216)123-4567   EC                                     |
| <b>Sending Connections</b>                       | <b>EN ORDER OBSERVATION (rep)</b>                                                                                                    |          | $\overline{ }$           |            | (7 populated segments)                                                       |
|                                                  | E OBR                                                                                                    |          | 11.                      |            | OBR 1   VS12340000 28562-7                                                   |
|                                                  | <b>EN OBSERVATION (rep)</b>                                                                                                    | $\Omega$ |                          |            | (1 populated segment)                                                        |
| localhost:Mirth                                  | E OBX                                                                                                    |          | 11.                      |            | OBX 1 NM 271649006 Systolic blood                                            |
|                                                  | <b>EN OBSERVATION (rep 2)</b>                                                                                                    |          | ٠.                       |            | (1 populated segment)                                                        |
|                                                  | Encoding (@) ER7 ( XML<br><b>1 Follow</b><br>1. MSH   ^~\&   VSM001   MIRTH_CONNECT   HISO01   MIRTH_CONNECT   20100511220525     ORU^R01   MSG0000001   P   2.5       NE   NE   CO   8859/1   ES-CO<br>2 PID11653707716537077^^^^^CC11ANDRES FELIPE^FERNANDEZ CORTES11198607051M<br>3 NK1     ROE^MARIE   SPO     (216) 123-4567     EC<br>4 0BR111 VS12340000128562-7 |          |                          |            |                                                                              |
| <b>Receiving Connections</b><br>ை <b>டை</b>      | 5 0BX111NM1271649006^Systolic blood pressure^SNOMED-CT 1132 mm [Hq]  90-120 H   F  20100511220525<br>6 0BX121NM1271650006^Diastolic blood pressure^SNOMED-CT11861mm [Hg]160-801H11F11120100511220525<br>7 0BX 3   NM   6797001^Mean blood pressure^SNOMED-CT    94   mm [Hg]  92-96   N      F      20100511220525                                                      |          |                          |            |                                                                              |
|                                                  | 8 0BX   4   NM   386725007^Body temperature^SN0MED-CT    37   C   37   N       F       20100511220525<br>9 0BX 5 NM 78564009 Pulse rate SNOMED-CT   80   bpm   60-100   N       F     20100511220525<br>10 0BX 6   NM   431314004^Sp02^SN0MED-CT    90  %   94-100   L      F      20100511220525<br>11<br>12                                                           |          |                          |            |                                                                              |
|                                                  | 13<br>$/MSH-1$<br>Terser Path:                                                                                                    |          |                          |            |                                                                              |

Figura 4.2: HAPI TestPanel

Connect"após a aquisição pela empresa "Nextgen", usado no setor da informática médica que permite a gestão de informações com o recurso a canais que permitem o envio bidirecional de diferentes tipos de mensagens. O motor de integração Mirth pode receber dados de diversas fontes e executar operações sobre os mesmos, como por exemplo a conversão de dados. Os interfaces que são configurados e podem executar estas funcionalidades são designados de canais. Cada canal consiste em exatamente uma ligação de entrada(*source connector*), e pelo menos uma ou varias de saida(*destination connector*). Um dos componentes do canal é o transformer, que permite converter as mensagens de um formato para outro. Cada destino poderá, opcionalmente, realizar uma transformação adicional antes de proceder ao envio da mensagem em qualquer um dos formatos suportados. A figura [4.3](#page-80-0) permite verificar o funcionamento de um canal.

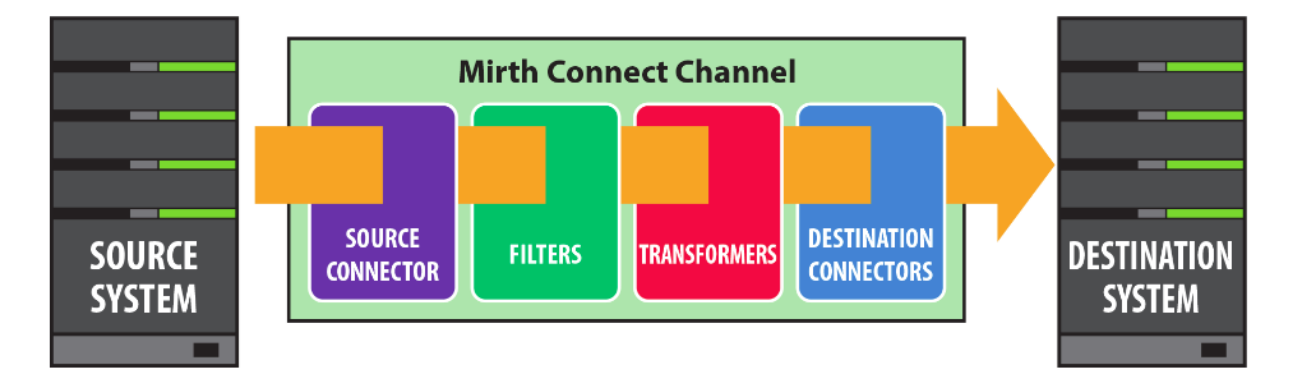

<span id="page-80-0"></span>Figura 4.3: Estrutura dos canais Mirth **Fonte:** NextGen Connect User Guide 3.7

Os principais componentes da arquitetura do sistema Mirth são:

- 1. Mirth Connect Server (já possui uma base de dados Apache Derby embutida)
- 2. Mirth Connect Administrator Launcher
- 3. Mirth Connect Command Line Interface (CLI)

Estes componentes permitem a configuração e gestão do sistema por ambiente gráfico ou linha de comandos. Todos os detalhes relativamente as funcionalidades podem ser consultados no guia do utilizador disponível no próprio site NEXTGEN.[23](#page-81-0)

<span id="page-81-0"></span><sup>23</sup>https://www.nextgen.com/products-and-services/NextGen-Connect-Integration-Engine-Downloads

## <span id="page-82-1"></span>**Capítulo 5**

# **Experiências e Testes**

Neste capítulo, pretende-se desenvolver uma implementação prática dos mapeamentos de dados, com recurso a utilização de um motor de integração e código desenvolvido em linguagem javascript.

Para integração do protótipo, foram abordados os campos obrigatórios dos segmentos Health Level Seven [\(HL7\)](#page-18-2) versão 2.5 e a sua correspondência com os recursos Fast Healthcare Interoperability Resources [\(FHIR\)](#page-18-0). Até à especificação FHIR versão "4.0.0"de 28 de Dezembro de 20[1](#page-82-0)8  $(1)$ , apenas dois, entre os selecionados, possuem grau de maturidade de desenvolvimento estável ou normativo - nomeadamente os recursos **Paciente** e **Observação**.

Destaca-se que, nas próximas atualizações da especificação FHIR, os restantes recursos podem sofrer alterações.

## **5.1 Implementação**

Os blocos de código construídos seguem uma estrutura semelhante. Inicialmente, é explicitada a variável e qual o recurso:

<u>where the contract of the contract of the contract of the contract of the contract of the contract of the contract of the contract of the contract of the contract of the contract of the contract of the contract of the con</u>

```
1 //Declaracao do Message Header:
2 var messageHeader = {}; //Objecto em JavaScript
3 messageHeader.resourceType = "MessageHeader";
4
5 //Declaracao do Paciente:
6 var Patient = {}; //Objecto em JavaScript
7 Patient.resourceType = "Patient";✂ ✁
```
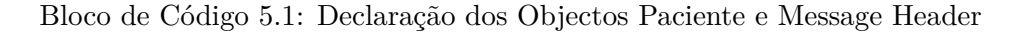

Cada um dos campos mapeados é efetuado com recurso a um *array* que obtêm os dados na posição que for referenciada.

<span id="page-82-0"></span><sup>1</sup>http://www.hl7.org/fhir/directory.cfml

<span id="page-83-0"></span><u>where the contract of the contract of the contract of the contract of the contract of the contract of the contract of the contract of the contract of the contract of the contract of the contract of the contract of the con</u> 1  $\text{Pattern}:\text{gender} = \text{msg['PID']['PID.8']['PID.8.1'].toString();$ ✂ ✁

Bloco de Código 5.2: Administrative Sex do Segmento PID

No exemplo do bloco [5.2,](#page-83-0) os dados são tratados da seguinte forma:

- 1. 'PID': Posiciona no segmento Patient Identification [\(PID\)](#page-19-7);
- 2. 'PID.8': Posiciona na 8 posição segmento [PID;](#page-19-7)
- 3. 'PID.8.1': Posiciona no primeiro sub-campo do segmento.

O valor obtido em 'PID.8.1' é, subsequentemente, guardado na variável "Patient.gender".

Os dados são enviados para o servidor em strings, pelo que é necessário, posteriormente, converter o objecto JavaScript através da função "JSON.stringify()".

O mapeamento relativo ao cabeçalho da mensagem encontra-se no bloco de código *javascript* [5.3.](#page-83-1) A implementação tem por referência a tabela [4.2.](#page-69-0) Todos os campos Message Header [FHIR](#page-18-0) sem valor de mapeamento foram omitidos.

<u>where the contract of the contract of the contract of the contract of the contract of the contract of the contract of the contract of the contract of the contract of the contract of the contract of the contract of the con</u>

```
1
2 //HL7-v2.5 MSH segment to Resource messageHeader
3 \text{ var messageHeader} = \{\};4
5 messageHeader.resourceType = "MessageHeader";
6
7 //MSH9.2(Trigger Event)=messageHeader.event
8 messageHeader.eventCoding = [{
9 "system": "http://example.org/fhir/message-events",
10 "code": msg['MSH']['MSH.9']['MSH.9.2'].toString()
11 } };
12
13 //MSH-5.1(Receiving Application)=messageHeader.destination.name
14 //MSH-6.1(Receiving Facility)=messageHeader.destination.endpoint
15 messageHeader.destination = [{
16 | name: msq['MSH']['MSH.5']['MSH.5.1'].toString(),
17 target: {
18 "reference": ""
19 \mid \cdot \cdot \cdot20 endpoint:msq['MSH']['MSH.6']['MSH.6.1'].toString(),
21 receiver: {
22 "reference": ""
23 \mid \cdot \rangle24 } } ;
25
26 //MSH-4(Sending Facility)=MessageHeader.sender
```

```
27 messageHeader.sender= {
28 | "reference": msq['MSH']['MSH.4']['MSH.4.1'].toString(),
29 \mid ;
30
31 //EVN-5(Operator ID)=messageHeader.enterer
32 messageHeader.enterer={
33 "reference": msg['EVN']['EVN.5']['EVN.5.1'].toString(),
34 };
35
36 //MSH-3(Sending Application)=messageHeader.source.name
37 //MSH-24(HL7-v2.6 or >)=messageHeader.source.endpoint
38 //SFT-2(Software Version)=MessageHeader.source.version
39 //SFT-3(Software Product Name)=MessageHeader.source.software
40 messageHeader.source = []41 name: msg['MSH']['MSH.3']['MSH.3.1'].toString(),
42 software:msg['SFT']['SFT.3']['SFT.3.1'].toString(),
43 version:msg['SFT']['SFT.2']['SFT.2.1'].toString(),
44 contact: {
45 "system": "",
46 "value": ""
47 },
48 endpoint:""
49 }];
50
51 //EVN.4(Event Reason Code)=messageHeader.reason
52 messageHeader.reason=[{
53 "coding": [
54 {
55 "system":
            "http://terminology.hl7.org/CodeSystem/message-reasons-encounter",
56 "code": msg['EVN']['EVN.4']['EVN.4.1'].toString()
57 }
58 ]
59 }];
60
61 measuredexageHeader.data = [Patient];
62
63 msq = JSON.stringify(messageHeader);✂ ✁
```
Bloco de Código 5.3: Message Header

A implementação do paciente em javascript foi efetuada em conformidade com a tabela [4.3.](#page-71-0) O mapeamento foi idêntico ao apresentado para o cabeçalho, com as particularidades relativas à identificação e ao tratamento dos dados para a data de nascimento e a morada.

Por questões de retro-compatibilidade, a identificação do paciente pode alojar informação em mais do que um sub-campo HL7-v2, pelo que, para alocar cada um dos parâmetros de informação, é necessário criar um *array* de objectos, como demonstra o bloco de código [5.4.](#page-85-0)

```
<u>where the contract of the contract of the contract of the contract of the contract of the contract of the contract of the contract of the contract of the contract of the contract of the contract of the contract of the con</u>
 1  Patient.identifier = \sqrt{ }2 \mid \cdot \cdot \cdot3 "use": "usual",
 4 "type": {
 5 "coding": [
 6 | \qquad \qquad7 "system": "http://hl7.org/fhir/v2/0203",
 8 \blacksquare \blacksquare \bl9 }
10 ]
11 ,
12 | "value": msg['PID']['PID.3']['PID.3.1'].toString(),
13 "period":{
14 "start" : msg['PID']['PID.3']['PID.3.7'].toString(),
15 "end" : msg['PID']['PID.3']['PID.3.8'].toString(),
16 , \},
17,
18 {
19 | "use": "usual",
20 "type": {
21 "coding": [
22 {
23 "system": "http://h17.org/fhir/v2/0203",24 \vert "code": msg['PID']['PID.2']['PID.2.5'].toString(),
25 }
26 ]
27 ,
28 "value": msg['PID']['PID.2']['PID.2.1'].toString(),
29 },
30 //Numero do SNS
31 {
32 "use": "official",
33 "value": msg['PID']['PID.19']['PID.19.1'].toString(),
34 \mid \cdot \cdot \cdot \cdot \cdot35 |];
```
✂ ✁ Bloco de Código 5.4: Tratamento dos dados da Identificação do Paciente

O bloco de código [5.5](#page-85-1) exemplifica como é efectuado o tratamento de dados da informação que é obtida do sub-campo nº7 do [PID](#page-19-7) e armazenada na variável dateTime, relativos a data e a hora. A string **"201908210900"** indica a data de 21 de Agosto de 2019, às 09:00 horas. Em Date, é efetuado o tratamento da data através da separação dos dados dia, mês, ano. Na extensão birthTime, executa-se o tratamento da hora e em birthPlace é armazenado o local de nascimento.

<u>where the contract of the contract of the contract of the contract of the contract of the contract of the contract of the contract of the contract of the contract of the contract of the contract of the contract of the con</u>

```
1 var dateTime = msg['PID']['PID.7']['PID.7.1'].toString();
```

```
2 Patient.birth=[{
```

```
3 "Date": dateTime.substr(0,4) + "-" + dateTime.substr(4,2) + "-" +
        dateTime.substr(6,2),
4 "birthTime":{
5 "extension": [
 6 \vert \vert7 "url":"http://hl7.org/fhir/StructureDefinition/patient-birthTime",
8 \vert "valueDateTime": dateTime.substr(8,2) + ":" + dateTime.substr(10,2),
9 \mid \cdot \cdot \cdot \cdot \cdot \cdot \cdot10 ]
11 },
12 | "birthPlace": {
13 "extension": [
14 {
15 "url":"http://hl7.org/fhir/StructureDefinition/patient-birthPlace",
16 WalueAddress" : msg['PID']['PID.23']['PID.23.1'].toString(),
17,
18 ]
19 \mid \cdot \}20 } } ;
```
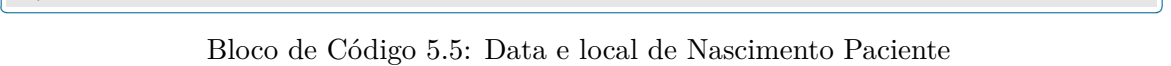

A morada do paciente é apresentada no bloco de código [5.6.](#page-86-0)

```
<u>where the contract of the contract of the contract of the contract of the contract of the contract of the contract of the contract of the contract of the contract of the contract of the contract of the contract of the con</u>
1 //PID.11 - Patient Address
2 //PID.11.1 - Street Address
3 //PID.11.3 - City
4 //PID.11.5 - Zip Or Postal Code
5 //PID.11.7 - Address
6
7 Patient.address = [{
8 \blacksquare "use": msq['PID']['PID.11']['PID.11.7'].toString(),
9 "text": msg['PID']['PID.11']['PID.11.1'].toString()+ ' ' +
            msg['PID']['PID.11']['PID.11.3'].toString(),
10 | "line":msg['PID']['PID.11']['PID.11.1'].toString(),
11 "city": msg['PID']['PID.11']['PID.11.3'].toString(),
12 | "postalCode": msg['PID']['PID.11']['PID.11.5'].toString(),
13 } } ;
   ✂ ✁
```
Bloco de Código 5.6: Morada do Paciente

Para os restantes segmentos, a estrutura dos *scripts* é sobreponível ao demonstrado nos exemplos anteriores.

## **5.2 HL7-v2.x para FHIR**

Em seguida, serão apresentados os dados de entrada e saída, aquando da execução do código anteriormente construído.

#### **5.2.1 Cabeçalho FHIR**

O cabeçalho [FHIR](#page-18-0) é construído com partes de informação de 3 segmentos HL7-v2.5, tal como descrito em detalhe na tabela [4.2.](#page-69-0)

No bloco de código [5.7,](#page-87-0) exemplifica-se cada um dos segmentos *Message Header [\(MSH\)](#page-18-6)*, *Event Type [\(EVN\)](#page-18-7)* e *Software [\(SFT\)](#page-19-8)* no clássico formato *Encoding Rules Seven [\(ER7\)](#page-18-8)*.

```
<u>where the contract of the contract of the contract of the contract of the contract of the contract of the contract of the contract of the contract of the contract of the contract of the contract of the contract of the con</u>
1 MSH|^~\&|HAPI TestePanel|FCUP-DCC|MIRTH-CONNECT|HOSPITAL
          VIRTUAL|200812091126|SECURITY|ADT^A01^ADT_A01|MSG00001|P|2.5
2 EVN|A01|200812091126||02|Operador1
3 SFT|KIS System GmbH^L|5.0|SNS-PT|<cr>
```
✂ ✁ Bloco de Código 5.7: HL7-v2.5 MSH / EVN e SFT

Após ser enviada para o motor de integração, a informação é alvo de transformação através dos scripts de mapeamento. O resultado, em formato *JavaScript Object Notation [\(JSON\)](#page-18-9)* FHIR, é apresentado no bloco de código [5.8.](#page-87-1)

<u>where the contract of the contract of the contract of the contract of the contract of the contract of the contract of the contract of the contract of the contract of the contract of the contract of the contract of the con</u>

```
\mathbf{1}2 "resourceType" : "MessageHeader",
3 "eventCoding" : [
4 \mid \qquad \qquad5 "system" : "http://terminology.hl7.org/CodeSystem/v2-0003",
6 "code" : "A01"
7 }
8 \mid \quad ],
9 "destination" : [
10 {
11 "name" : "MIRTH-CONNECT",
12 "target" : {
13 Treference" : ""
14,
15 "endpoint" : "HOSPITAL VIRTUAL",
16 | "receiver" : {
17 | "reference" : ""
18 }
19 }
20 \mid 1
```

```
21 "sender" : {
22 " reference" : "FCUP-DCC"
23 \mid \cdot \rangle,
24 "enterer" : {
25 "reference" : "Operador1"
26 },
27
28 "source" : [
29 {
30 "name" : "HAPI TestePanel",
31 "software" : "SNS-PT",
32 "version" : "5.0",
33 "contact" : {
34 "system" : "",
35 "value" : ""
36 },
37 "endpoint" : ""
38 }
39 ],
40 "reason" : [
41 {
42 "coding" : [
43 {
44 "system" : "http://terminology.hl7.org/CodeSystem/v2-0062",
45 "code" : "02"
46 }
47 ]
48 }
49 ],
  ✂ ✁
```
Bloco de Código 5.8: Cabeçalho FHIR

## **5.2.2 Paciente FHIR**

O recurso FHIR "paciente"é construído com as informações de dois segmentos HL7-v2.5, em conformidade com a informação anteriormente apresentada na tabela [4.3:](#page-71-0)

- 1. [PID](#page-19-7)
- 2. Next of Kin [\(NK1\)](#page-19-9)

Os referidos segmentos estão apresentados no bloco [5.9](#page-88-0) em formato [ER7:](#page-18-8)

```
<u>where the contract of the contract of the contract of the contract of the contract of the contract of the contract of the contract of the contract of the contract of the contract of the contract of the contract of the con</u>
1 PID|1|1111|123456789^^^Portugal^SS^^2019^2025||SIMPSON^HOMER|
2 |198108210140|M||2106-3|1200 N ELM STREET^^NEWPORT
```

```
BEACH^CA^92660-1020^US^H|OC|(949)
```
555-1234|(949)555-5678|nl^Dutch^urn:ietf:bcp:47|

```
3 S^Separated^v3-MaritalStatus
4 |PATID1001^2^M10^ADT1^AN^A|123456789|U1234567^CA
5 NK1|1|O HALLAHAN^BRITTANY^M|SIS^SISTER||+351 22000000||N^NEXT-OF-KIN
 ✂ ✁
```
Bloco de Código 5.9: Segmentos HL7-v2.5 PID e NK1

Após a transformação com recurso ao javascript, foi o gerado código em formato [JSON](#page-18-9) [FHIR,](#page-18-0) que apresenta a mesma estrutura do código anteriormente exemplificado para o Message Header. Existem, contudo, diferenças nos dados que necessitaram de tratamento e a utilização de extensões [FHIR,](#page-18-0) tal como acontece na identificação, data, hora e local de nascimento.

O bloco de código [JSON,](#page-18-9) exemplificado no [5.10,](#page-89-0) apresenta os detalhes relativos à identificação do paciente.

```
<u>where the contract of the contract of the contract of the contract of the contract of the contract of the contract of the contract of the contract of the contract of the contract of the contract of the contract of the con</u>
 1 "identifier" : [
 2 \vert (
 3 "use" : "usual",
 4 "type" : {
 5 "coding" : [
 6 | \qquad \qquad {
 7 "system" : "http://hl7.org/fhir/v2/0203",
 8 "code" : "SS"
 9 }
10 ]
11, \, \, \, 11, \, \, \, 11, \, \, \, 11, \, \, \, 11, \, \, \, 11, \, \, \, 11, \, \, \, 11, \, \, \, 11, \, \, \, 11, \, \, \, 11, \, \, \, 11, \, \, \, 11, \, \, \, 11, \, \, \, 11, \, \, \, 11, \, \, 11, \, \, 1112 "value" : "123456789",
13 | "period" : {
14 | "start" : "2019",
15 "end" : "2025"
16 }
17 ,
18 \vert19 | "use" : "usual",
20 "type" : {
21 "coding" : [
22 \vert (
23 "system" : "http://hl7.org/fhir/v2/0203",
24 "code" : ""
25 }
26 | \qquad \qquad ]
27 , \, \frac{1}{27}28 "value" : "1111"
29 },
30 {
31 "use" : "official",32 "value" : "123456789"
33 }
```
 $34$  ],

```
✂ ✁
      Bloco de Código 5.10: Identificação do Paciente FHIR
```
No bloco [5.11,](#page-90-0) é apresentado o resultado do tratamento para a data, hora e local de nascimento.

```
<u>where the contract of the contract of the contract of the contract of the contract of the contract of the contract of the contract of the contract of the contract of the contract of the contract of the contract of the con</u>
 1 "birth" : [
 2 \vert (
 3 "Date" : "1981-08-21",
 4 "birthTime" : {
 5 "extension" : [
 6 | \qquad \qquad {
 7 "url" :
                                  "http://hl7.org/fhir/StructureDefinition/patient-birthTime",
 8 "valueDateTime" : "01:40"
 9 }
10 ]
11 }
12 | "birthPlace" : {
13 "extension" : [
14 {
15 "url":
                                  "http://hl7.org/fhir/StructureDefinition/patient-birthPlace",
16 We are the Contract Contract Contract Contract Contract Contract Contract Contract Contract Contract Contract Contract Contract Contract Contract Contract Contract Contract Contract Contract Contract Contract Contract 
\begin{array}{c|c}\n 17 & \phantom{0} \\
 \hline\n \end{array}18 ]
19 }
20 }
21 ,
    \ddotsc \ddotsc \ddotsc \ddotsc \ddotsc \ddotsc \ddotsc \ddotsc \ddotsc \ddotsc \ddotsc \ddotsc \ddotsc \ddotsc \ddotsc \ddotsc \ddotsc \ddotsc \ddotsc \ddotsc \ddotsc \ddotsc \ddotsc \ddotsc \ddotsc \ddotsc \ddotsc \ddotsc \ddotsc \ddotsc \ddotsc \ddot
```
Bloco de Código 5.11: Data e local de Nascimento no Paciente FHIR

## **5.3 FHIR para HL7-v2.x**

A prioridade do presente estudo é a conversão de HL7-v2 para FHIR. De forma a demonstrar a sua bidirecionalidade, opta-se por se apresentar um exemplo do mapeamento inverso, ou seja, de FHIR para HL7-v2. Para tal, irá demonstrar-se a construção do cabeçalho.

O HL7-v2 apresenta uma estrutura 80% rígida, com campos de preenchimento obrigatório. Desta forma, a passagem da informação de FHIR para v2 apresenta desafios adicionais, conforme explanado em seguida.

### **5.3.1 Cabeçalho HL7-v2.x**

O segmento [MSH,](#page-18-6) fundamental a todas as mensagens HL7-v2, apresenta 7 campos obrigatórios na versão 2.5, mas, como já previamente referido, apenas um sub-segmento está tabelado com

equivalência [FHIR.](#page-18-0) De forma a contornar esta limitação, poder-se-á adicionar os valores em falta nos *scripts* de mapeamento. Em seguida, descrevem-se as linhas orientadoras de uma implementação:

- "MSH Segment  $1(R)$  Field Separator"
	- **–** ("MSH|") adicionar identificação.
- MSH Segment 2(R) Encoding Characters
	- **–** adicionar caracteres separadores.
- MSH Segment  $7(R)$  Date/Time of Message
	- **–** Adicionar data currente.
- MSH Segment 10(R) Message Control Id
	- **–** Adicionar string(Ex. MSG00001 )
- MSH Segment  $11(R)$  Processing Id
	- **–** MSH11.1 = Adicionar um dos valores da tabela 103: (Debugging(D), Production(P),  $\mathrm{Training}(T)$
	- **–** MSH11.2 = Adicionar um dos valores da tabela 207: (Archive(A), Restore from  $\archive(R)$ , Initial  $load(I)$ , Current processing $(T)$ )
- MSH Segment  $12(R)$  Version Id
	- **–** Adicionar a versão de destino (Ex "2.5")

O bloco de código completo está disponível no anexo [A.](#page-108-0)

Dado que já foram apresentados os modelos de mapeamento de HL7-v2 para FHIR (capítulo 5.2), e uma vez que estes são equivalentes à conversão de FHIR para HL7-v2, opta-se por não se repetir os mesmos.

## **Capítulo 6**

# **Análise dos Resultados**

Neste capítulo, será apresentada uma análise dos dados convertidos no capítulo anterior, de forma a poder traçar um panorama da viabilidade da conversão e as perdas de informação inerentes ao processo - e, assim, apurar o grau de sucesso dos mapeamentos.

Os detalhes do mapeamento que foram desenvolvidos no capítulo [4](#page-66-0) e implementados no [5,](#page-82-1) serão alvo de estudo no presente capítulo.

A análise será dividida em duas componentes: uma de carácter geral, onde são apresentados os dados por segmento, e outra por cada componente, onde se diferenciam os sub-campos obrigatórios dos opcionais. No Fast Healthcare Interoperability Resources [\(FHIR\)](#page-18-0), esta informação, no contexto do novo protocolo, pode não ser relevante numa perspetiva de mapeamento unidirecional. Contudo, caso seja necessário efetuar um mapeamento bi-direcional, é fundamental preservar estes dados para permitir o bom funcionamento de ambos os protocolos.

## **6.1 Análise Geral**

No que respeita ao grupo de segmentos que compõe as mensagens da classe *Admissions/Registration, Discharge or Transfer [\(ADT\)](#page-18-10)*, o detalhe da quantidade de informação convertida por segmento encontra-se na tabela [6.1.](#page-93-0) Dos 20 iniciais foram excluídos 3 devido a não terem nenhuma correspondência, pelo que foram analisados 17 segmentos, o que perfaz um total de 417 subcampos [HL7-](#page-18-2)v2.5. Destes, é possível mapear 132 para [FHIR.](#page-18-0)

Uma vez que não são utilizados todos os sub-campos em cada segmento, foi obtida, em parceria com a Glintt, uma amostra de 6 segmentos, com o objectivo de se estudar o número de sub-campos existentes que são utilizados no contexto português. O motivo de contacto com a Glintt prende-se com o facto de ser uma das maiores empresas do país que se dedica à área, sendo uma boa fonte de informação sobre essa necessidade.

Os segmentos foram seleccionados de acordo com grau FHIR Maturity Model [\(FMM\)](#page-18-11) do recurso de destino, sendo de destacar:

- 1. "OBX"(Observação) e "PID+NK1"(Paciente) destino com maturidade 5;
- 2. "MSH+EVN+SFT"(Cabeçalho) destino com maturidade 4.

O segmento SFT foi posteriormente excluído, dado que a Glintt não o utiliza. A verificação exaustiva de todos os segmentos encontra-se fora do âmbito desta investigação.

| <b>Segmentos</b> | <b>Total</b>    | Com            | <b>Sem</b>       |                   |
|------------------|-----------------|----------------|------------------|-------------------|
| $HL7-v2.5$       | Sub-Campos      | Mapeamento     | Mapeamento       | Mapeamento $(\%)$ |
| AL1              | $6\phantom{.}6$ | $5\,$          | $\mathbf{1}$     | 83,33%            |
| DG1              | 21              | 3              | $18\,$           | 14,29%            |
| <b>EVN</b>       | 7               | $\overline{2}$ | $\overline{5}$   | 28,57%            |
| <b>IAM</b>       | 20              | $\,6\,$        | 14               | $30,00\%$         |
| IN1              | 53              | $15\,$         | 38               | 28,30%            |
| <b>MRG</b>       | 7               | $\overline{2}$ | $\overline{5}$   | 28,57%            |
| <b>MSH</b>       | $19\,$          | 10             | $\boldsymbol{9}$ | 52,63%            |
| NK1              | $39\,$          | $8\,$          | 31               | 20,51%            |
| <b>OBX</b>       | $19\,$          | $15\,$         | $\overline{4}$   | 78,95%            |
| P <sub>D</sub> 1 | 21              | $\mathbf 1$    | $20\,$           | 4,76%             |
| PID              | $39\,$          | 28             | 11               | 76,92%            |
| PR <sub>1</sub>  | 20              | $8\,$          | 12               | 40,00%            |
| PV1              | 52              | 18             | 34               | 34,62%            |
| PV2              | 49              | $\overline{2}$ | 47               | 4,08%             |
| SCH              | 27              | 6              | $21\,$           | 22,22%            |
| <b>SFT</b>       | 6               | 3              | 3                | 50,00%            |
| <b>ROL</b>       | 12              | $\overline{4}$ | 8                | 33,33%            |

<span id="page-93-0"></span>Tabela 6.1: Resultado Geral Mapeamentos

## **6.2 Cabeçalho**

O segmento Message Header [\(MSH\)](#page-18-6) possui um total de 21 sub-campos na versão HL7-v2.5, dos quais 7 são obrigatórios. Para efeitos de conversão, os primeiros dois não são considerados, pois referem-se aos separadores da própria informação (Ver tabela [2.7](#page-36-0) e [2.2\)](#page-32-0). Com base na tabela de mapeamento (Tabela [4.2\)](#page-69-0), construída a partir dos dados oficiais da especificação  $FHIR(R4)^{1}$  $FHIR(R4)^{1}$  $FHIR(R4)^{1}$ , é possível quantificar o grau de sucesso na conversão de dados entre especificações - até ao momento da sua implementação, aplicada no capítulo anterior.

Considerando apenas os 5 sub-campos obrigatórios, apenas um possui mapeamento definido na tabela oficial, pelo que apenas 20% dos dados seriam convertidos. Em versão não oficial *"draft"*, encontram-se em desenvolvimento mapeamentos para outros sub-campos obrigatórios, o

<span id="page-93-1"></span> $1$ https://www.hl7.org/fhir/messageheader-mappings.html $\#v2$ 

que permite que, no total, sejam mapeados 4 sub-campos. Desta forma, torna-se possível enviar 80% dos campos obrigatórios.

Analisando os 14 campos opcionais, verifica-se que 6 possuem mapeamento definido, pelo que se obtém 42,86% de dados enviados.

Em suma, dos 19 sub-campos do segmento, 10 possuem conversão de HL7-v2.5 para FHIR(R4) - 52,63%.

Destaca-se, contudo, que a Glintt utiliza apenas 12 dos sub-campos, entre os quais os segmentos MSH-12(Version ID) e MSH-18(Character Set). Estes não dispõem de mapeamento para FHIR numa perspectiva unidireccional (HL7-v2 ⇒ FHIR); contudo, a informação não é relevante, uma vez que é específica do contexto HL7-v2.

<span id="page-94-0"></span>

|                                  |             | N <sup>o</sup> Campos | Mapeamento     | Mapeamento( $\%$ ) |
|----------------------------------|-------------|-----------------------|----------------|--------------------|
| <b>MSH</b>                       | Opcional    | 14                    | 6              | 42,86%             |
|                                  | Obrigatório | 5                     | 4              | 80%                |
| $SET$                            | Opcional    | 2                     |                | $0\%$              |
|                                  | Obrigatório |                       | 3              | 75%                |
| $\mathbf{E}\mathbf{V}\mathbf{N}$ | Opcional    | 6                     | $\overline{2}$ | 33,33%             |
|                                  | Obrigatório |                       | 0              | $0\%$              |
| <b>Total</b>                     | Opcional    | 22                    | 8              | 36,36%             |
|                                  | Obrigatório | 10                    |                | 70%                |

Tabela 6.2: Detalhe de Mapeamento Cabeçalho FHIR

O [FHIR](#page-18-0) Resource Message Header recebe, também, informação dos segmentos Event Type [\(EVN\)](#page-18-7) (7 sub-campos) e Software [\(SFT\)](#page-19-8) (6 sub-campos).

O [EVN](#page-18-7) apresenta um sub-campo obrigatório - EVN-2 (Recorded Date/Time) - que não têm mapeamento. Dos opcionais, existem 2 que são mapeados com sucesso, pelo que, no total, é enviada 33.33% da informação.

No caso do [SFT,](#page-19-8) os primeiros 4 sub-campos são obrigatórios, sendo que existe mapeamento para 3. O sub-campo sem equivalência é o SFT-4 (Software Binary ID). Assim, é possível enviar 75% dos dados obrigatórios. Nenhum campo opcional deste segmento apresenta mapeamento FHIR.

Somando todos os sub-campos destes 3 segmentos, obtemos um total de 32. dos quais 14 são mapeados, obtendo assim um resultado de envio de 70% de dados obrigatórios e 36,36% de dados opcionais enviados.

A informação relativa ao mapeamento do cabeçalho FHIR esta reunida na tabela [6.2.](#page-94-0)

## **6.3 Paciente**

A implementação do paciente FHIR seguiu a tabela [4.3.](#page-71-0) No HL7-v2.5, o segmento "*Patient Identification [\(PID\)](#page-19-7)*"possui um total de 39 sub-campos, dos quais 2 são obrigatórios e possuem mapeamento definido (Ver tabela [2.9\)](#page-37-0). Desta forma, o mapeamento dos sub-campos obrigatórios apresenta uma taxa de sucesso de conversão de 100%.

Relativamente aos restantes 37 sub-campos, e em conformidade com a tabela [4.3,](#page-71-0) podemos verificar que existem 28 elementos com equivalência em FHIR, o que nos permite uma taxa de envio situada nos 75,68%. Tendo em consideração o segmento Paciente HL7-v2.5 na sua totalidade, é possível obter uma taxa de conversão de dados se situa em 76,92%.

Quanto ao segmento *Next of Kin [\(NK1\)](#page-19-9)*, que também integra o recurso Paciente FHIR, engloba um total de 39 sub-campos. Apenas o primeiro sub-campo, que identifica a transacção, é obrigatório e não possui equivalência, mas essa informação não é relevante em FHIR. Dos restantes 38 opcionais, 8 apresentam mapeamento definido, perfazendo 20,05% de sucesso de conversão. Estudando o segmento como um todo, a taxa de conversão ficará nos 20,51%.

O segmento dedicado à fusão de pacientes duplicados, *Merge Patient Information [\(MRG\)](#page-18-12)*, tem um total de 7 sub-campos - um obrigatório e seis opcionais. O sub-campo obrigatório, (MRG-1 Prior Patient Identifier List), tem mapeamento. Dos 6 opcionais, é possível mapear 1 sub-campo, o que nos dá 16,67% de envio. É possível verificar esta informação na tabela [6.3.](#page-95-0)

<span id="page-95-0"></span>

|            |             | N <sup>o</sup> Campos | Mapeamento | Mapeamento( $\%$ ) |
|------------|-------------|-----------------------|------------|--------------------|
| PID        | Opcional    | 37                    | 28         | 75,68%             |
|            | Obrigatório | 2                     | 2          | 100%               |
| NK1        | Opcional    | 38                    | 8          | 20,05%             |
|            | Obrigatório |                       | 0          | $0\%$              |
| $\rm{MRG}$ | Opcional    | 6                     |            | 16,67%             |
|            | Obrigatório | 1                     |            | 100%               |
| Total      | Opcional    | 81                    | 37         | 45,68%             |
|            | Obrigatório |                       | 3          | 75%                |

Tabela 6.3: Detalhes de Mapeamento Paciente FHIR

Assim, no que respeita ao paciente [PID](#page-19-7) + [NK1,](#page-19-9) obtemos 36 sub-campos mapeados, de um total de 78 sub-campos. Estes 42 que não foram mapeados não são utilizados pela Glintt, pelo que, do ponto de vista prático, a informação do paciente é convertida a 100%.

## **6.4 Observação**

O mapeamento da observação FHIR foi implementado de acordo com a tabela [4.8.](#page-77-0)

No HL7-v2.5, o segmento Observation/Result [\(OBX\)](#page-19-5) apresenta 2 campos obrigatórios de um total de 19. Ambos os campos obrigatórios possuem mapeamento definido na tabela oficial. Assim, a taxa de sucesso de conversão de dados dos campos obrigatórios é de 100%. Dos restantes 17 campos opcionais, existem 13 definidos com mapeamento para o recurso *"Observation"* [FHIR,](#page-18-0) o que perfaz uma taxa de envio dos opcionais de 76,47%.

Assim, é possível enviar no total 15 sub-campos, situando-se a taxa total de sucesso de envio em 78.95%. Destaca-se, contudo, que os 4 sub-campos não mapeados não são utilizados no sistema da Glintt, pelo que, na prática, se obtém 100% de taxa de mapeamento.

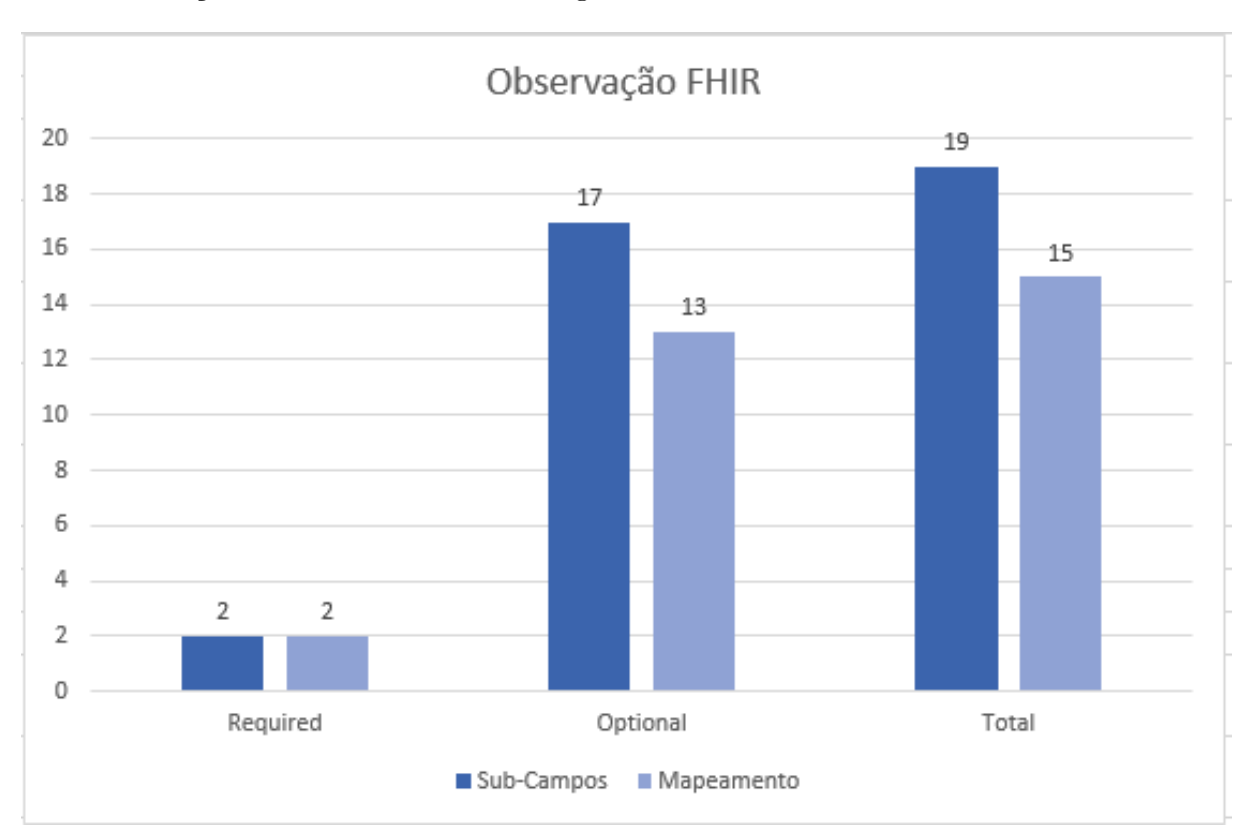

A informação detalhada encontra-se no gráfico [6.1.](#page-96-0)

<span id="page-96-0"></span>Figura 6.1: Gráfico Observação

## **6.5 Outros Segmentos**

#### • **Cobertura de Seguro**

As informações de carácter financeiro, representadas pela cobertura de seguro FHIR, seguiram a tabela [4.7.](#page-75-0)

O segmento HL7-v2.5 Insurance [\(IN1\)](#page-18-3) apresenta um total de 53 campos, sendo os primeiros 3 de preenchimento obrigatório. Destes, apenas 2 têm mapeamento definido com o homólogo Resource FHIR Coverage, tendo a sua conversão sido implementada com sucesso. Dos restantes 50 sub-campos opcionais, é possível mapear 13.

Assim, é possível enviar 66,67% dos dados obrigatórios e 26% dos opcionais. Desta forma, no total, são mapeados 15 sub-campos, perfazendo uma percentagem de envio situada nos 28,3%.

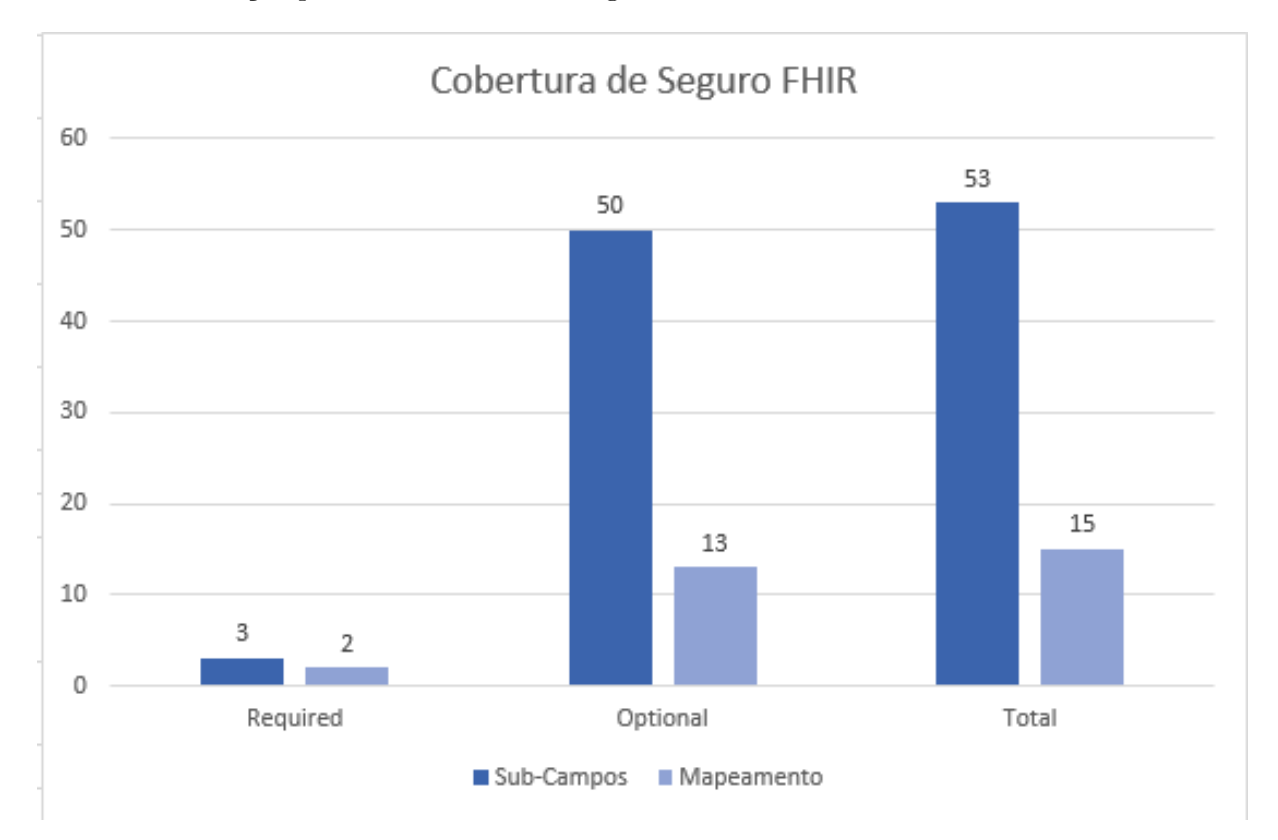

Esta informação pode ser visualizada no gráfico [6.2.](#page-97-0)

<span id="page-97-0"></span>Figura 6.2: Gráfico Seguradoras

#### • **Agendamento de Consulta**

As informações relativas ao agendamento de consulta são mapeadas do segmento Scheduling Activity Information [\(SCH\)](#page-19-2), que possui um total de 27 sub-campos, para o Resource Appointment. Este segmento apresenta 3 sub-campos obrigatórios, dos quais nenhum apresenta mapeamento definido. Dos restantes 24, é possível mapear 6 sub-campos, o que resulta num envio de 25%.

Considerando o total do segmento, obtém-se uma taxa de sucesso de conversão de 22,22%.

#### • **Consulta**

O conceito de Consulta em HL7-v2.5 é descrito no segmento Patient Visit [\(PV1\)](#page-19-0), sendo o

Resource Encounter o conceito equivalente em [FHIR.](#page-18-0) Estes incluem um total de 52 subcampos, em que apenas um é obrigatório e os restantes são opcionais.

O sub-campo obrigatório "Patient Class"(PV1-2) foi convertido com sucesso para "Encounter.class", obtendo-se, portanto, uma taxa de sucesso de conversão de 100%. Dos restantes 51, que são opcionais, é possível enviar 19, pelo que obtemos um envio situado nos 33,33%.

No panorama geral dos 52 sub-campos, existem 20 com mapeamento tabelado. Contudo, para além da informação do [PV1,](#page-19-0) o Resource Encounter recebe informação de outros segmentos, ainda que em menor quantidade - conforme se apresenta na tabela [6.4.](#page-98-0) Perante isto, obtemos um total de 141 sub-campos, dos quais é possível mapear 30. Assim, obtém-se uma taxa de envio de 57,14% de todos os obrigatórios, e de 19,40% de todos os opcionais.

<span id="page-98-0"></span>**N<sup>o</sup> Campos** | **Mapeamento** | **Mapeamento**(%) **PV1 Opcional** 51 19 33,33% **Obrigatório** 1 1 1 100% **PV2 Opcional** 49 49 2 4,08% **Obrigatório** 0 0 0 0 **ROL Opcional** 9 9 2 22,22% **Obrigatório** 3 2 66,67% **DG1 Opcional** 19 10,53% **Obrigatório** 2 1 50,00% **EVN Opcional** 6 1 16,67% **Obrigatório** 1 0 0 0 **Total Opcional** 134 26 19,40% **Obrigatório** 7 1 4 57,14%

Tabela 6.4: Detalhes de mapeamento Consulta FHIR

#### • **Procedimentos**

O segmento Procedures [\(PR1\)](#page-19-3) disponibiliza 20 sub-campos para alocar informação, dos quais 3 são obrigatórios. Na sua versão *draft*, o mapeamento para o seu homólogo Resource Procedure permite converter 9 sub-campos, conforme se verifica na tabela de mapeamento [4.6.](#page-74-2)

Com os mapeamentos propostos no presente documento, é possível mapear 2 do 3 sub-campos obrigatórios, obtendo-se uma taxa de sucesso de conversão de 66,66%. Dos restantes 17 subcampos opcionais, é possível mapear 7, pelo que se verifica uma taxa de conversão com sucesso de 41,18%.

#### • **Alergias e Intolerâncias**

A informação das alergias é alojada nos segmentos Patient Allergy Information [\(AL1\)](#page-18-4) e Patient Adverse Reaction Information [\(IAM\)](#page-18-5). O primeiro é constituído por 6 sub-campos, dos quais 2 são obrigatórios; o segundo inclui 20 sub-campos, sendo 3 obrigatórios.

O segmento [AL1](#page-18-4) apresenta mapeamento para 5 sub-campos, sendo que o único sem mapeamento é o sub-campo obrigatório AL1.1(Set ID). Assim, no [AL1](#page-18-4) todos os sub-campos opcionais são mapeados, mas apenas 50% dos obrigatórios são convertidos.

Dos 3 sub-campos obrigatórios do [IAM,](#page-18-5) apenas 1 é mapeável, o que perfaz uma taxa de sucesso de conversão de 33,33%. Relativamente aos opcionais, são mapeados 5 de um total de 17, o que nos permite obter uma taxa de 29,41%.

Assim, no total dos 26 sub-campos, existem 11 que são mapeados para o Resource AllergyIntolerance. É possível mapear 2 sub-campos obrigatórios de um total de 5, o que resulta em 40% de sucesso, e dos opcionais são mapeados um total de 9 dos 21 existentes, o que perfaz uma taxa de sucesso de 42,86%.

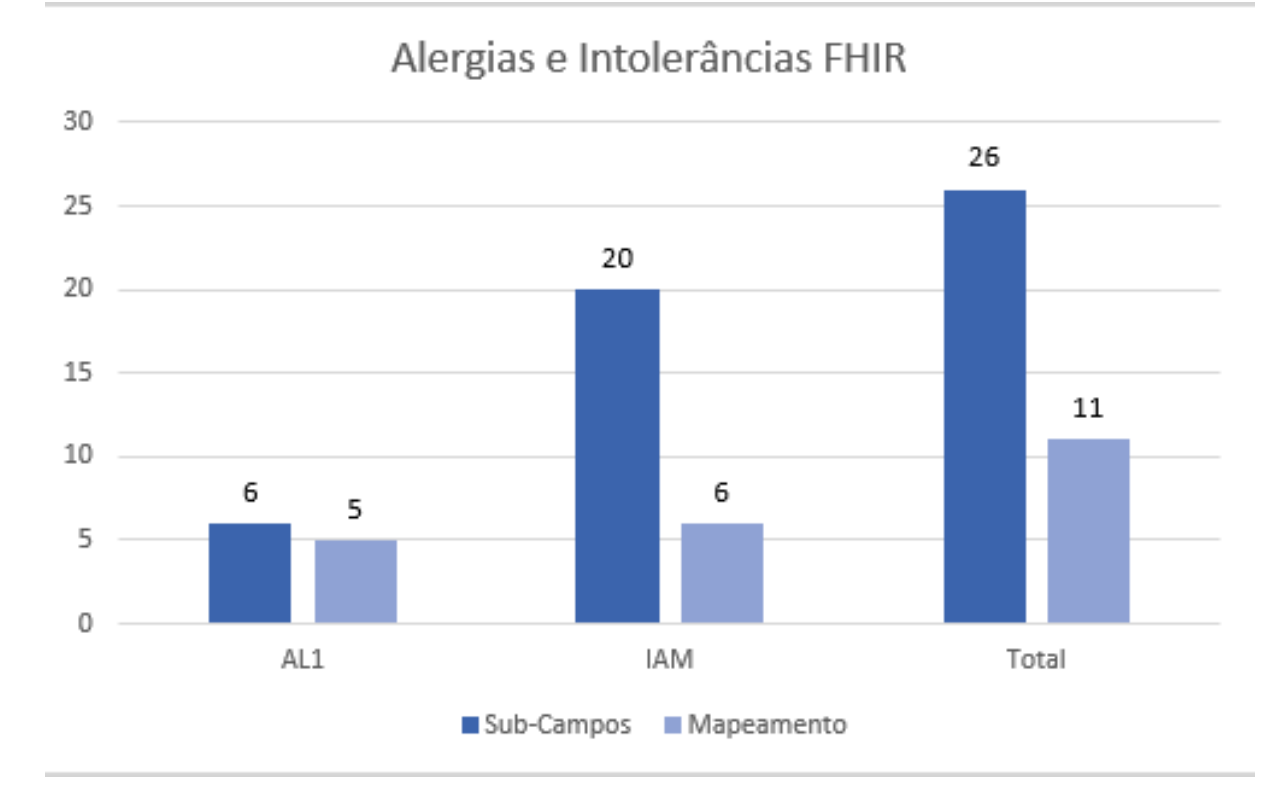

Figura 6.3: Gráfico Alergias e Intolerâncias

Em seguida, serão discutidos os resultados apresentados no capítulo actual para uma visão macroscópica do sucesso dos mapeamentos e o seu impacto na conversão de HL7-v2.5 para FHIR.

## **Capítulo 7**

# **Conclusões**

A conversão de dados é um processo complexo que não se circunscreve simplesmente à alteração de bits de um formato para outro. Na verdade, a informação em cada uma das suas especificações possui diferentes paradigmas.

Quando a informação é convertida de Health Level Seven [\(HL7\)](#page-18-2) versão 2 para Fast Healthcare Interoperability Resources [\(FHIR\)](#page-18-0), é alocada em recursos com diferentes graus de maturidade de desenvolvimento. A alocação dos fragmentos de informação pode atingir um grau de sucesso mais elevado na conversão quando o referido recurso já atingiu o nível máximo de desenvolvimento.

Do universo de dezassete segmentos analisados, foi possível obter mapeamento da totalidade da informação em três. Estes são o Patient Identification [\(PID\)](#page-19-7) e Next of Kin [\(NK1\)](#page-19-9), que constituem o paciente [FHIR,](#page-18-0) e o Observation/Result [\(OBX\)](#page-19-5), que constitui a Observação [FHIR.](#page-18-0) São mapeamentos que podem ser considerados estáveis porque o Resource [FHIR](#page-18-0) de destino já atingiu o nível de maturidade normativo. Todos os restantes mapeamentos podem sofrer alterações significativas no futuro, dado que o resource de destino tem uma maturidade igual ou inferior a três, em conformidade com o FHIR Maturity Model [\(FMM\)](#page-18-11). A excepção é o Message Header, que se encontra no nível quatro.

A complexidade prejudica a interoperabilidade dos sistemas, em particular quando se tem em consideração toda a informação que é possível transmitir em cada evento. Na presente dissertação, é possível obter uma visão clara do estado atual das conversões de dados entre as duas especificações, não apenas do ponto de vista teórico, mas sobretudo do ponto de vista prático corrente. Para além disso, confirmou a possibilidade de contribuição para a evolução do mapeamento - a destacar os segmentos Procedures [\(PR1\)](#page-19-3) e Diagnosis Information [\(DG1\)](#page-18-1), aprovados após submissão de *change request* na plataforma [FHIR](#page-18-0)

Outro ponto relevante deste trabalho é que permitiu identificar vários motivos que limitam o sucesso dos mapeamentos, dos quais se destaca:

1. O FHIR é um padrão que ainda se encontra em evolução. Os recursos com baixo nível de desenvolvimento inibem o sucesso da conversão;

- 2. Existem campos de informação em ambas as especificações ainda sem equivalência, o que implica que existem dados em HL7-v2 que deixam de existir em FHIR e vice-versa, - destaca-se, por exemplo, os segmentos Bed Status Update [\(NPU\)](#page-19-10), Disability [\(DB1\)](#page-18-13) e Patient Death and Autopsy [\(PDA\)](#page-19-11) que, à data, não apresentam equivalência;
- 3. O HL7-v2 possui variações de implementação, que dificultam a uniformização do processo de mapeamento. Esta investigação foi restrita à versão HL7-v2.5, a mais amplamente utilizada, mas que apresenta as mesmas limitações;
- 4. O [FHIR](#page-18-0) inclui conceitos que não existem em HL7-v2, destacando-se a gestão de tarefas, comunicações e os recursos de proveniência. Estes últimos constituem uma asserção da manutenção de registos que reúne as informações sobre o contexto em que foram obtidas, e que podem ser úteis, por exemplo, para efeitos de auditoria e segurança. Estas singularidades, que são específicas a cada implementação, terão de ser analisadas caso-a-caso para a sua posterior resolução;
- 5. Os dados complexos provenientes de resultados laboratoriais, especialmente na área da microbiologia, constituem uma dificuldade acrescida na sua tradução de HL7-v2 para [FHIR;](#page-18-0)
- 6. Outro desafio será o mapeamento dos segmentos Z. Estes representam 20% da informação e são adoptados com base nas necessidades locais de implementação.

De forma a obviar algumas destas lacunas, sugere-se a planificação de uma estratégia multifaseada. Primeiramente, é necessário o levantamento pormenorizado dos sub-campos de cada segmento que são utilizados no contexto nacional atual. Deste modo, o estudo do mapeamento de informação é simplificado, na medida em que já estarão excluídas informações que, na prática, não tem relevância. Este é o exemplo do segmento Software [\(SFT\)](#page-19-8).

Em seguida, outro ponto a explorar recai sobre a necessidade de criação de uma classificação para a estratificação da relevância do mapeamento desses dados para [FHIR.](#page-18-0) Posto isto, prioriza-se a investigação para sub-campos relevantes que ainda não dispõem de mapeamento, assim como o recurso de destino adequado para que se possa alocar a informação aos mesmos.

Após esta investigação, caso os dados a converter disponham de correspondência com um recurso [FHIR](#page-18-0) existente, a informação será mapeada para um dos seus sub-campos. Na hipótese de que não haja correspondência, uma forma de ultrapassar este obstáculo é a submissão de pedido de criação de uma nova extensão - ou elaboração de um novo recurso [FHIR.](#page-18-0)

Por fim, é imperiosa uma investigação dedicada aos segmentos Z e como é que podem ser enquadrados no contexto [FHIR.](#page-18-0) Estes segmentos apresentam um importante desafio à interoperabilidade entre sistemas e podem representar uma resistência considerável à adopção deste novo protocolo.

Um projecto futuro poderá passar pela aplicabilidade desta proposta, destacando-se o apuramento dos sub-segmentos utilizados em contexto nacional e a atribuição de pesos diferentes aos campos das mensagens HL7-v2. O impacto deste projecto, a nível das várias instituições de saúde, poder-se-ia verificar na facilidade de comunicação entre os diferentes sistemas utilizados, permitindo o fluxo de informação dos pacientes.

# **Referências**

- [1] Jozef Aerts. [Towards a single data exchange standard for use in healthcare and in clinical](http://dx.doi.org/10.3233/978-1-61499-858-7-55) [research.](http://dx.doi.org/10.3233/978-1-61499-858-7-55) *Studies in Health Technology and Informatics*, 248:55 – 63, January 2018. ISSN: 1879-8365. doi:10.3233/978-1-61499-858-7-55.
- [2] Duane Bender and Kamran Sartipi. [HL7 FHIR: An agile and restful approach to healthcare in](http://dx.doi.org/10.1109/CBMS.2013.6627810)[formation exchange.](http://dx.doi.org/10.1109/CBMS.2013.6627810) In *Proceedings of CBMS 2013 - 26th IEEE International Symposium on Computer-Based Medical Systems*, pages 326–331, 06 2013. doi:10.1109/CBMS.2013.6627810.
- [3] T. Benson and G. Grieve. *[Principles of Health Interoperability: SNOMED CT, HL7 and](https://books.google.co.uk/books?id=4riGDAAAQBAJ) [FHIR](https://books.google.co.uk/books?id=4riGDAAAQBAJ)*. Health Information Technology Standards. Springer International Publishing, 2016. ISBN: 9783319303703.
- [4] Keith W Boone. *The CDA Tm Book*. Springer Science & Business Media, 2011.
- [5] Keith W. Boone. [Where in the world is XDS,](http://motorcycleguy.blogspot.co.at/2010/01/where-in-world-is-xds.html) 2013.
- [6] Jacob Brauer. [Mirth: Standards-based open source healthcare interface engine.](http://timreview.ca/article/205) *Open Source Business Resource*, 11/2008 2008. ISSN: 1913-6102.
- [7] Mark L Braunstein. *Health Informatics on FHIR: How HL7's New API is Transforming Healthcare*. Springer, 2018.
- [8] Georg Duftschmid Christoph Rinner. [Bridging the gap between HL7 CDA and HL7 FHIR:](http://dx.doi.org/10.3233/978-1-61499-645-3-100) [A JSON Based mapping.](http://dx.doi.org/10.3233/978-1-61499-645-3-100) *Studies in Health Technology and Informatics*, 223:100 – 106, May 2016. ISSN: 1879-8365. doi:10.3233/978-1-61499-645-3-100.
- [9] HL7 Community. [Fast healthcare interoperability resources,](https://www.hl7.org/fhir/) 2018.
- [10] Instituto Nacional de Estatistica. [Estatísticas da saúde 2017,](https://www.ine.pt/xportal/xmain?xpid=INE&xpgid=ine_publicacoes&PUBLICACOESpub_boui=320460040&PUBLICACOESmodo=2) 2019.
- [11] H. Edidin and V. Bhardwaj. *[HL7 for BizTalk](https://books.google.co.uk/books?id=0VJ3BAAAQBAJ)*. SpringerLink : Bücher. Apress, 2014. ISBN: 9781430267638.
- [12] Roy T Fielding. *Architectural styles and the design of network-based software architectures*, volume 7. University of California, Irvine Irvine, USA, 2000.
- [13] Martin Fowler and Jim Highsmith. The agile manifesto. *Software Development*, 9(8):28–35, 2001.
- [14] Bernd Blobel Frank Oemig. [A formal analysis of HL7 version 2.x.](http://dx.doi.org/10.3233/978-1-60750-806-9-704) *User Centred Networked Health Care*, 169:704 – 708, January 2011. ISSN: 1879-8365. doi:10.3233/978-1-60750-806-9- 704.
- [15] B. Furht and A. Agarwal. *[Handbook of Medical and Healthcare Technologies](https://books.google.pt/books?id=CU76vQAACAAJ)*. Springer New York, 2016. ISBN: 9781493953011.
- [16] Grahame Grieve. [Interconversion between FHIR and HL7 v2,](http://www.healthintersections.com.au/?p=2646) 2017.
- [17] David Hay. [Mapping HL7 version 2 to FHIR messages,](https://fhirblog.com/2014/10/05/mapping-hl7-version-2-to-fhir-messages/) 2014.
- [18] Corepoint Health. [Conformance checking for HL7,](https://corepointhealth.com/resource-center/white-papers/conformance-checking-hl7/) 2016.
- [19] Corepoint Health. [The future of interoperability: Web APIs & HL7 FHIR,](https://3ivzq3425pi8198k6t3v761a-wpengine.netdna-ssl.com/wp-content/uploads/Future-of-Interoperability-white-paper.pdf) 2017.
- [20] HL7. *[HL7 Messaging Standard Version 2.5: An Application Protocol for Electronic Data](https://books.google.co.uk/books?id=v0whHAAACAAJ) [Exchange in Health Care Environments](https://books.google.co.uk/books?id=v0whHAAACAAJ)*. Health Level Seven, 2003.
- [21] Mohannad A. Hussain, Steve G. Langer, and Marc Kohli. [Learning HL7 FHIR using the](http://dx.doi.org/10.1007/s10278-018-0090-y) [HAPI FHIR server and its use in medical imaging with the SIIM dataset.](http://dx.doi.org/10.1007/s10278-018-0090-y) *Journal of Digital Imaging*, 31(3):334–340, Jun 2018. ISSN: 1618-727X. doi:10.1007/s10278-018-0090-y.
- [22] Martin Dugas Justin Doods, Philipp Neuhaus. [Converting ODM metadata to FHIR](http://dx.doi.org/10.3233/978-1-61499-678-1-456) [questionnaire resources.](http://dx.doi.org/10.3233/978-1-61499-678-1-456) *Exploring Complexity in Health: An Interdisciplinary Systems Approach*, 228:456 – 460, June 2016. ISSN: 1879-8365. doi:10.3233/978-1-61499-678-1-456.
- [23] Hooman Katirai and Ulrich Sax. Unlocking the value of clinical information: what you need to do now to enjoy the benefits in the future. In *Biennial Conference on Professional Knowledge Management/Wissensmanagement*, pages 330–338. Springer, 2005.
- [24] S Lilischkis, T Austen, B Jung, and V Stroetmann. ICT standards in the health sector: current situation and prospects. *Final report, version*, 3, 2008.
- [25] PD Dr. Josef Ingenerf Mattes Rhein, Dr. Stefan Schlichting. [Converting HL7v2.6 to FHIR –](http://wiki.hl7.org/images/8/8e/OpenSDC_HL7_V2_to_FHIR_Conversion_paper.pdf) [one idea on how to perform it,](http://wiki.hl7.org/images/8/8e/OpenSDC_HL7_V2_to_FHIR_Conversion_paper.pdf) 2017.
- [26] Charles N Mead et al. Data interchange standards in healthcare IT-computable semantic interoperability: Now possible but still difficult. do we really need a better mousetrap? *Journal of Healthcare Information Management*, 20(1):71, 2006.
- [27] NEXTGEN. [Nextgen connect integration engine,](https://www.nextgen.com/products-and-services/NextGen-Connect-Integration-Engine-Downloads) 2019.
- [28] Frank Oemig and Robert Snelick. *[Healthcare interoperability standards compliance handbook](https://link.springer.com/book/10.1007%2F978-3-319-44839-8)*. Springer International Publishing, 2016. ISBN: 9783319448398.
- [29] J Quinn. An HL7 (health level seven) overview. *Journal of AHIMA*, 70(7):32–4, 1999.
- [30] G. Schreier, E. Ammenwerth, and A. Hörbst. *[Health Informatics Meets EHealth: Predictive](https://books.google.co.uk/books?id=H7ktDAAAQBAJ) [Modeling in Healthcare – From Prediction to Prevention. Proceedings of the 10th EHealth2016](https://books.google.co.uk/books?id=H7ktDAAAQBAJ) [Conference](https://books.google.co.uk/books?id=H7ktDAAAQBAJ)*. Studies in Health Technology and Informatics. IOS Press, 2016. ISBN: 9781614996453.
- [31] C. E. Shannon. [A mathematical theory of communication.](http://dx.doi.org/10.1002/j.1538-7305.1948.tb01338.x) *The Bell System Technical Journal*, 27(3):379–423, July 1948. ISSN: 0005-8580. doi:10.1002/j.1538-7305.1948.tb01338.x.
- [32] Meenakshi Sharma and Himanshu Aggarwal. HL7 based middleware standard for healthcare information system: FHIR. In C. Rama Krishna, Maitreyee Dutta, and Rakesh Kumar, editors, *Proceedings of 2nd International Conference on Communication, Computing and Networking*, pages 889–899, Singapore, 2019. Springer Singapore. ISBN: 978-981-13-1217-5.
- [33] Marten Smits, Ewout Kramer, Martijn Harthoorn, and Ronald Cornet. A comparison of two detailed clinical model representations: FHIR and CDA. *European Journal for Biomedical Informatics*, 11(2), 2015.
- [34] Rene Spronk. [Transport specification: MLLP, release 1,](https://www.hl7.org/documentcenter/public_temp_2407300E-1C23-BA17-0CA6CE123E03FAD2/wg/inm/mllp_transport_specification.PDF) 2003.
- [35] René Spronk. [The early history of health level 7,](http://www.ringholm.com/docs/the_early_history_of_health_level_7_HL7.htm) 2014.
- [36] René Spronk. [HL7 message examples: version 2 and FHIR,](http://www.ringholm.com/docs/04350_mapping_HL7v2_FHIR.htm) 2015.
- [37] Abigail Watson. [HL7 v2 to FHIR interface mapping,](https://medium.com/@awatson1978/hl7-v2-to-fhir-interface-mapping-f83c6ecf6bee) 2017.
## **Apêndice A**

## **Blocos de Código**

## **A.1 JavaScript**

```
<u>where the contract of the contract of the contract of the contract of the contract of the contract of the contract of the contract of the contract of the contract of the contract of the contract of the contract of the con</u>
 1 var newMessageString = "";
 2
3 //HL7-v2 MSH Segment
4 //http://hl7.org/fhir/messageheader-mappings.html
5
6 //(R) = Required HL7-v2 Seqment
7 // MSH Segment 1(R) - Field Separator
8 newMessageString = newMessageString + "MSH|";
9
10 // MSH Segment 2(R) - Encoding Characters
11 newMessageString = newMessageString + \frac{1}{6} "^2 \times \frac{1}{6} "^212
13 \frac{1}{3} //MSH Segment 3 = Sending Application
14 //FHIR = MessageHeader.source.name
15 newMessageString = newMessageString + " | ";16
17 //MSH Segment 4 - Sending Facility
18 //No official mapping available
19 newMessageString = newMessageString + "|",20
21 \frac{1}{1} //MSH Segment 5 - Receiving Application
22 //FHIR MessageHeader.destination.name
23 newMessageString = newMessageString + "|";
24
25 // MSH Segment 6 - Receiving Facility
26 //FHIR MessageHeader.destination.endpoint
27 newMessageString = newMessageString + " | ";28
29 // MSH Segment 7(R) - Date/Time of Message
30 //No official mapping available
31 //It goes empty, or with the current time
```

```
32 //var now = new Date();
33 //newMessageString = newMessageString + now.getFullYear().toString() +
       (now.getMonth() + 1).toString() + now.getDate().toString() +
      (now.getHours() + 1).toString() + (now.getMinutes() +1).toString() + "|";
34 newMessageString = newMessageString + "|";
35
36 // MSH Segment 8 - Security
37 //No official mapping available
38 newMessageString = newMessageString + "|";
39
40 // MSH Segment 9(R) - Message Type, MSH9.1=Message Code,MSH9.2=Trigger
      Event,MSH9.3=Message Structure.
41 //MSH9.2 --> FHIR MessageHeader.event
42 newMessageString = newMessageString + "|";
43
44 // MSH Segment 10(R) - Message Control Id
45 //No official mapping available
46 newMessageString = newMessageString + "|";
47
48 \frac{1}{10} MSH Segment 11(R) - Processing Id,
49 //MSH11.1=Processing Id(Debugging(D), Production(P), Training(T) from table
      0103) ,
50 //MSH11.2=Processing Mode(Archive(A), Restore from archive(R), Initial load(I),
      Current processing(T) from table 0207),
51 //No official mapping available
52 newMessageString = newMessageString + "T^T|";
53
54 // MSH Segment 12(R) - Version Id
55 //No official mapping available
56 //Version added manualy
57 newMessageString = newMessageString + "2.5|";✂ ✁
```
Bloco de Código A.1: Message Header(FHIR para HL7-v2)